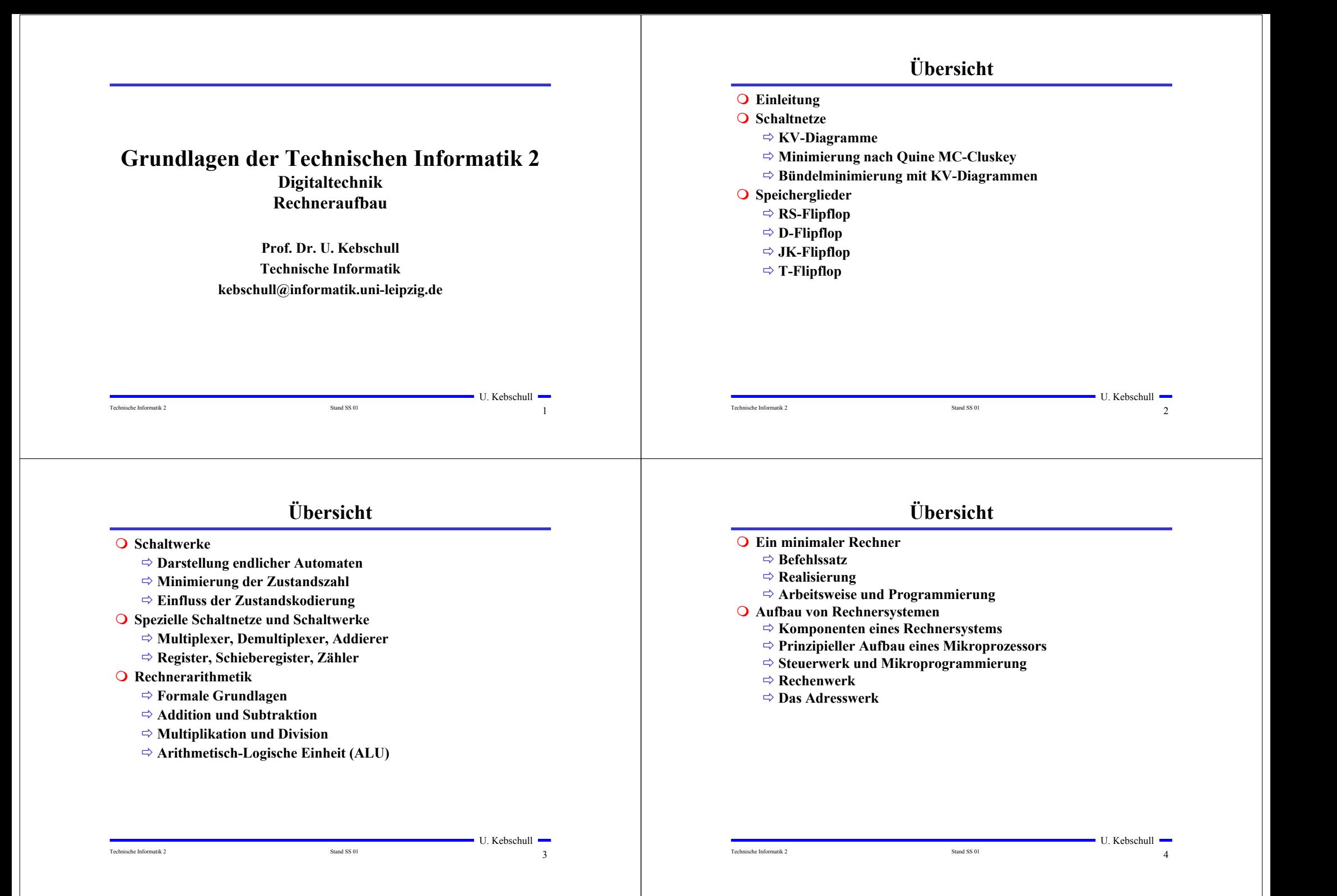

# **Übersicht**

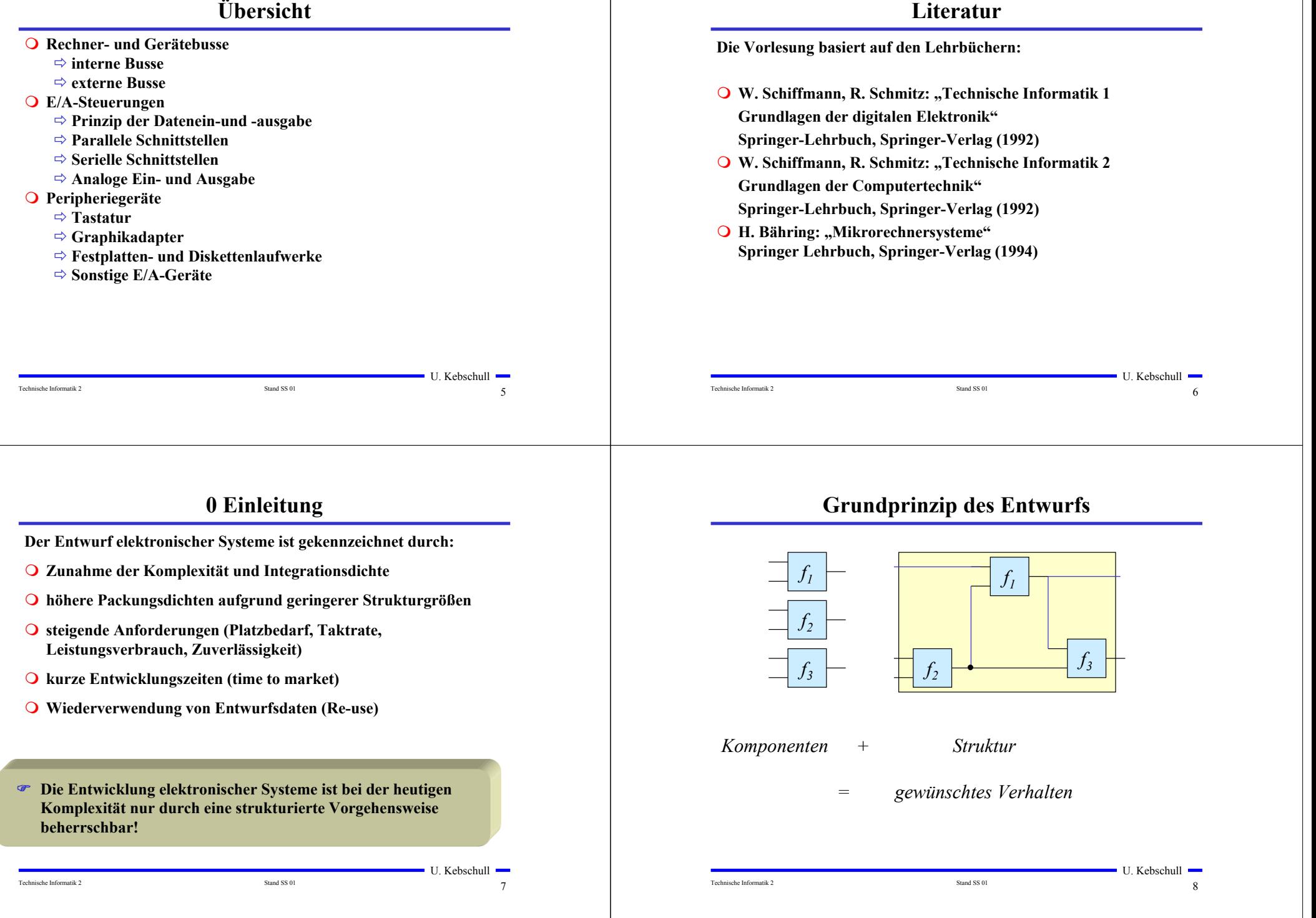

### **Abstraktion und Detaillierung**

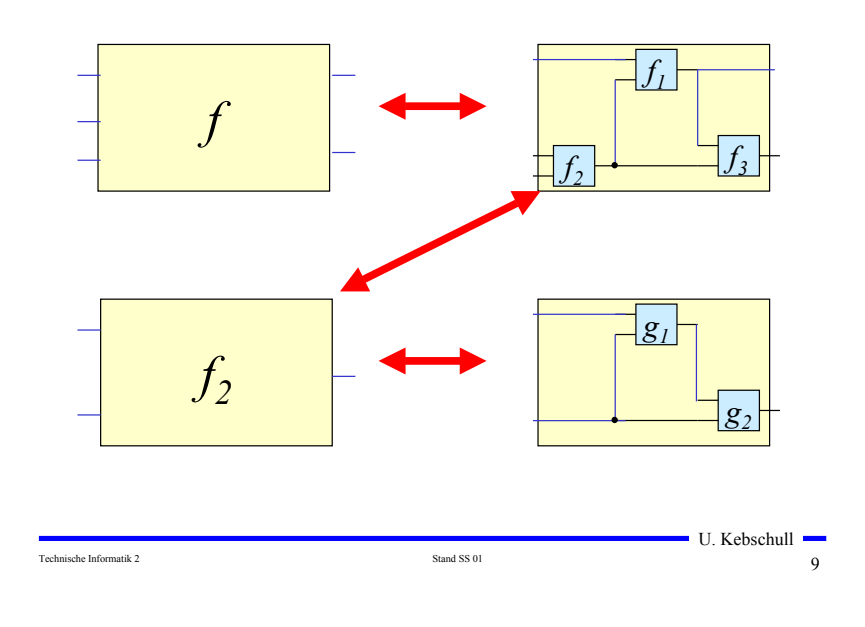

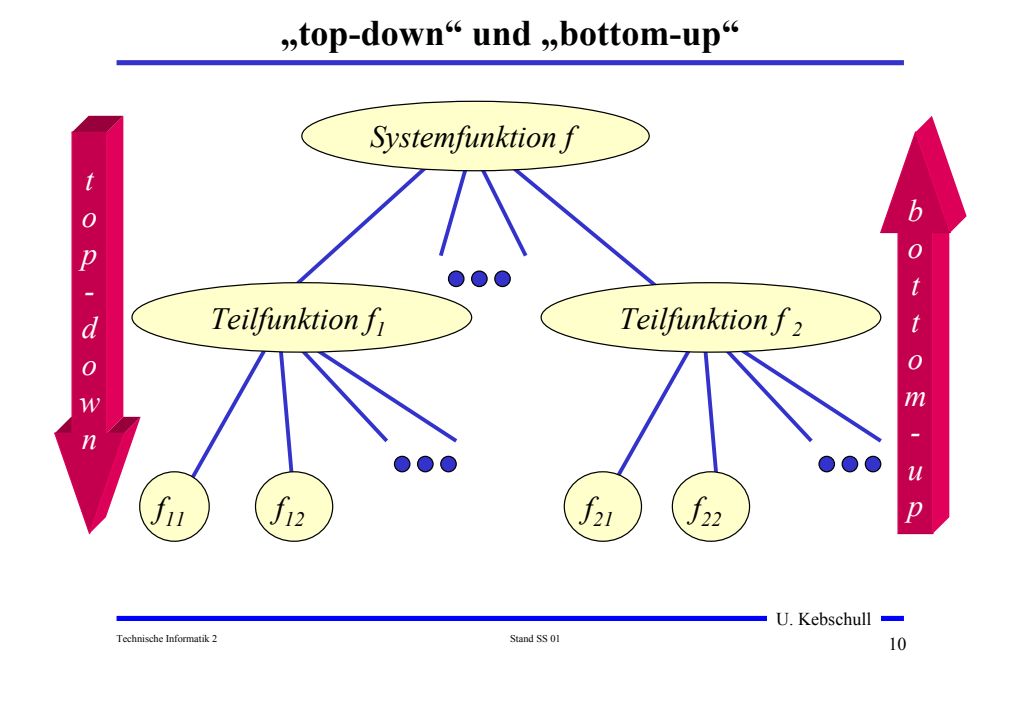

#### **Technische Kriterien für den Entwurf von Schaltnetzen**

- **Korrekte Realisierung unter Beachtung des statischen und dynamischen Verhaltens der verwendeten Bauelemente**
- **Berücksichtigung technischer Beschränkungen (Anzahl der Eingänge, begrenzte Belastbarkeit der Ausgänge, zur Verfügung stehende Bausteine (Bausteinbibliothek), Temperaturgrenzen, Speicherplatz (bei PLAs), Taktfrequenz)**
- **Gewährleistung hoher Systemzuverlässigkeit (leichte Testbarkeit, Selbsttest, Fehlertoleranz, zuverlässiger Betrieb)**
- **Berücksichtigung von Forderungen an die Gebrauchseigenschaften (universelle Einsatzmöglichkeit, großer Funktionsumfang)**
- **Berücksichtigung technologischer Nebenbedingungen (Kühlung, Versorgungsspannung)**
- **Vermeidung von Störeinflüssen (elektromagnetische Felder)**

#### **Ökonomische Kriterien für den Entwurf von Schaltnetzen**

- **Geringe Kosten für den Entwurf (Entwurfsaufwand)**
	- **Lohnkosten**
	- **Rechnerbenutzung, Softwarelizenzen**
- **Geringe Kosten für die Realisierung (Realisierungsaufwand)**
	- **Bauelemente, Gehäuseformen**
	- **Kühlung**
- **Geringe Kosten für die Inbetriebnahme**
	- **Kosten für den Test**
	- **Fertigstellung programmierbarer Bauelemente**
- **Geringe Kosten für den Betrieb**
	- **Wartung**
	- **Stromverbrauch**

 $\blacksquare$  U. Kebschull  $\blacksquare$ 

## **Entwurfsziele**

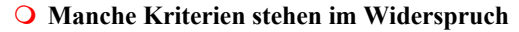

- **zuverlässigere Schaltungen erfordern einen höheren Realisierungsaufwand**

- **Verringerung des Realisierungsaufwand erfordert eine Erhöhung der Entwurfskosten**
- **Ziel des Entwurfs ist das Finden des günstigsten Kompromisses** 
	- **aus**
	- **Korrektheit der Realisierung**
	- **Einhaltung der technologischen Grenzen**
	- **ökonomische Kriterien**
- **Wir betrachten in dieser Vorlesung nur die Minimierung des Realisierungsaufwands**

Technische Informatik 2 and SS 01 13

U. Kebschull -

 $\blacksquare$  U. Kebschull  $\blacksquare$ 

#### **1 Minimierungsverfahren**

- **Finden von Minimalformen Boolescher Funktionen**
	- **ohne Betrachtung der Zieltechnologie**
	- **mit Betrachtung der Zieltechnologie**
- **Drei Minimierungsansätze**
	- **algebraische Verfahren**
	- **graphische Verfahren**
	- **tabellarische Verfahren**
- **Man unterscheidet** 
	- **exakte Minimierungsverfahren (z.B. Quine McCluskey), deren Ergebnis das absolute Minimum einer Schaltungsdarstellung ist**

U. Kebschull

- **heuristische Minimierungsverfahren auf der Basis von iterativen Minimierungsschritten**

Technische Informatik 2  $14$ 

# **Darstellung einiger zweistelliger Funktionen**

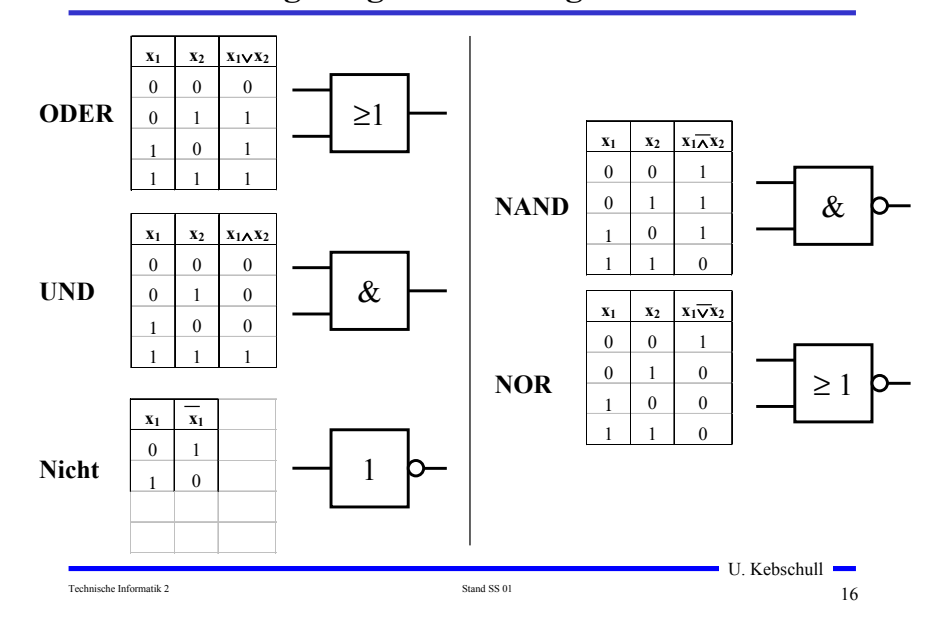

# **Darstellung Boolescher Funktionen durch Funktionstabellen**

- **Darstellung des Verhaltens einer Booleschen Funktion mit Hilfe einer vollständigen Funktionstabelle**
	- **Jeder Belegung der Booleschen Variablen wird ein Funktionswert zugeordnet**
	- $\Rightarrow$  *f*(*x*<sub>2</sub>*, x*<sub>1</sub>*, x*<sub>0</sub> $)$  → *y, mit x<sub>i</sub>, y* ∈ {0,1}

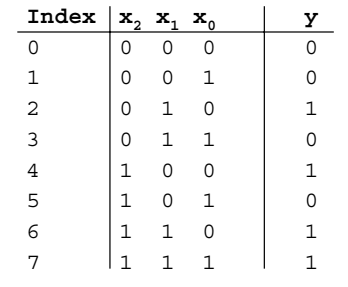

 $f(x_2, x_1, x_0) = x_1 \overline{x}_0 \vee x_2 x_1 \vee x_2 \overline{x}_1 \overline{x}_0$ 

Technische Informatik 2 and SS 01 15 Stand SS 01 15 Stand SS 01 15 Stand SS 01 15 Stand SS 01 15 Stand SS 01 15 Stand SS 01 15 Stand SS 01 15 Stand SS 01 15 Stand SS 01 15 Stand SS 01 15 Stand SS 01 15 Stand SS 01 15 Stand

# **Zusammenfassung der wichtigsten Begriffe aus TI1**

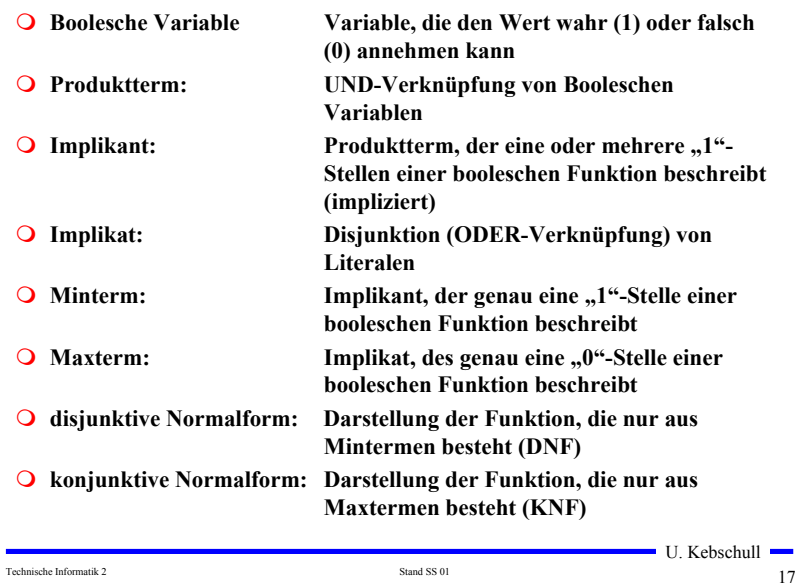

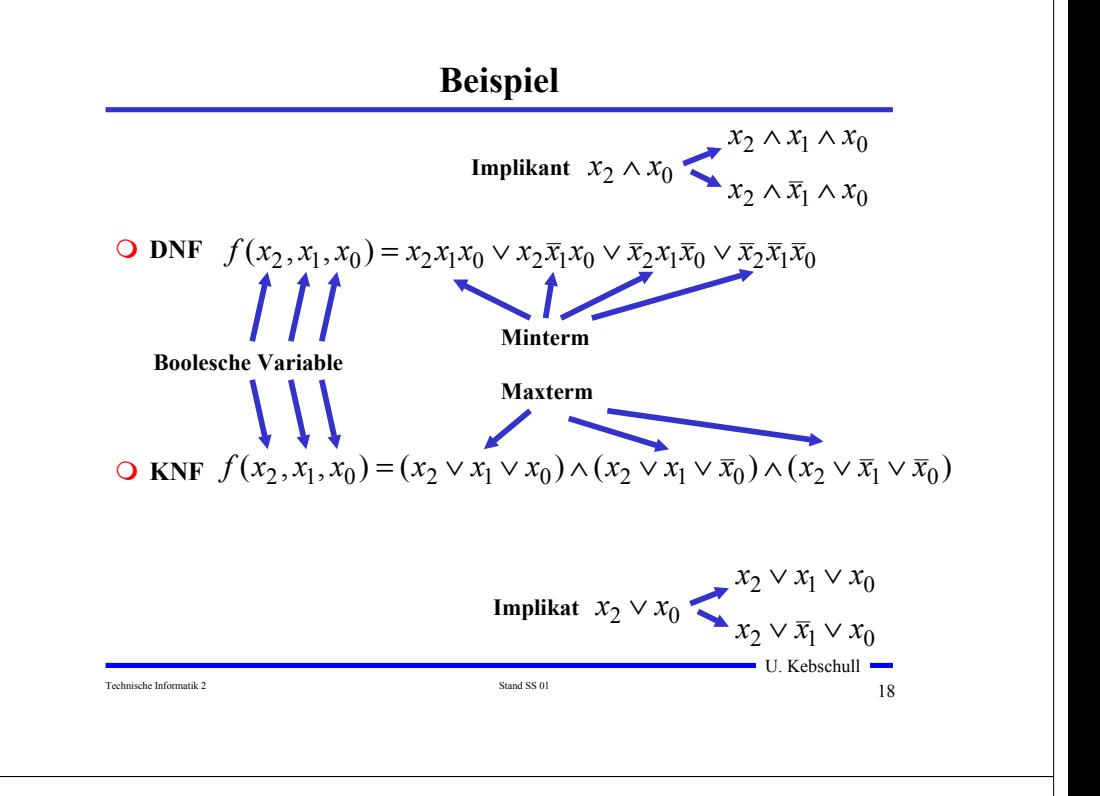

# **1.1 KV-Diagramme**

- **Nach Karnaugh und Veitch**
- **Möglichkeit, Boolesche Funktionen übersichtlich darzustellen** - **bis 6 Variablen praktisch einsetzbar**
- **Ausgangspunkt ist ein Rechteck mit 2 Feldern**

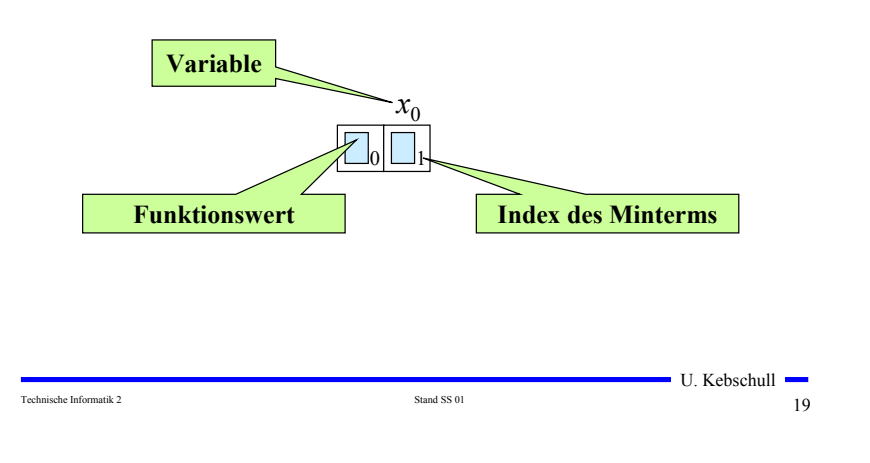

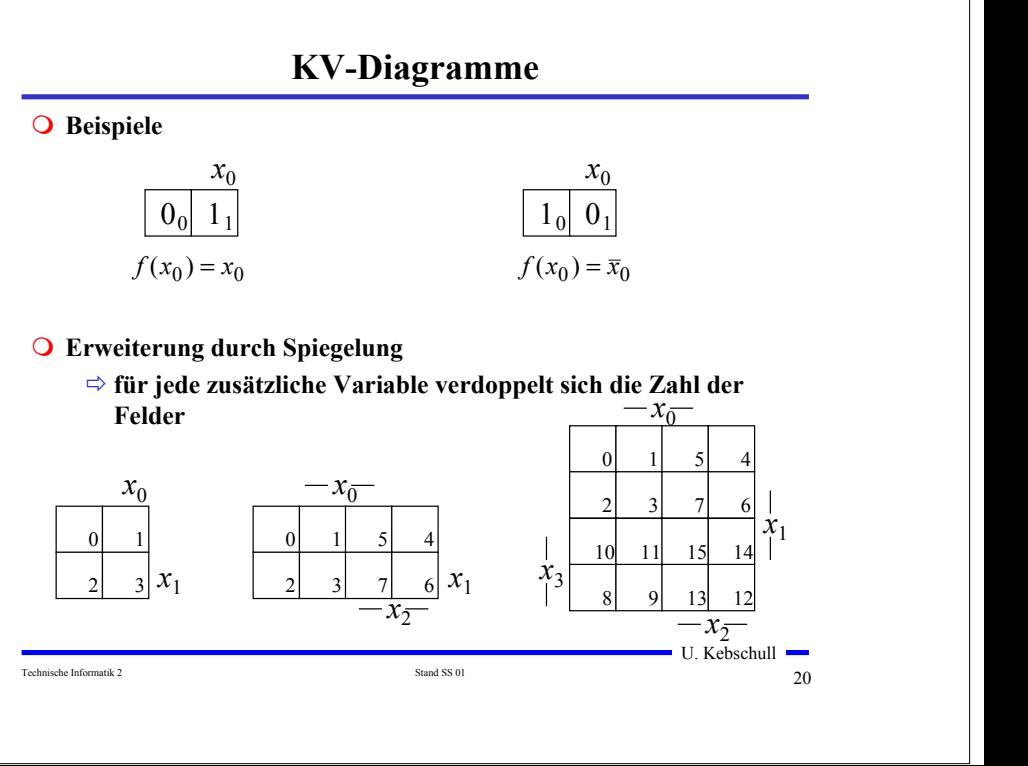

# **Eigenschaften von KV-Diagrammen**

- **Jedes Feld ist ein Funktionswert**
	- **Ein Minterm der Funktion**
	- **Eindeutige Variablenzuordnung**
- **O** Oft werden  $x_1$  **und**  $x_2$  **vertauscht** 
	- **Lediglich eine andere Numerierung der Felder**
	- **Kein Einfluss auf das Minimierungsverfahren**
- **Aufstellen der KV-Diagramme über die Funktionstabelle:**

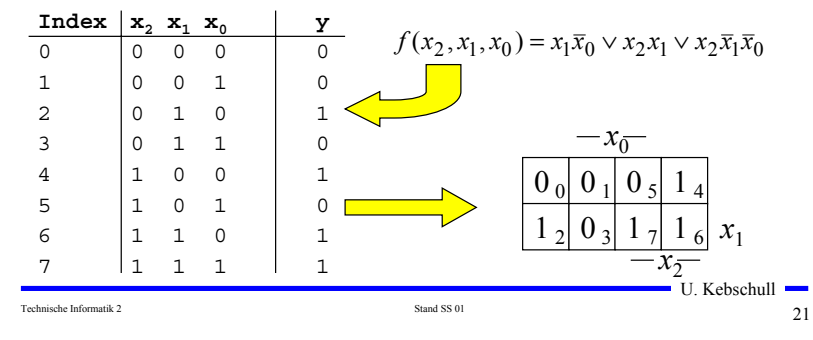

# **Minimalformen aus KV-Diagrammen**

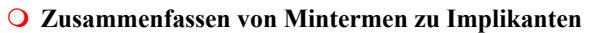

U. Kebschull **O** Beispiel:  $1$   $_0$   $\mid$   $0$   $_1$  $1_{2}$  |  $0_{3}$  $1_5$ |  $1_4$  $1_{7}$   $1_{6}$   $x_{1}$  $x_{\bar{2}}$  $x_{\bar{0}}$  $1_0 0_1$  $1_2$  |  $0_3$  $1 \frac{1}{2}$  1 4  $1_{7}$   $1_{6}$   $x_{1}$  $x_{\bar{2}}$  $x_{\bar{0}}$  $1_0 0_1$  $1_2$  |  $0_3$  $1_5$ |  $1_4$  $1_{7}$   $1_{6}$   $x_{1}$  $x_{\bar{2}}$  $x_{\bar{0}}$  $1_0$ |  $0_1$  $1\,$ <sub>2</sub> $\parallel$ 0<sup>3</sup>  $1_5$ ||  $1_4$  $1_{7}$  $1_{6}$   $x_{1}$  $x_{\bar{0}}$  $\blacksquare$  $\bigcup$  0 3  $1$  5  $\vert$   $\vert$  $\bigcup x_1$ *<sup>x</sup>*<sup>0</sup>  $1$   $_0$   $\mid$   $0$   $_1$  $1\,2 |$   $0\,$ <sub>3</sub>  $1_5$ |  $1_4$  $1_{7}$   $1_{6}$   $x_{1}$  $x_{\bar{2}}$  $x_{\bar{0}}$ 1 0 0 1  $\vert$   $\vert$  0 3  $1_5$   $\lambda$  $\bigcup x_1$ *<sup>x</sup>*<sup>2</sup> *<sup>x</sup>*<sup>0</sup>

 $x_{\bar{2}}$ 

*<sup>x</sup>*<sup>2</sup>

Technische Informatik 2 33  $\alpha$  23

# **KV-Diagramme über die KNF**

- **Argumentation über die Nullstellen der Funktion**
	- **Jede Nullstelle entspricht einem Maxterm**
- **Beispiel**

$$
f(x_2, x_1, x_0) = x_1 \overline{x}_0 \lor x_2 x_1 \lor x_2 \overline{x}_1 \overline{x}_0
$$

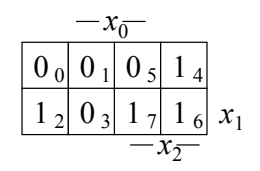

#### $f(x_2, x_1, x_0) = (x_2 \vee x_1 \vee x_0) \wedge (x_2 \vee x_1 \vee \overline{x}_0) \wedge (x_2 \vee \overline{x}_1 \vee \overline{x}_0) \wedge (\overline{x}_2 \vee x_1 \vee \overline{x}_0)$

Technische Informatik 2 Stand SS 01 22

# **Implikant k-ter Ordnung**

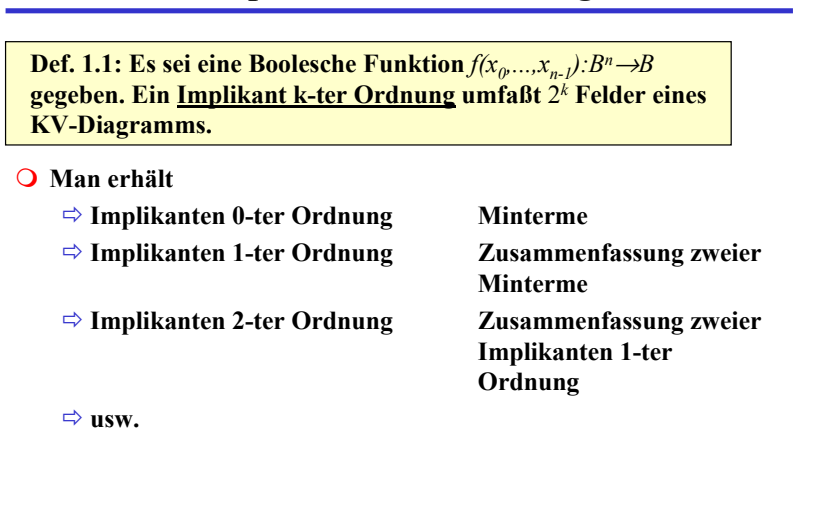

Technische Informatik 2 2 24 Stand SS 01

### **Finden möglicher Zusammenfassungen**

- **Finden von 1-Blöcken, die symmetrisch zu denjenigen Achsen, an denen eine Variable von 0 auf 1 wechselt**
- **Jede Funktion läßt sich als disjunktive Verknüpfung solcher Implikanten darstellen**
- **O** Beispiele

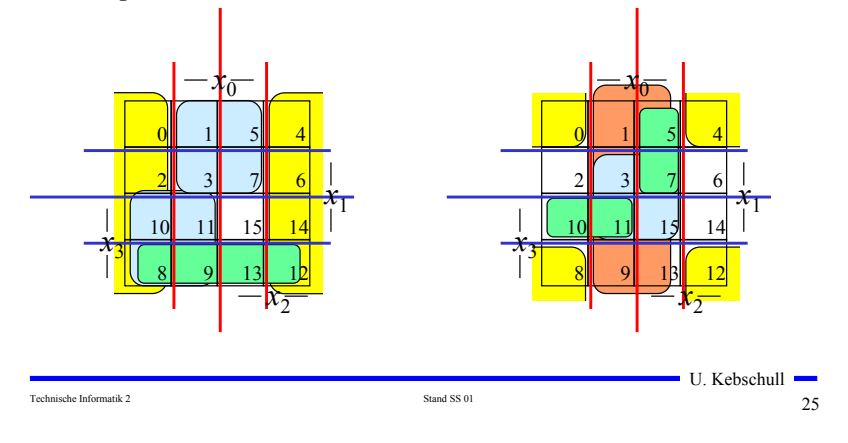

# **Überdeckung**

**Satz 1.1: Zu jeder Booleschen Funktion** *f* **gibt es eine minimale Überdeckung aus Primimplikanten**

**Bew. (Skizze):** 

**Angenommen wir haben eine minimale Überdeckung der Funktion, die einen Implikanten** *k* **besitzt, der kein Primimplikant ist.**

- <sup>⇒</sup>**Dieser Implikant** *k* **kann durch einen Primimplikant** *p* **ersetzt werden, der** *k* **enthält**
- <sup>⇒</sup>**Das Ergebnis ist eine Überdeckung der Funktion** *f* **aus Primimplikanten mit der gleichen Anzahl von Termen**
- <sup>⇒</sup>**Die Überdeckung ist minimal**
- **Einschränkung des Suchraums**
	- **man braucht nur die Primimplikanten für die Minimierung betrachten**

#### Technische Informatik 2 27

 $\blacksquare$  U. Kebschull  $\blacksquare$ 

#### **Primimplikant**

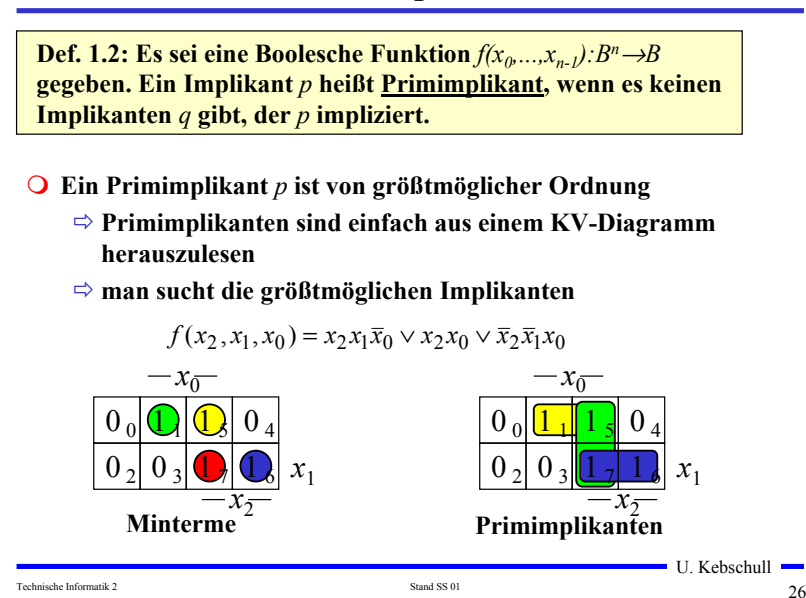

#### **Kernprimimplikant**

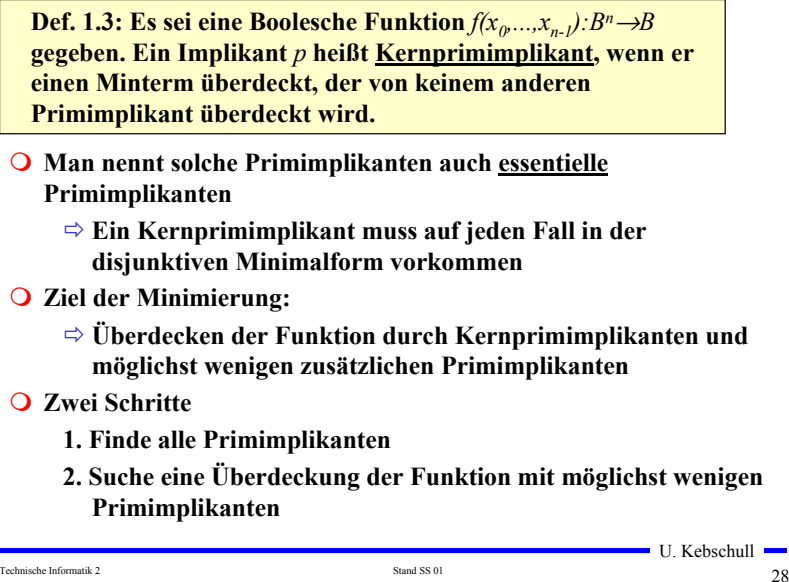

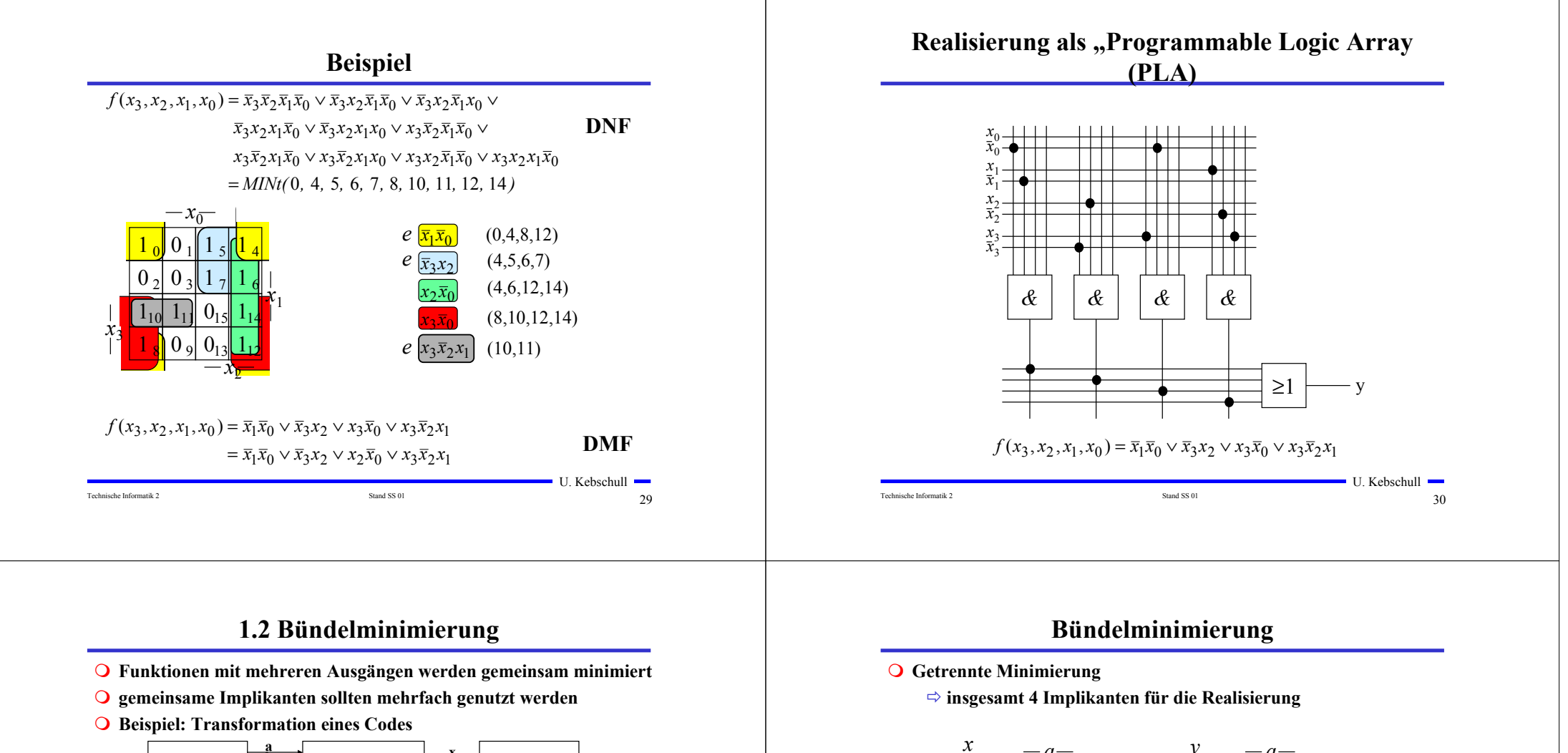

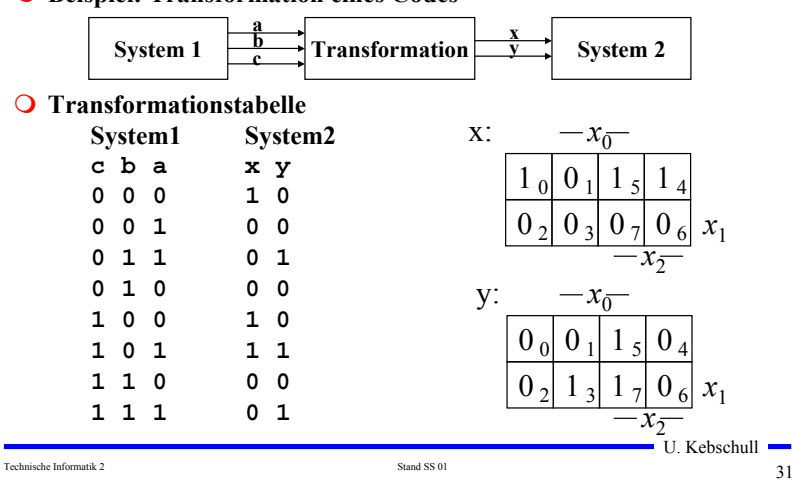

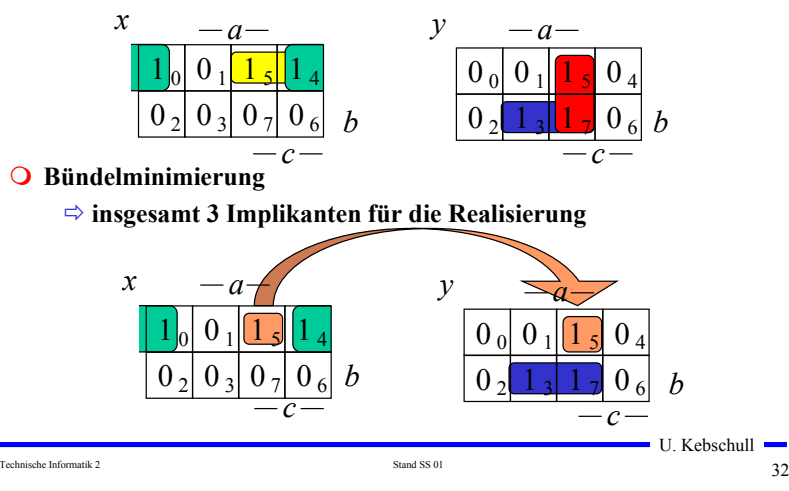

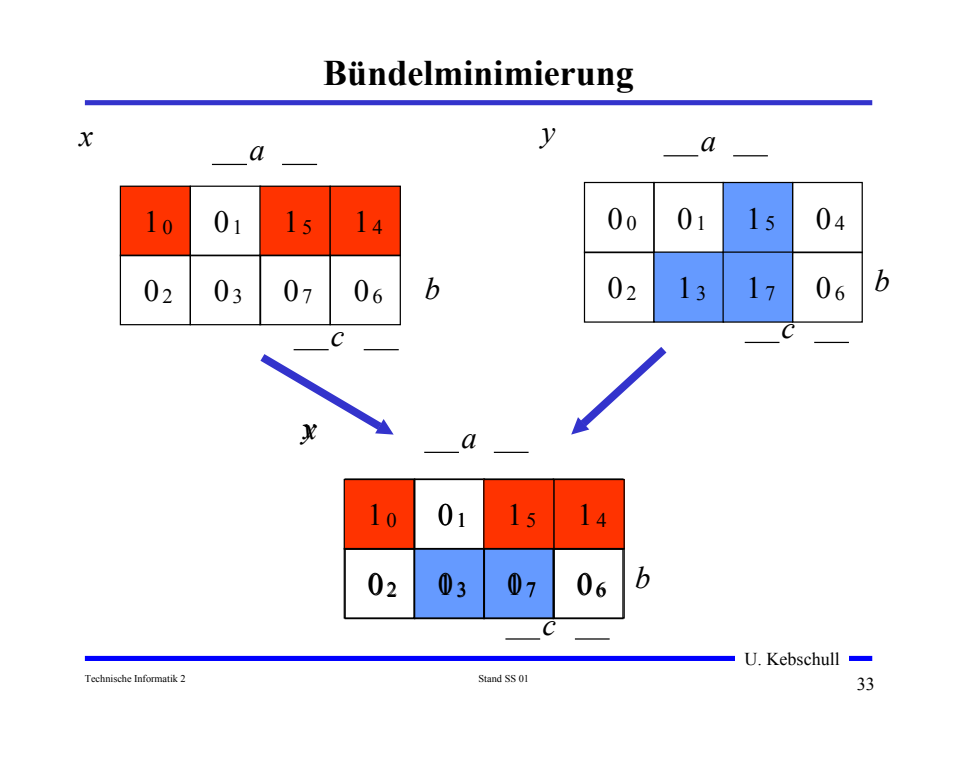

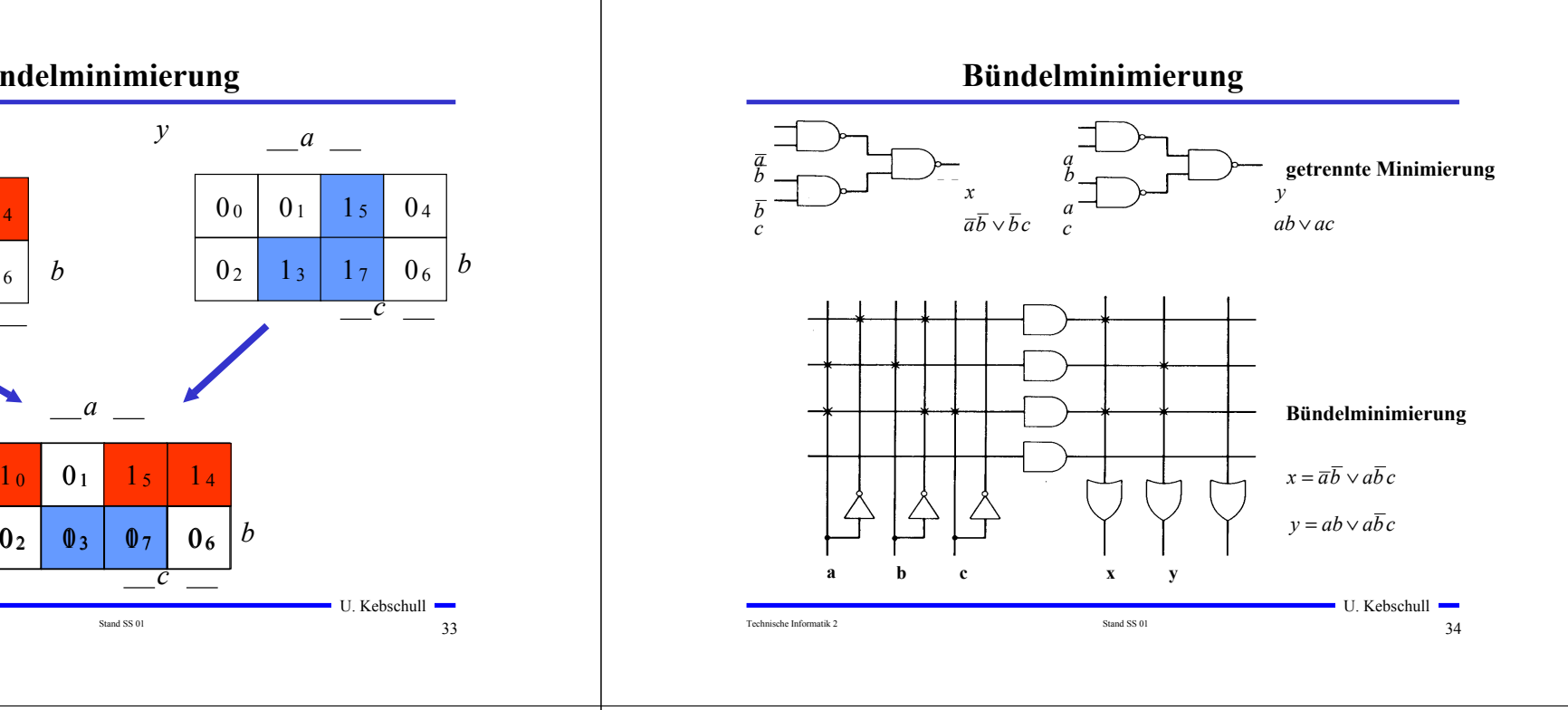

# **1.3 Unvollständig definierte Funktionen**

- **Bisher war für alle Belegungen der Eingänge ein Funktionswert festgelegt**
	- **in praktischen Fällen kommt es sehr häufig vor, dass die Funktionswerte für bestimmte Eingangsbelegungen frei wählbar sind**
	- **diese Funktionswerte sind frei verfügbar**
- **Solche Funktionen heißen unvollständig oder partiell definierte Funktionen**
	- **die nicht verwendeten Eingangsbelegungen heißen auch Don't-care-Belegungen**
	- **⇒ in KV-Diagrammen werden diese Felder mit einem "-" gekennzeichnet**
- **wichtiges Potential für die Minimierung!**
	- <sup>⇒</sup> um eine DMF zu erhalten, müssen diese mit "0" oder "1" **belegt werden**

#### Technische Informatik 2 35 of the Stand SS 01 35 of the Stand SS 01 35 of the Stand SS 01 35 of the Stand SS 01 35 of the Stand SS 01 35 of the Stand SS 01 35 of the Stand SS 01 35 of the Stand SS 01 35 of the Stand SS 01

 $\blacksquare$  U. Kebschull  $\blacksquare$ 

#### **Minimierung unvollständiger Boolescher Funktionen**

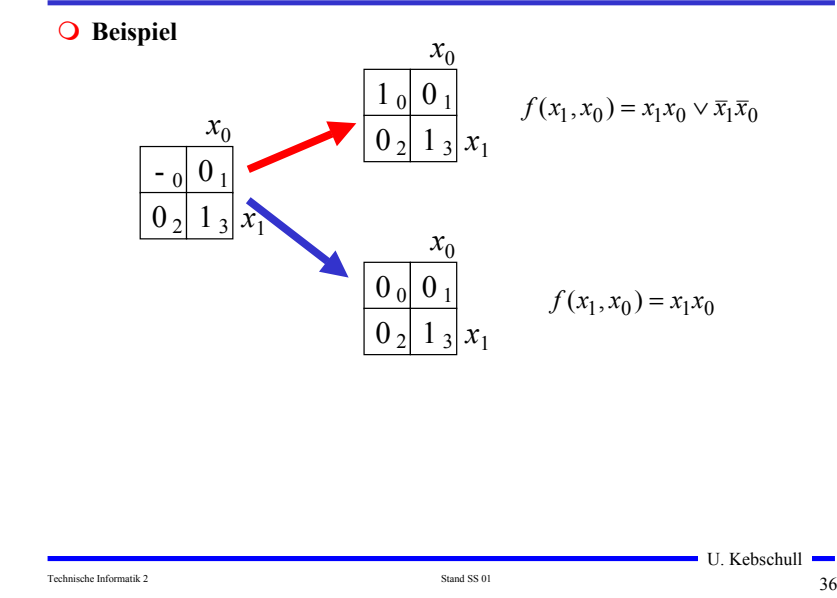

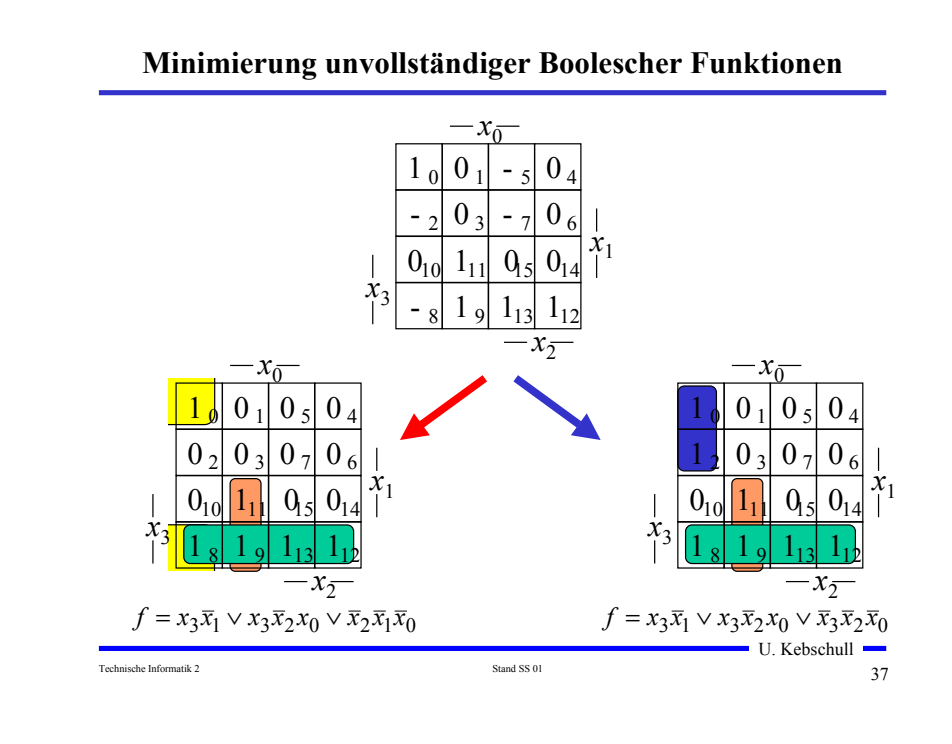

#### **Beispiel: Die vollständige Funktionstabelle**

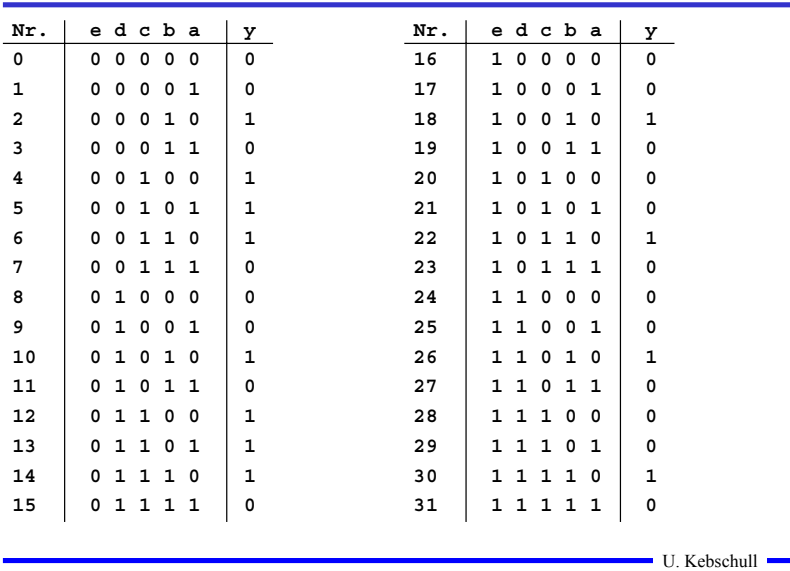

# **1.4 Das Verfahren nach Quine-McCluskey**

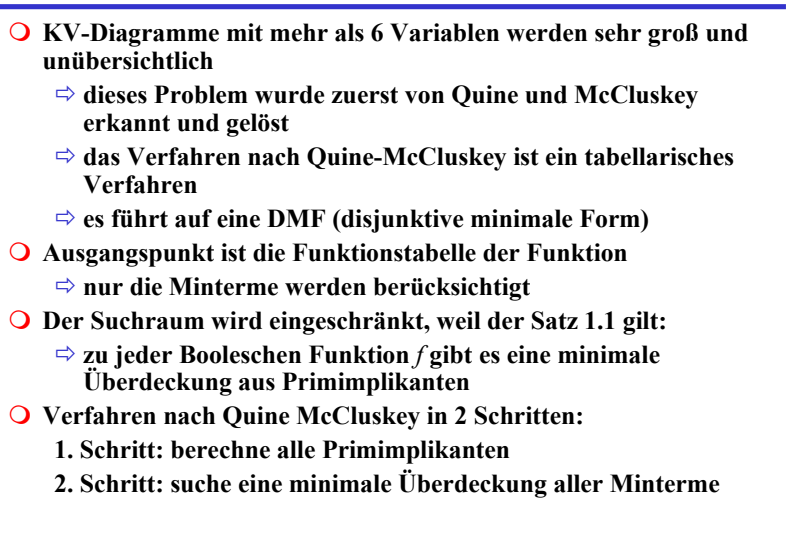

#### **1. Schritt: Berechnung aller Primimplikanten**

Technische Informatik 2 38 of the Stand SS 01 38 Stand SS 01 388 of the Stand SS 01 388 of the Stand SS 01 388 of the Stand SS 01 388 of the Stand SS 01 388 of the Stand SS 01 388 of the Stand SS 01 388 of the Stand SS 01

#### **O** Schreibweise

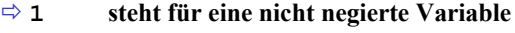

- $\Rightarrow$  0 **<sup>0</sup> steht für eine negierte Variable**
- **steht für eine nicht auftretende Variable**
- **Man betrachtet nur die Minterme**
	- **1-Stellen der Funktion**
- **Die Minterme werden geordnet**
	- **Gruppen mit der gleichen Anzahl von Einsen**
	- **innerhalb der Gruppen: aufsteigende Reihenfolge**
	- **man erhält die 1. Quinesche Tabelle, 0. Ordnung**
- **Minterme benachbarter Gruppen die sich nur in 1 Variable unterscheiden werden gesucht**
	- **diese können durch Streichen der Variable zusammengefaßt werden**
	- $\blacksquare$  U. Kebschull  $\blacksquare$ - **man erhält die 1. Quineschen Tabellen höherer Ordnung**

Technische Informatik 2  $\qquad \qquad \text{Stand SSS 01}$   $\qquad \qquad \text{40}$ 

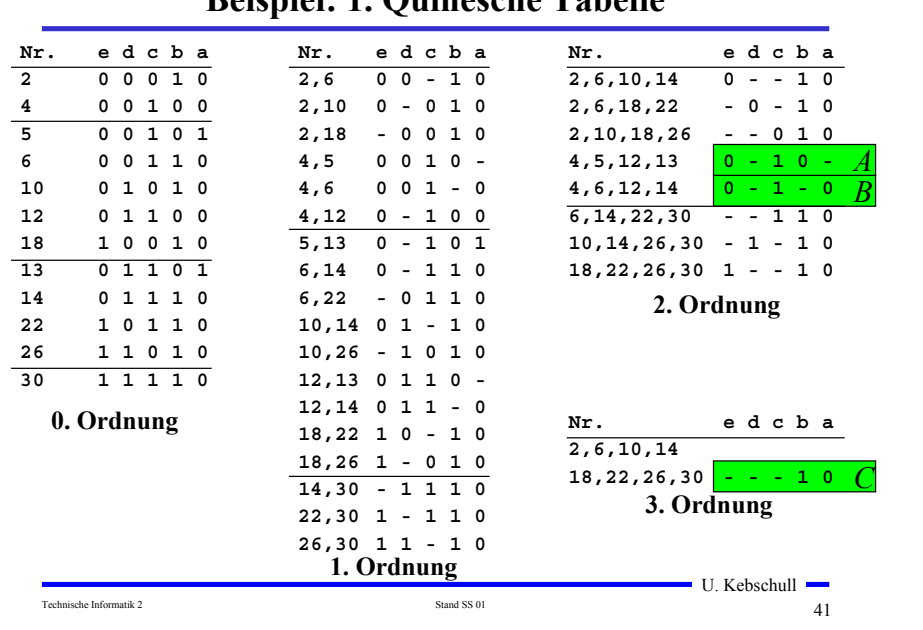

**Beispiel: 1. Quinesche Tabelle**

# **2. Schritt: Suche einer minimalen Überdeckung**

- **Aufstellen der 2. Quineschen Tabelle**
	- **alle Primimplikanten werden zusammen mit der Nummer des Minterms aus dem sie hervorgegangen sind in eine Überdeckungstabelle eingetragen**
- **Kosten für einen Primimplikanten:**

- **Anzahl der UND-Eingänge (Anzahl der Variablen des Terms)**

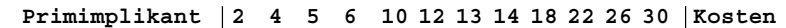

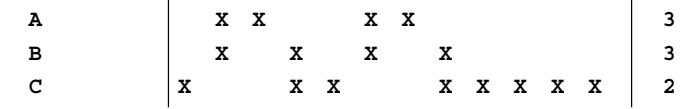

#### **Aufgabe: Finden einer Überdeckung aller Minterme mit minimalen Kosten**

#### **Systematische Lösung des Überdeckungsproblems**

- **Aufstellung einer Überdeckungsfunktion**  $\ddot{u}_f$ 
	- $\Rightarrow$   $w_A$ ,  $w_B$  und  $w_C$  sind Variablen, die kennzeichnen, ob ein **entsprechender Primimplikant in der vereinfachten Darstellung aufgenommen wird, oder nicht**
	- **Konjunktive Form über alle den jeweiligen Minterm überdeckenden Primimplikanten**

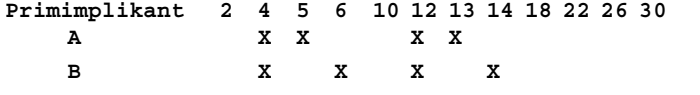

- **C X XX XXXXX**
- $\ddot{u}_f = w_C (w_A \vee w_B) w_A (w_B \vee w_C) w_C (w_A \vee w_B) w_A (w_B \vee w_C) w_C w_C w_C w_C$ 
	- $=w_C(w_A \vee w_B)w_A(w_B \vee w_C)$
	- $= (w_C w_A \vee w_C w_B)(w_A w_B \vee w_A w_C)$
- $=$   $w_C w_B w_A \vee w_A w_C$
- $(= w_A w_C)$

 $\blacksquare$  U. Kebschull  $\blacksquare$ 

## **Systematische Lösung des Überdeckungsproblems**

Technische Informatik 2  $42$ 

- **Ergebnis nach der Vereinfachung:**  $\ddot{u}_f = w_C w_B w_A \vee w_A w_C$
- **O** Damit f ganz überdeckt ist, muss  $\ddot{u}_c$  eine Tautologie sein - **man sucht einen konjunktiven Term mit minimalen Kosten**

 $w_A w_C$  **Kosten** : 3 + 2 = 5  $w_C w_B w_A$  **Kosten** : 3 + 3 + 2 = 8

**Als Endergebnis der Minimierung für die Funktion** *f* **erhält man** 

*f* (*e*, *d*, *c*, *b*, *a*) =  $\overline{e}c\overline{b} \vee b\overline{a}$ 

# **Vereinfachung des Überdeckungsproblems**

- **Die Primimplikantentabelle kann reduziert werden, indem essentielle Primterme (Kernprimimplikanten) und die von ihnen überdeckten Minterme gestrichen werden**
	- $\Rightarrow$  **tragen mit einem einzigen "X" zu einer Spalte bei**
	- **müssen auf jeden Fall in der Überdeckung enthalten sein**
- **In diesem Beispiel sind dies die beiden Primimplikanten A und C**

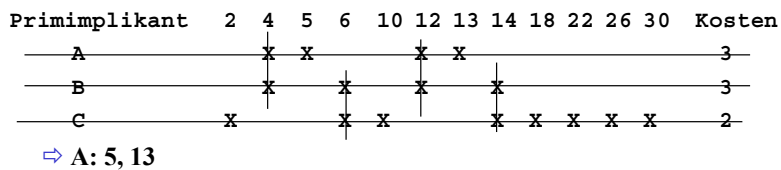

- **C: 2, 10, 18, 22, 26, 30**
- **B ist vollständig überdeckt und kann ebenfalls gestrichen werden**

Technische Informatik 2  $45$ 

U. Kebschull

#### **Aufwandsbetrachtungen**

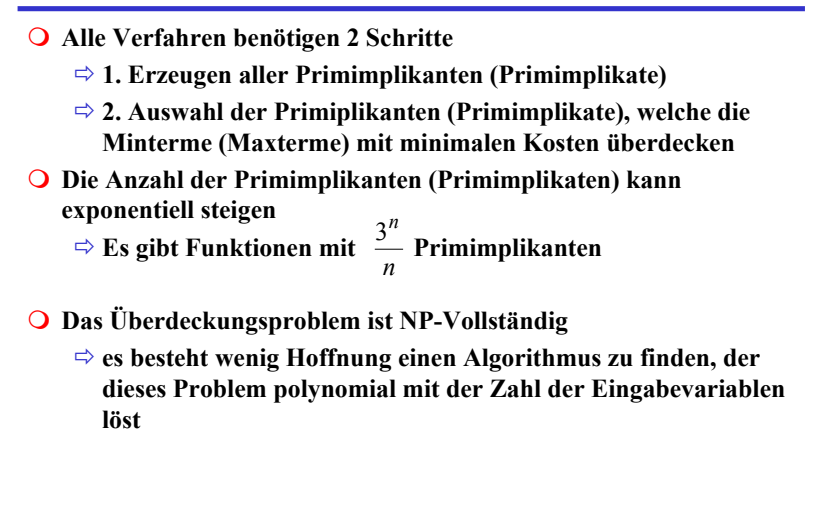

## **Heuristische Verfahren**

- **Heuristische Minimierungsverfahren werden eingesetzt,** 
	- **wenn die zweistufige Darstellung optimiert werden muss, aber**
	- **nur begrenzte Rechenzeit und Speicherplatz zur Verfügung steht**
- **Die meisten heuristischen Minimierungsansätze basieren auf einer schrittweisen Verbesserung der Schaltung**
- **Unterschiede zu exakten Verfahren:** 
	- **man wendet eine Menge von Transformationen direkt auf die Überdeckung des** *ON-Sets* **an**
	- **man definiert die Optimierung als beendet, wenn diese Transformationen keine Verbesserungen mehr bringen**

## **1.5 Laufzeiteffekte in Schaltnetzen**

Technische Informatik 2  $\sim$  3 Stand SS 01  $\sim$  46

- **Bisher wurden Schaltnetze mit idealen Verknüpfungsgliedern betrachtet**
	- **die Verknüpfungsgliedern besaßen keine Signallaufzeit**
- **Bei realen Verknüpfungsgliedern dürfen Signallaufzeiten nicht vernachlässigt werden**
	- **⇒ Schaltvariablen können Werte annehmen, die theoretisch oder bei idealen Verknüpfungsgliedern nie auftreten könnten**
- **Solche Störimpulse nennt man Hazards**
	- **sie treten als Antwort auf die Änderung der Werte der Eingangsvariablen auf**

U. Kebschull

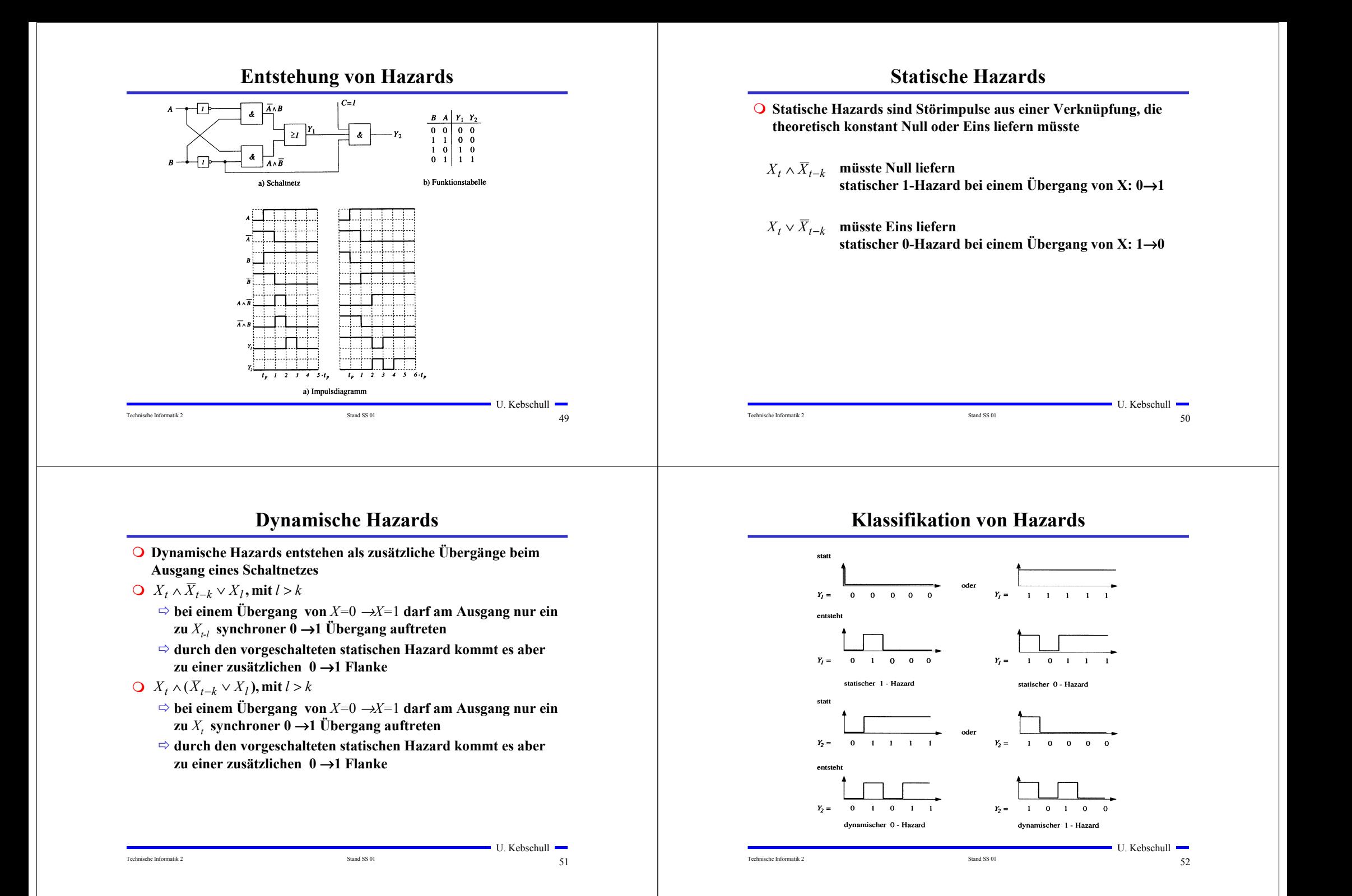

## **Behebung von Hazards**

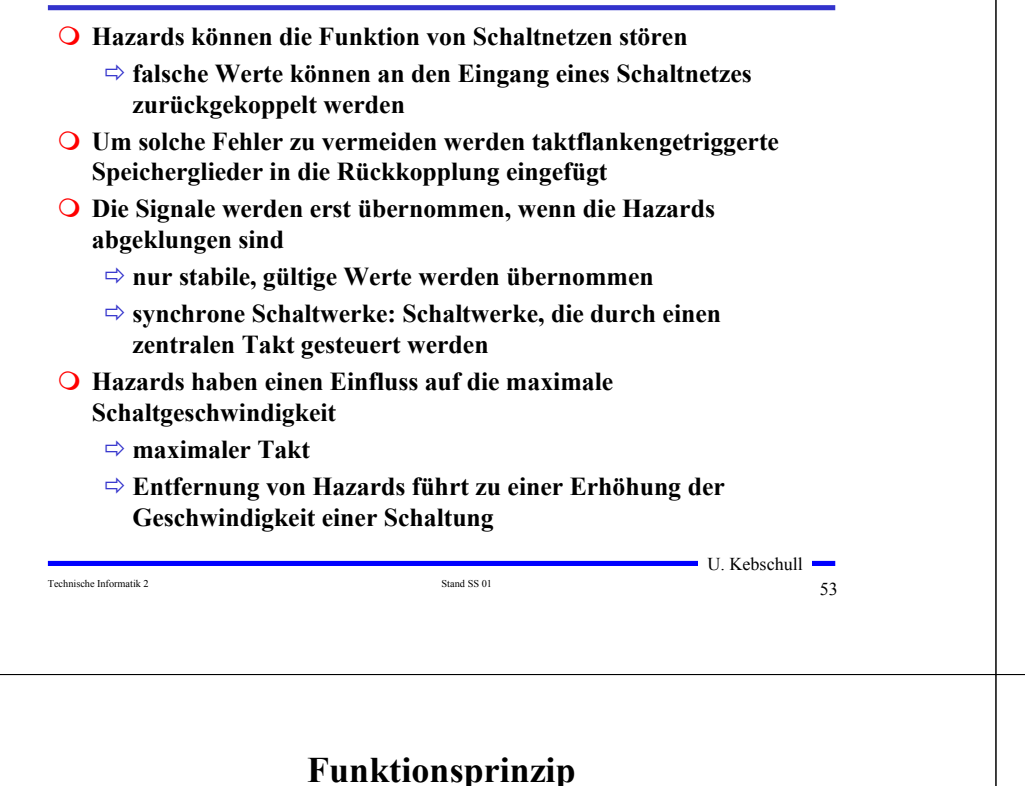

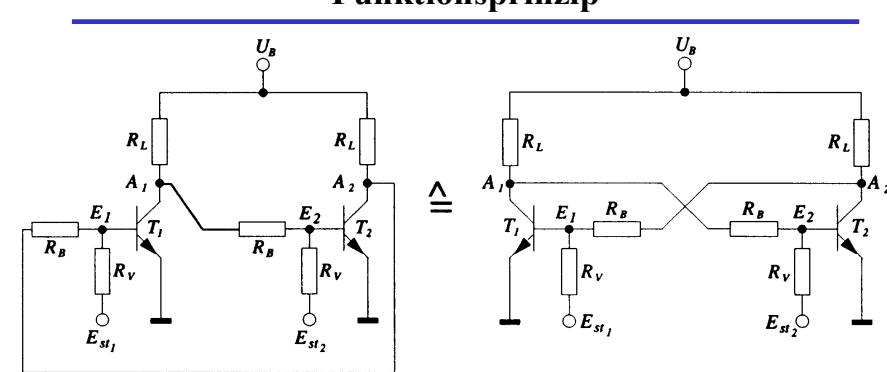

#### **Rückkopplung**

- **Wirkprinzip aller bistabilen Kippschaltungen**
- **Ein Kippvorgang eines stabilen Zustands in den anderen wird durch**  $E_{st1}$  **und**  $E_{st2}$  **ausgelöst**

U. Kebschull

### **2 Speicherglieder**

- $\blacksquare$  U. Kebschull  $\blacksquare$ Technische Informatik 2 54 Stand SS 01 54 Stand SS 01 **Speicherglieder dienen der Aufnahme, Speicherung und Abgabe von Schaltvariablen** - **Ein Speicherglied ist ein bistabiles Kippglied** - **Flipflop Zwei Zustände** - **Zustand 1: Setzzustand** - **Zustand 0: Rücksetzzustand Übernahme des Zustands kann erfolgen** - **taktunabhängig (nicht taktgesteuert)** - **taktabhängig (taktgesteuert)** • **taktzustandsgesteuert** • **taktflankengesteuert Die unterschiedlichen Arten der Ansteuerungen führen zu unterschiedlichen Flipflop-Typen Funktionsprinzip O** Nach dem Anlegen von  $U_B$  sei  $T_2$  leitend,  $T_1$  sperrt  $\Rightarrow$  *A*<sub>1</sub> besitzt H-Pegel und *A*<sub>2</sub> besitzt L-Pegel - **dieser Zustand ist stabil Wird** *Est1* **auf H-Pegel gesetzt, so**  $\Rightarrow$  wird  $T_1$  leitend,  $A_1$  geht auf L-Pegel  $\Rightarrow$  *T*<sub>2</sub> sperrt und *A*<sub>2</sub> geht auf H-Pegel - **dieser Zustand ist ebenfalls stabil Wird** *Est2* **auf H-Pegel gesetzt, so**  $\Rightarrow$  wird  $T_2$  leitend,  $A_2$  geht auf L-Pegel  $\Rightarrow$  *T<sub>1</sub>* sperrt und *A<sub>1</sub>* geht auf H-Pegel - **dieser Zustand ist wiederum stabil**
	- $\bullet$  Werden  $E_{st}$  and  $E_{st}$  auf H-Pegel gesetzt, so
		- **leiten beide Transistoren, die Rückkopplung wird unwirksam**
		- **dieser Zustand ist nicht stabil**
		- **unzulässige Eingangsbelegung**

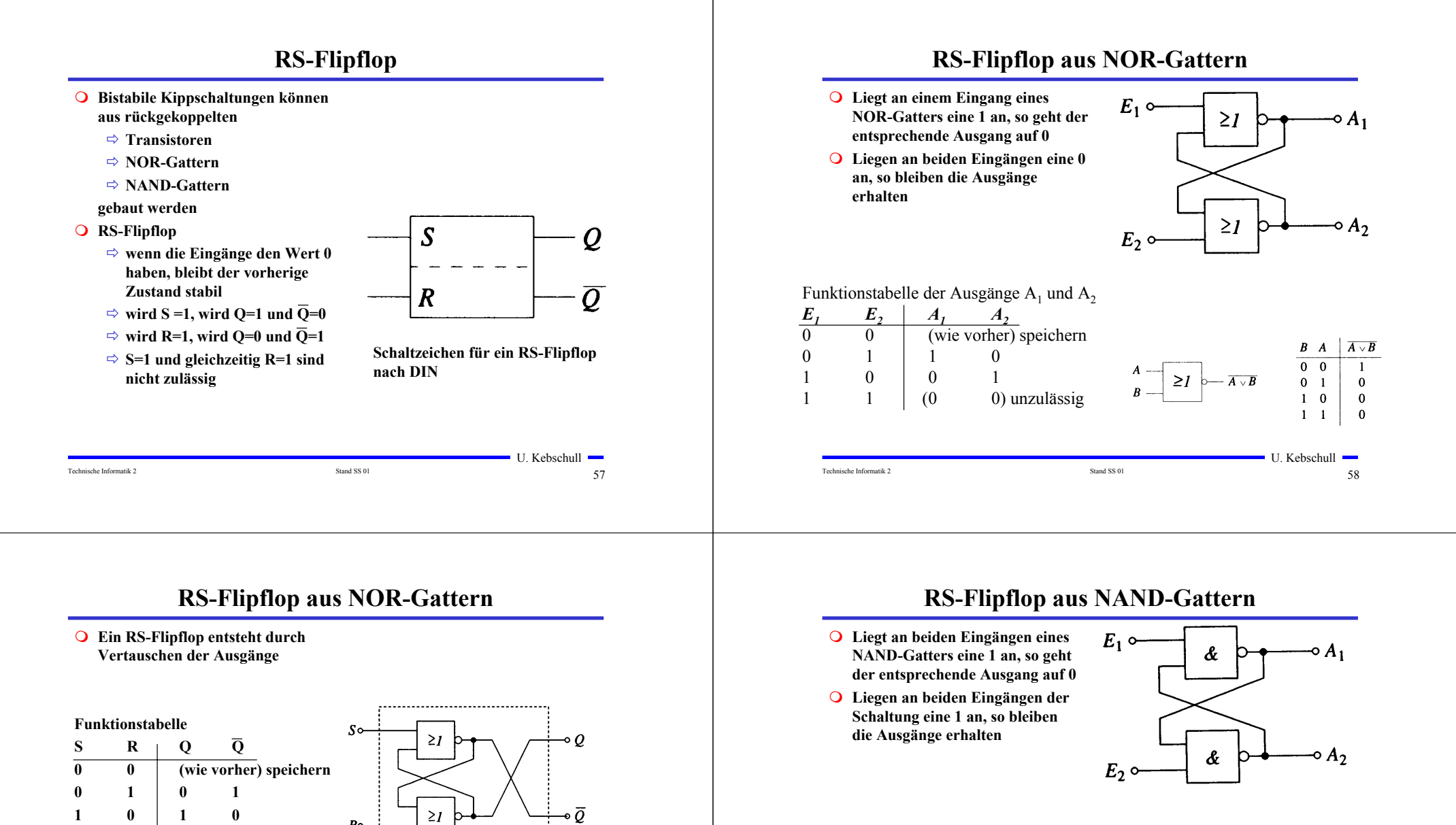

Funktionstabelle der Ausgänge A<sub>1</sub> und A<sub>2</sub>

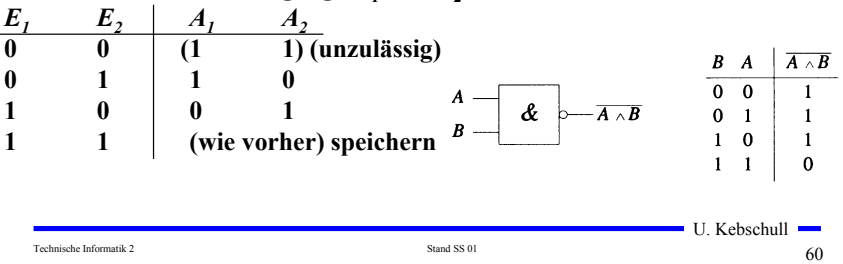

Technische Informatik 2 59 Stand SS 01 59 Stand SS 01

**1 1 ( 0 0) unzulässig**

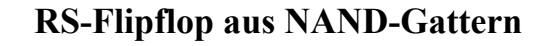

**OEin RS-Flipflop entsteht durch Negation der Eingänge**

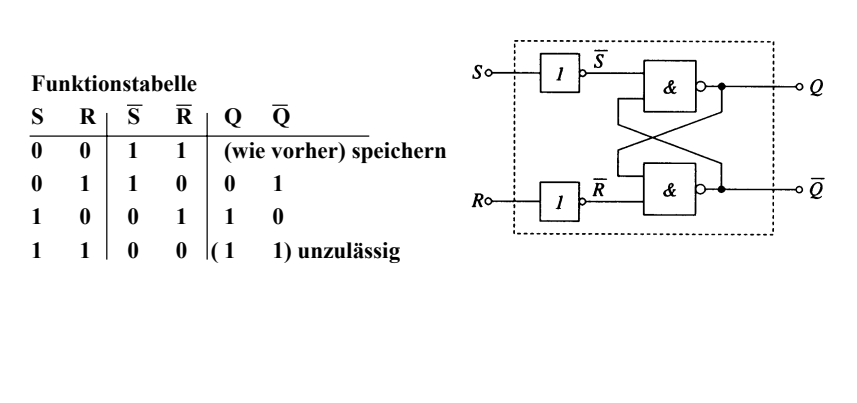

# **RS-Flipflop mit Zustandssteuerung**

Technische Informatik 2 Stand SS 01 61

U. Kebschull

- **Beim RS-Flipflop wird der Ausgang sofort nach Anlegen der Eingangssignale gesetzt**
	- **zur Vermeidung von Hazards wird häufig gefordert, dass ein Flipflop seinen Wert nur zu bestimmten Zeitpunkten ändert**
	- **Synchrone Schaltwerke**
	- **Einführung eines Taktsignals**

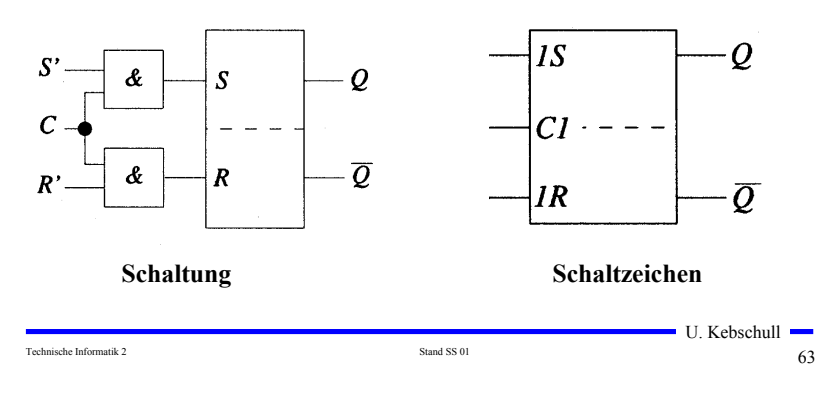

# **Zustandsfolgetabelle**

 **Das Ausgangssignal ändert sich zeitversetzt nach der Signaländerung am Eingang Zeitverhalten wird in einer Zustandsfolge dargestellt**  $\Rightarrow Q_n$  ist der Wert vor der **Signaländerung**  $\Rightarrow$   $Q_{n+1}$  ist der Wert nach der **Signaländerung**  *SR*<sub> $Q_n$ </sub> $Q_{n+1}$ **0 0 0 0 speichern 0 0 1 1 speichern 0 1 0 0 rücksetzen 0 1 1 0 rücksetzen 1 0 0 1 setzen 1 0 1 1 setzen 1 1 0 - unzulässig**

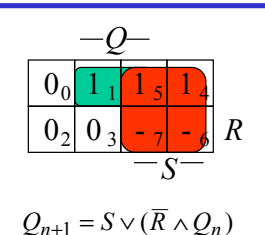

 **Diese Gleichung heißt auch Funktionsgleichung oder Übergangsfunktion eines RS-**

**Flipflops** - **das Verhalten eines Flipflops kann durch eine Schaltfunktion beschrieben** 

**werden**

U. Kebschull -Technische Informatik 2 62

## **RS-Flipflop mit Zustandssteuerung**

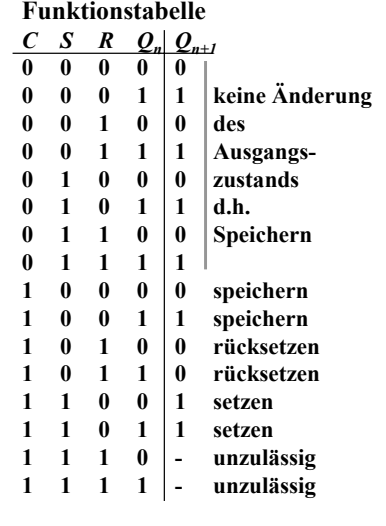

**1 1 1 - unzulässig**

 **Aus der Übergangsfunktion des RS-Flipflos** 

 $Q_{n+1} = S \vee (\overline{R} \wedge Q_n)$ **mit**  $S = (C \wedge S')$  **und**  $R = (C \wedge R')$ 

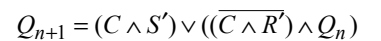

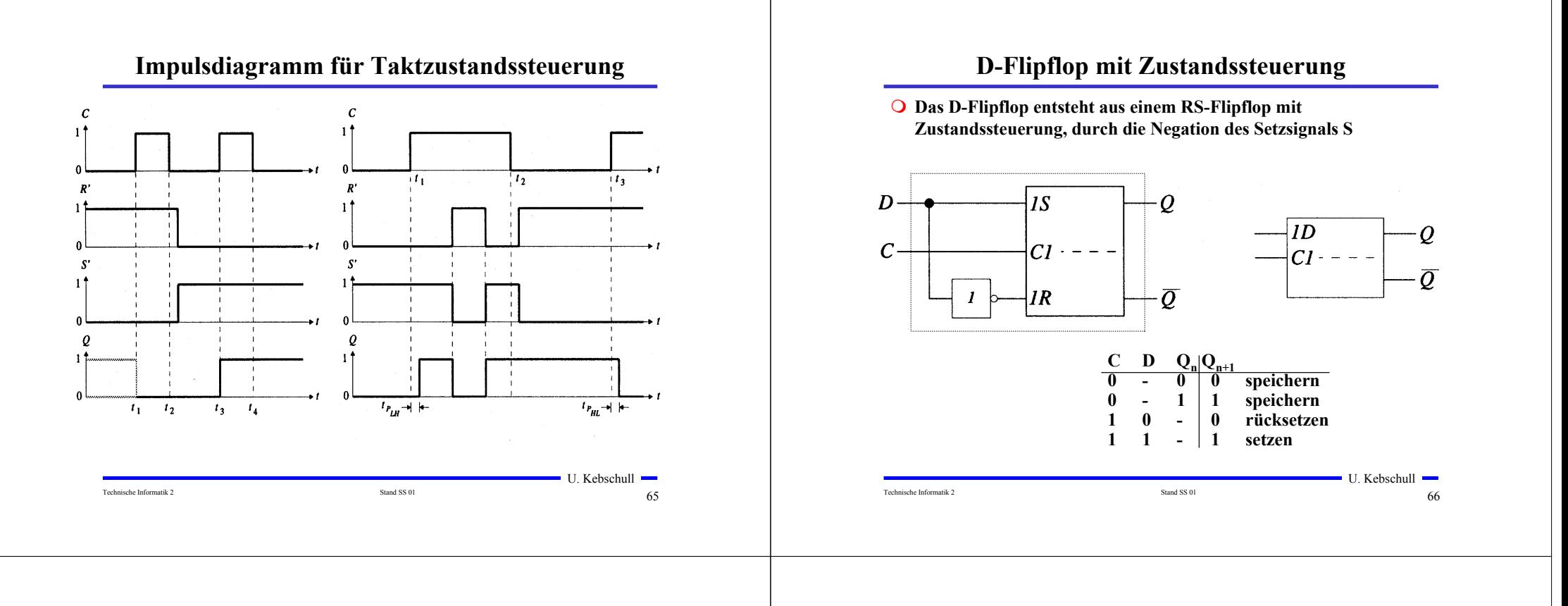

# **Master-Slave D- Flipflop**

- **Q** Probleme beim Verketten von Flipflops
	- **bei C=1 rutschen die Eingänge bis zum Ausgang durch**
	- **Anwendung: Schieberegister, Zähler**
- **Lösung: (positiv) flankengesteuertes Flipflop**
	- **zwei D-Flipflops werden hintereinander geschaltet**
	- **das erste Flipflop erhält den negierten Takt**
	- **Master-Slave-Prinzip**

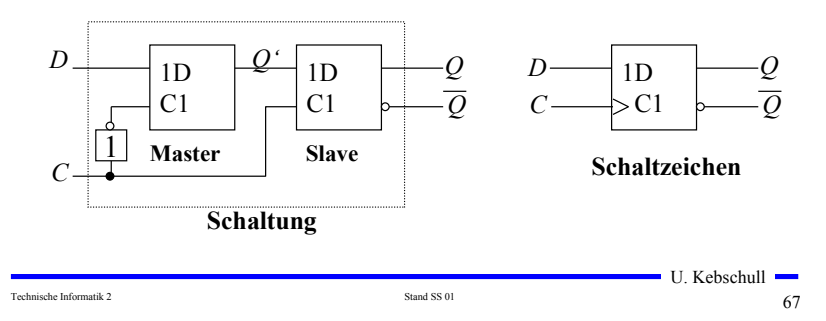

# **Impulsdiagramm des Master-Slave D-Flipflops**

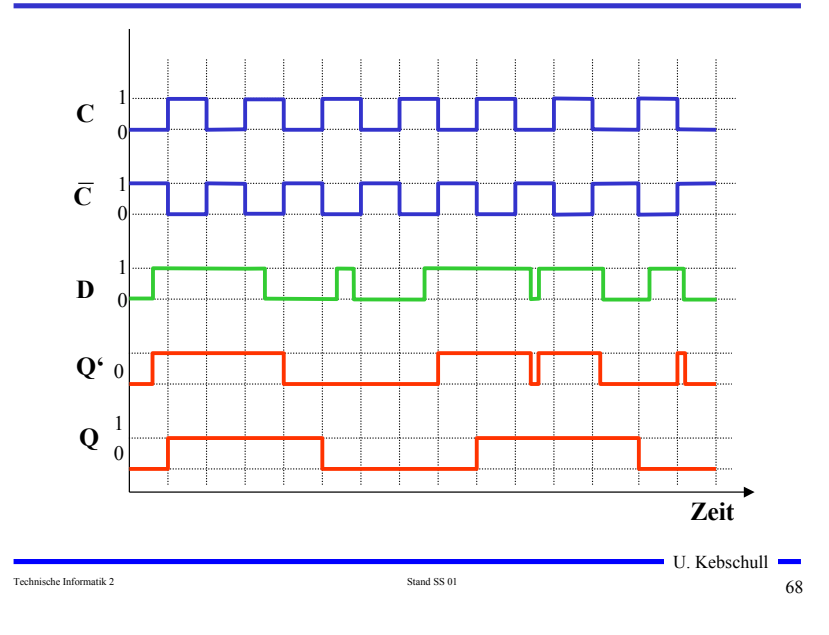

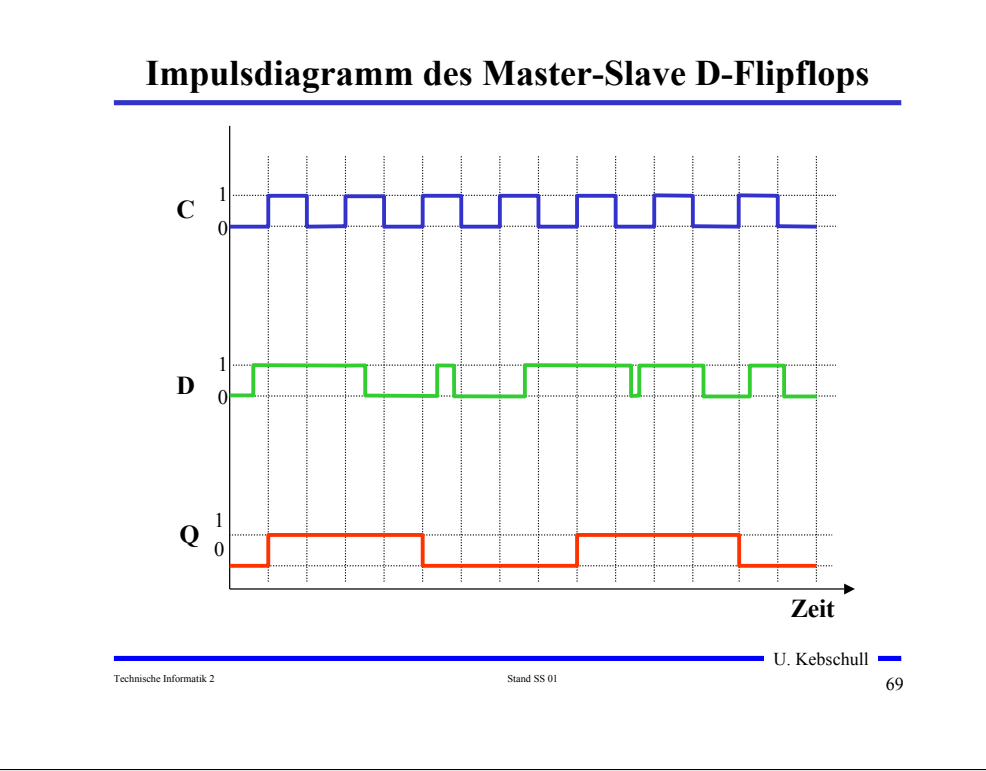

# **Master-Slave T-Flipflop**

- **Ein T-Flipflop besitzt wie das D-Flipflop nur einen Eingang**
	- **ist dieser gleich 1, wechselt das Flipflop seinen Wert**
	- **⇒ T** steht für toggle

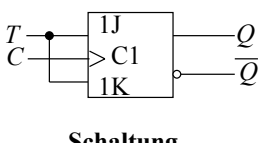

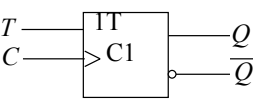

**Schaltung**

**Schaltzeichen**

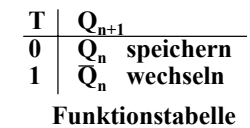

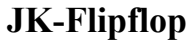

- **Neben den Funktionen speichern, setzen und rücksetzen, macht es Sinn für die undefinierte Belegung R=S=1 die weitere Funktion wechseln zu definieren**
	- **Man erreicht dies durch Rückführung der Ausgänge an den Eingang**

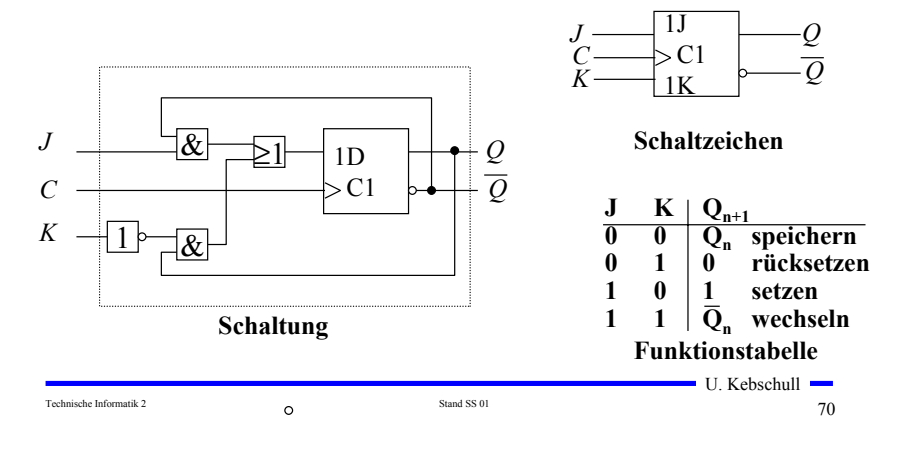

#### **3 Schaltwerke**

- **3.1 Formale Grundlagen**
- **Schaltnetze** 
	- **die Ausgabe einer Schaltung hängt nur von den Werten der Eingabe zum gleichen Zeitpunkt ab**
	- **man nennt sie auch kombinatorische Schaltungen**

#### **O** Schaltwerke

- **die Ausgabe einer Schaltung kann von den Werten der Eingabe zu vergangenen Zeitpunkten abhängen**
- **alle Abhängigkeiten von Werten der Vergangenheit werden in einem Zustand zusammengefaßt**
- **sie sind Implementierungen von deterministischen endlichen Automaten**

## **Beschreibung von endlichen Automaten**

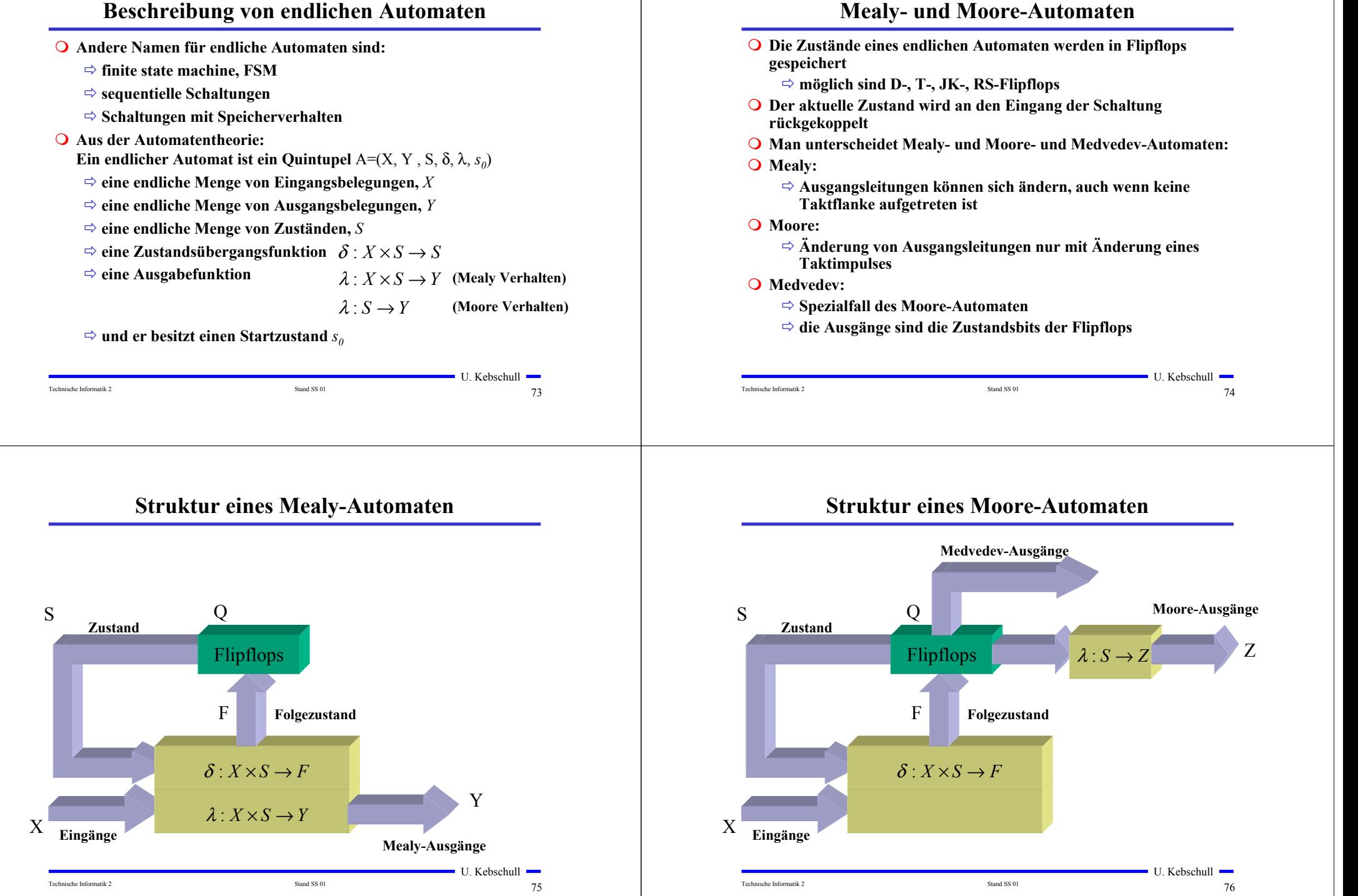

# **3.2 Darstellung endlicher Automaten**

- **Die Aufgabenstellung liegt meist in einer nicht formalisierten Form vor**
- **Um beim Entwurf von Schaltwerken systematische und möglichst auch rechnergestützte Entwurfsverfahren einsetzen zu können, muss eine formalisierte Beschreibung verwendet werden**

Technische Informatik 2  $77$ 

- **Häufig verwendete Darstellungsformen sind:**
	- **Zeitdiagramm**
	- **Automatengraph**
	- **Ablauftabelle**
	- **Schaltfunktionen**
	- **Automatentabelle**

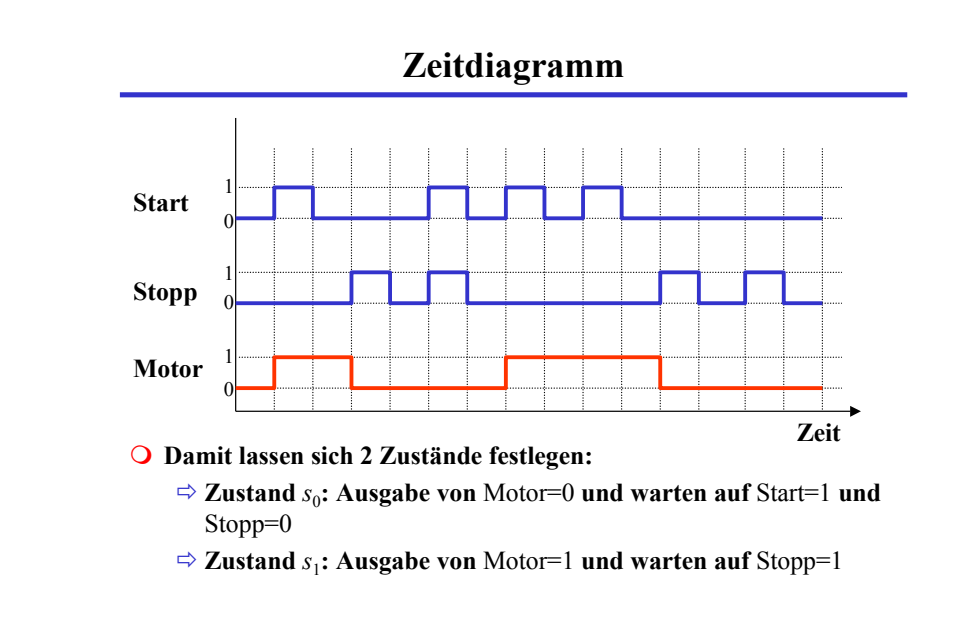

# **Beispiel: Selbsthalteschaltung**

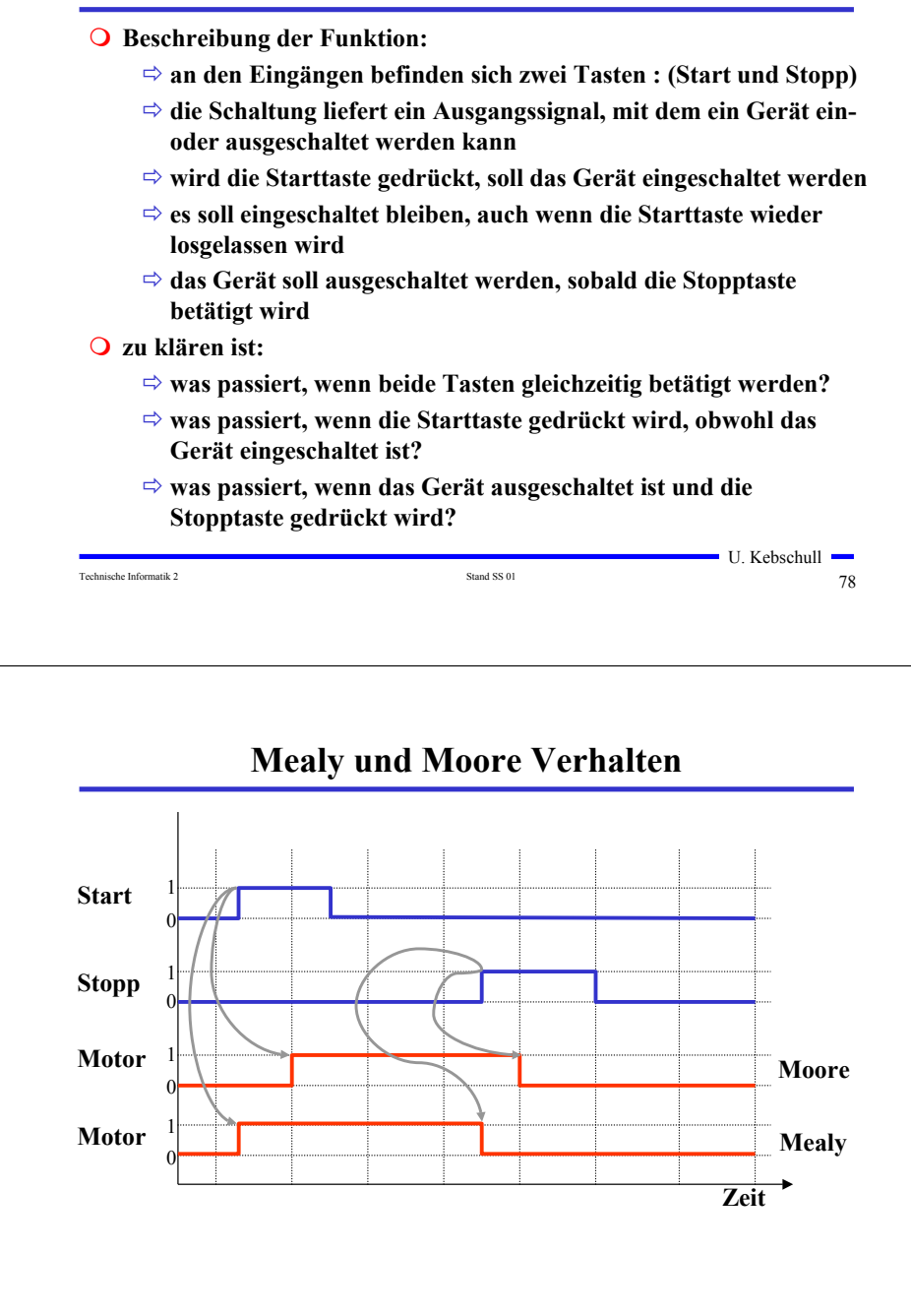

Technische Informatik 2 801 800 and SS 01 800 and SS 01 800 and SS 01 800 and SS 01 800 and SS 01 800 and SS 01 800 and SS 01 800 and SS 01 800 and SS 01 800 and SS 01 800 and SS 01 800 and SS 01 800 and SS 01 800 and SS 0

U. Kebschull

U. Kebschull

#### **Automatengraph**

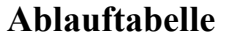

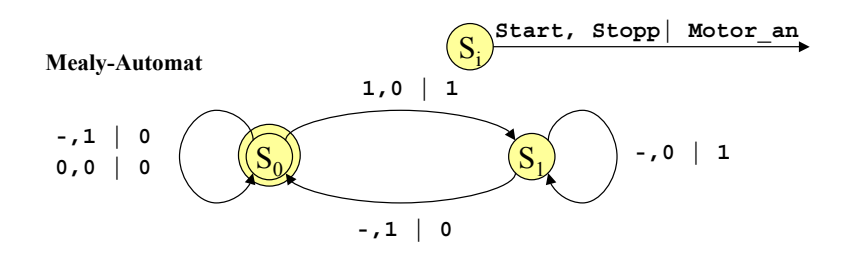

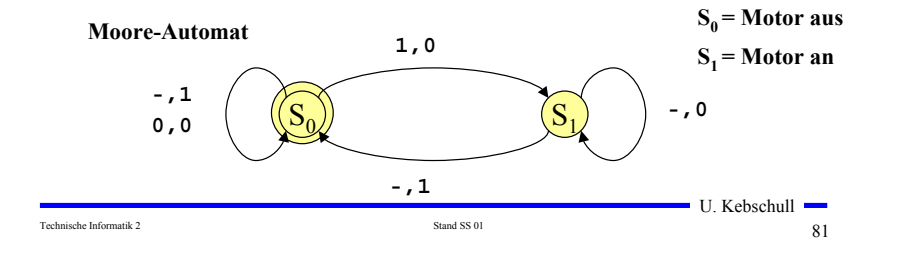

# **Interpretation der Ablauftabelle**

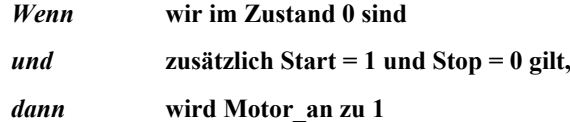

*und* **wir gehen mit dem nächsten Takt in den Zustand 1**

#### **Mealy-Ablauftabelle**

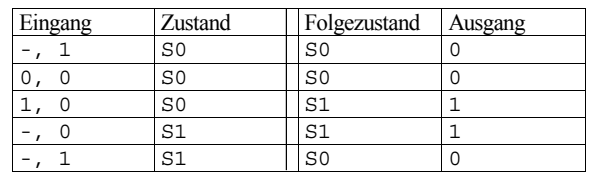

#### **Moore-Ablauftabelle**

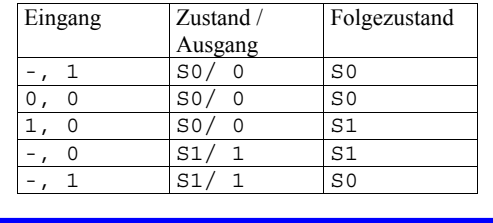

#### Technische Informatik 2 82

 $\blacksquare$  U. Kebschull  $\blacksquare$ 

# **Schaltfunktionen**

 **Aus der Ablauftabelle lassen sich die die Ausgabe- und die Zustandsübergangsfunktion ablesen:**

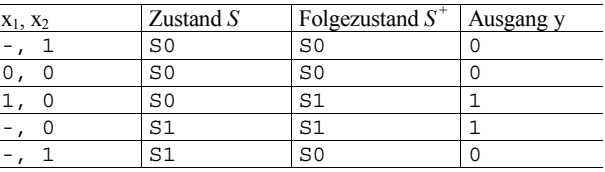

**O** Übergangsfunktion:  $s_0^+ = (x_2 \wedge s_0) \vee (\overline{x}_1 \wedge \overline{x}_2 \wedge s_0) \vee (x_2 \wedge s_1)$ 

 $s_1^+ = (x_1 \wedge \bar{x}_2 \wedge s_0) \vee (\bar{x}_2 \wedge s_1)$ 

 **Ausgabefunktion:**  $y = s_1$  $y = (x_1 \wedge \overline{x}_2 \wedge s_0) \vee (\overline{x}_2 \wedge s_1)$  Mealy-Automat **Moore-Automat**

 $\blacksquare$  U. Kebschull  $\blacksquare$ 

Technische Informatik 2 84 Stand SS 01 84 Stand SS 01 84 Stand SS 01 84 Stand SS 01 84 Stand SS 01 84 Stand SS 01 84 Stand SS 01 84 Stand SS 01 84 Stand SS 01 84 Stand SS 01 84 Stand SS 01 84 Stand SS 01 84 Stand SS 01 84

#### **Automatentabelle**

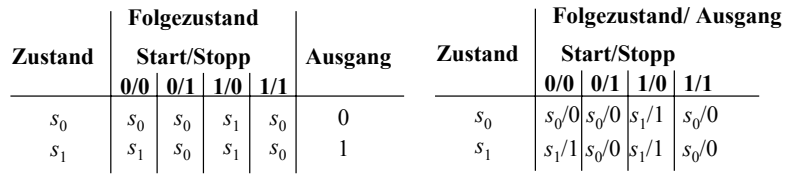

**Moore-Automat**

**Mealy-Automat**

U. Kebschull

- **In der Automatentabelle werden die Zustände senkrecht und alle möglichen Eingangsbelegungen waagrecht dargestellt**
	- **an den Schnittpunkten werden die Folgezustände eingetragen**
	- **Moore-Automat: Die Ausgabe wird dem Zustand zugeordnet**

Technische Informatik 2  $85$ <sup>or and SS 01</sup> 85 stand SS 01 85 stand SS 01 85 stand SS 01 85 stand  $85$ <sup>or and SS 01</sup> 85 stand  $85$ <sup>or and SS 01</sup> 85 stand  $85$ <sup>or and SS 01</sup> 85 stand  $85$ <sup>or and</sup>  $85$ <sup>or and</sup>  $85$ <sup>or and</sup>

- **Mealy-Automat: Die Ausgabe wird dem Folgezustand zugeordnet**

# **3.3 Analyse und Entwurf von Schaltwerken**

#### **Grundlegende Realisierung von Automaten**

- **Asynchrone Realisierung**
	- **Zustandsspeicher durch Rückkopplung**
	- **es gibt keinen zentralen Takt**
	- **die Zustandsspeicher (Flipflops) können zu jedem Zeitpunkt ihren Wert ändern**
	- **self-timed**
- **O** Synchrone Realisierung
	- **Rückkopplung nur durch flanken- oder pegelgetriggerte Flipflops**
	- **die Taktleitungen aller Flipflops sind miteinander verbunden (oder hängen nach einem festen Zeitschema voneinander ab)**
- **Obwohl asynchrone Realisierungen auch eine gewisse praktische Bedeutung besitzen, werden hier nur synchrone Realisierungen betrachtet**

# **Medvedev- und Moore-Automaten**

- **Auch Moore-Automaten können während des Übergangs Fehlimpulse (Glitches, Hazards) auslösen**
	- **unterschiedliche Laufzeiten in der Schaltung**
	- **01 nach 10 Übergänge der Zustandsübergangsfunktion ohne Änderung des Ausgangswerts**
- **Medvedev-Automaten besitzen am Ausgang ein Flipflop** 
	- **⇒ keine Fehlimpulse**
	- **Ausgangswert muss einen Takt früher berechnet werden**

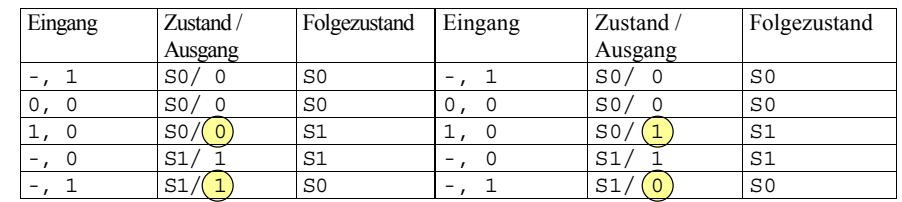

Technische Informatik 2  $86^{\circ}$ 

#### **Moore-Automat Medvedev-Automat**

 $\blacksquare$  U. Kebschull  $\blacksquare$ 

# **3.3.1 Analyse von Schaltwerken**

- **Ein Schaltwerk zu analysieren bedeutet, sein Schaltverhalten durch**
	- **eine Zustandstabelle**
	- **dessen Schaltfunktion oder**
	- **einen Zustandsgraph zu beschreiben**
- **Q** Prinzipielles Vorgehen:
	- **von einem gegebenen Schaltplan werden zunächst die Ausgabe und Übergangsfunktion abgeleitet**
	- **ein Anfangszustand wird angenommen**
	- **mit den Werten der Eingangsvariablen werden die Folgezustände abgeleitet**
	- **auf diese Weise entstehen die Ablauftabellen**
	- **aus den Ablauftabellen kann der Automatengraph abgeleitet werden**

 $\blacksquare$  U. Kebschull  $\blacksquare$ 

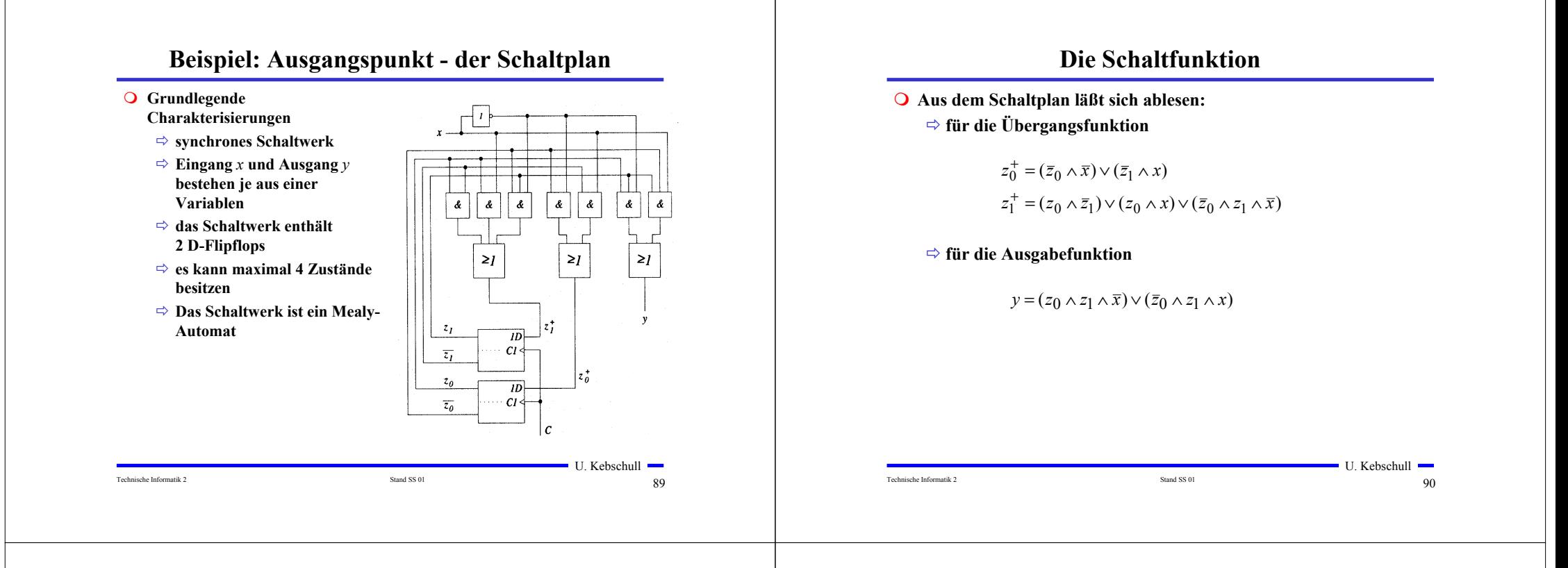

## **Die Ablauftabelle und der Automatengraph**

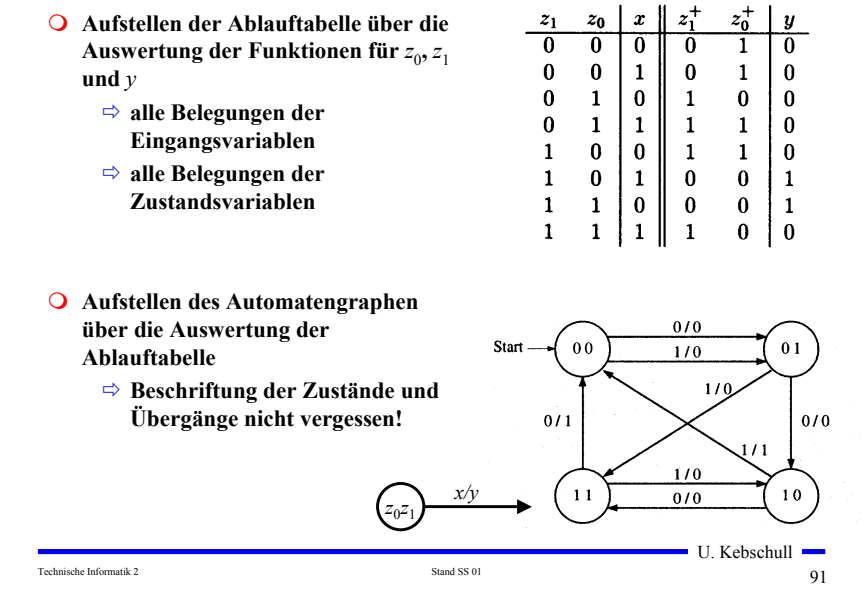

# **3.3.2 Entwurf von Schaltwerken**

#### **Q** Prinzipielles Vorgehen:

- **festlegen der Zustandsmenge**
	- **daraus ergibt sich die Anzahl der erforderlichen Speicherglieder**
- **festlegen des Anfangszustands**
- **Definition der Ein- und Ausgangsvariablen**
- **Darstellung der zeitlichen Zustandsfolge in Form eines Zustandsgraphen**
- **aufstellen der Ablauftabelle**
- $\Rightarrow$  Herleitung der Übergangs- und Ausgabefunktionen
- **Darstellung der Übergangs- und Ausgabefunktionen in einem KV-Diagramm und Minimierung**
- **Darstellung des Schaltwerks in einem Schaltplan**

## **Beispiel: ein umschaltbarer Zähler**

- **Es soll ein zweistelliger Gray-Code-Zähler entworfen werden, der sowohl vorwärts als auch rückwärts zählen kann**
- **Die Umschaltung der Zählrichtung erfolgt über die Eingangsvariable** *<sup>x</sup>*
	- **für** *x*=0 **ist die Zählfolge**  $00 - 01 - 11 - 10$
	- **für** *x*=1 **ist die Zählfolge** 00 - 10 - 11 - 01
- **Die Ausgangsvariablen sind identisch mit den Zustandsvariablen, da der Zählerstand angezeigt werden soll**
	- **Moore-Automat**

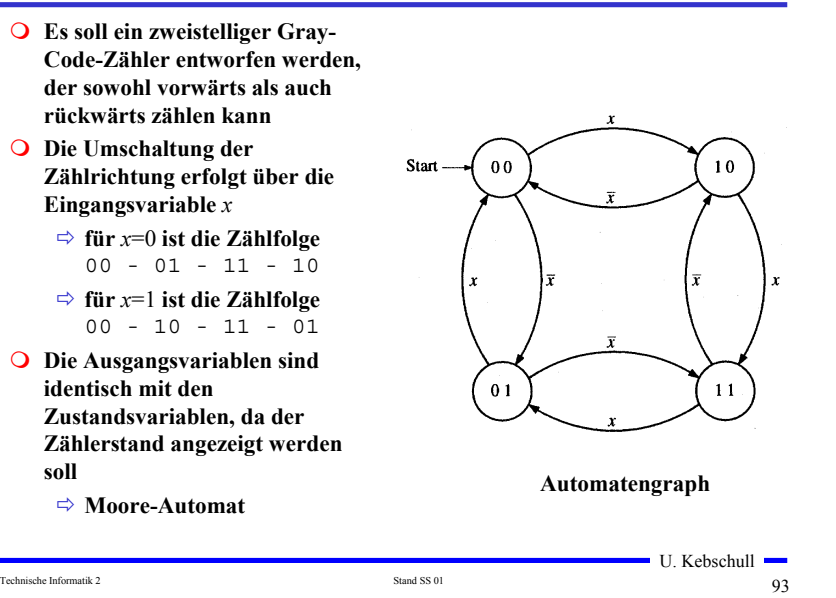

# **Das Schaltwerk**

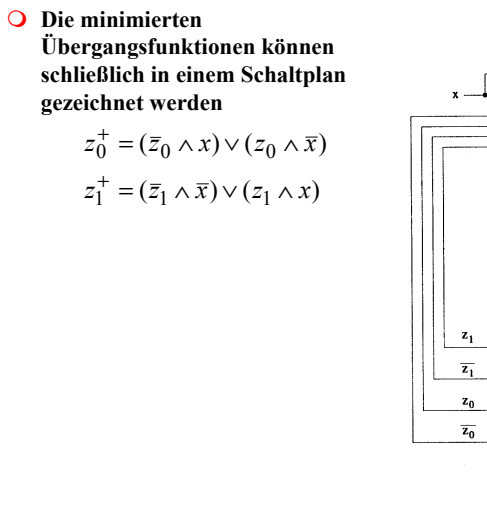

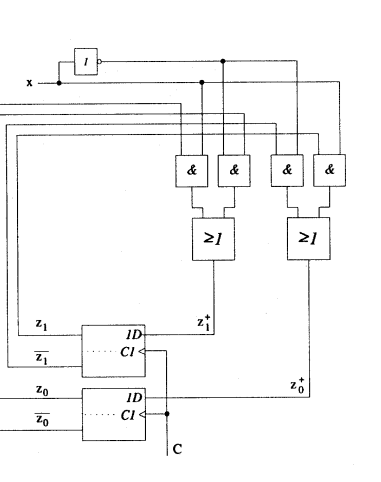

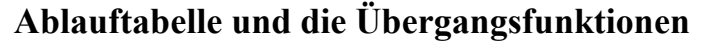

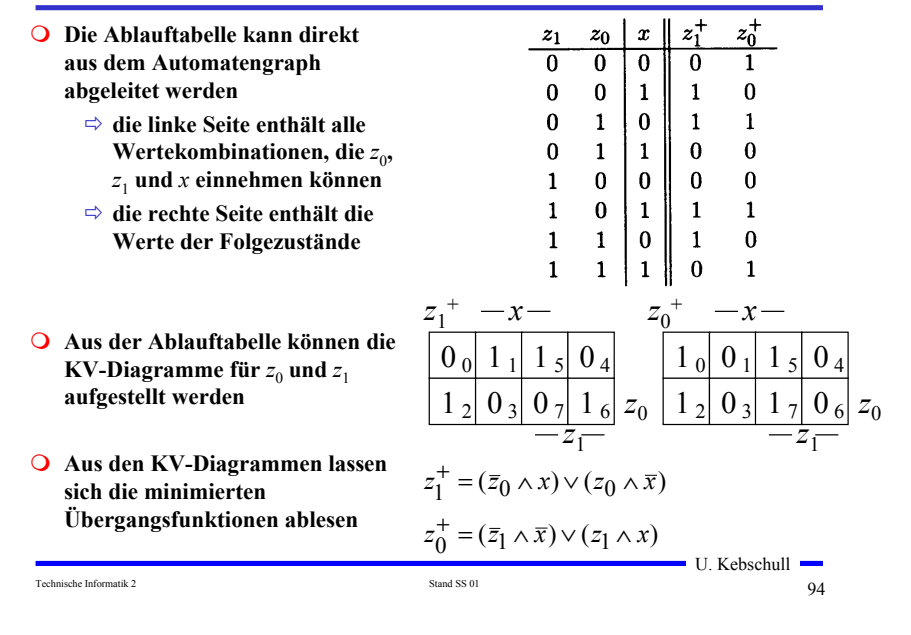

#### **3.4 Technische Realisierung von Schaltwerken**

- **Realisierung mit diskreten Bauelementen**
	- **Verknüpfungsglieder**
	- **Speicherglieder**
- **Die Bauelemente werden entsprechend der Aufgabenstellung durch eine feste Verdrahtung miteinander verbunden**
- **Solche Schaltwerksrealisierungen können nur eine feste Aufgabe erfüllen**
	- **das Schaltwerk ist nicht flexibel**
	- **bei einem Fehler in der Verdrahtung kann keine Korrektur vorgenommen werden**
- **Die Bauelemente stehen als integrierte Schaltkreise zur Verfügung**

#### **Realisierung mit einem PLA**

- **Q** Programmable Logic Array
	- $\Rightarrow$  **technische Realisierung der DMF**
	- **UND- und ODER-Matrix sind frei programmierbar**

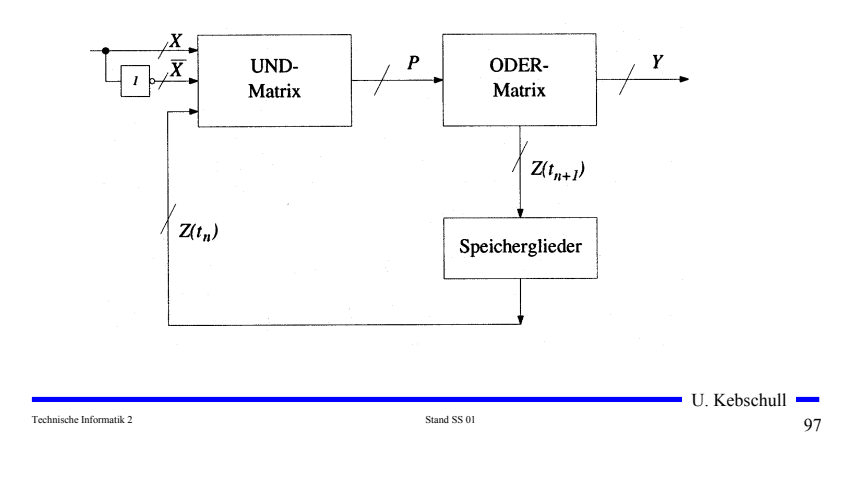

#### **Realisierung mit einem PAL**

- **Q** Programmable Array Logic
	- **die ODER-Matrix ist vorgegeben**
	- **es steht eine feste Anzahl von Implikanten pro Ausgang zur Verfügung**

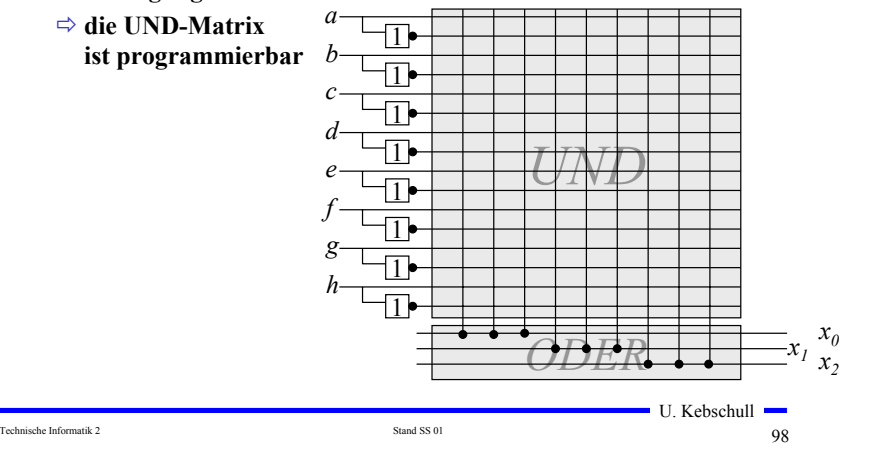

#### **Realisierung mit einem ROM**

- **Technische Realisierung durch ein PROM, EPROM, EEPROM**
- **Die UND-Matrix ist durch den Adressdekodierer vorgegeben**
	- **alle Minterme sind implementiert**
	- **direkte Implementierung der Funktionstabelle**

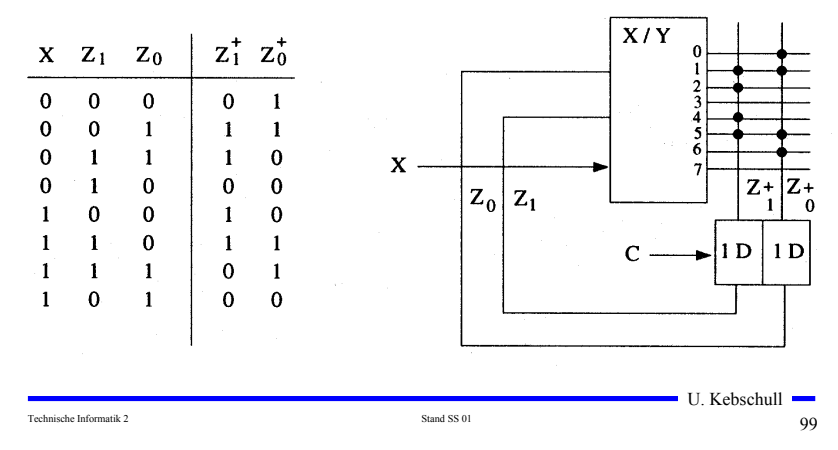

## **Realisierung mit einem ROM**

- **Auch die Ausgabefunktion kann mit einem ROM realisiert werden**
	- **Wortorientierung des ROMs wird ausgenutzt**
	- **Mikroprogramm**
	- **mögliche Implementierung des Steuerwerke in Mikroprozessoren**

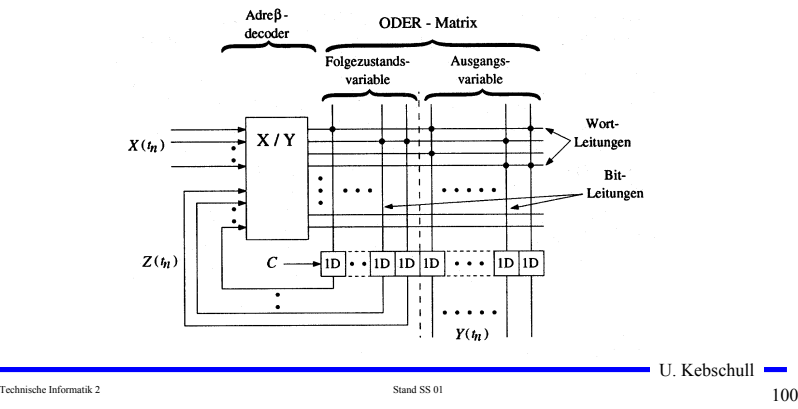

# **4. Spezielle Schaltnetze und Schaltwerke**

#### **Multiplexer Für die Implementierung komplexer Schaltungen werden häufig immer wieder kehrende Bausteintypen verwendet Mehrere Eingänge, ein Ausgang Typische Schaltnetze sind über n Steuerleitungen können 2n Eingänge ausgewählt und an den Ausgang durchgeschaltet werden** - **Multiplexer/Demultiplexer** - **Vergleicher** - **Addierer**  Steuerleitungen Ausgang **MUX**  $s_1$   $s_0$  $\mathbf{a}$ - **Multiplizierer**  $\mathbf{0}$  $\Omega$  $e_0$  **Typische Schaltwerke sind**  $\mathbf{1}$  $e_{1}$  $e_{0}$ - **Register**  $\theta$  $e<sub>2</sub>$ - **Schieberegister**  $e<sub>2</sub>$ - **Zähler** Schaltbild und logisches Verhalten eines 1-aus-4-Multiplexers U. Kebschull - $\blacksquare$  U. Kebschull  $\blacksquare$ Technische Informatik 2  $\qquad 101$ Technische Informatik 2  $102$ **Demultiplexer Vergleicher (Komparatoren) Ein Eingang wird auf einen aus 2n Ausgängen durchgeschaltet Vergleich zweier Zahlen ⇒ A=B, A<B, A>B Gleichheit bedeutet, dass alle Bits übereinstimmen**  $a_0$ DX  $a_0$   $a_1$   $a_2$   $a_3$  $\mathbf{b_0}$  $a_1$  | **&**  $\mathbf{b}_1^ 0 \quad 0$  $e \quad 0 \quad 0$  $\overline{\mathbf{0}}$ **ya=b**  $S_{1}$  0  $0<sub>1</sub>$  $0 e 0$  $\overline{\phantom{0}}$  **an**  $\mathbf{b}_{\mathbf{n}}^ \mathbf{0}$  $\bf{0}$ e<sup>-</sup>  $\overline{\phantom{a}}$  $e<sub>t</sub>$  **1-Bit Komparator mit Größenvergleich**  $1 \quad 1$  $\mathbf{0}$  $\mathbf{0}$  $\bf{0}$  $\mathbf{e}$ Schaltbild und logisches Verhalten eines 1-auf-4-Demultiplexers  $\boldsymbol{b}$  $\label{eq:1} y_{a>b} \qquad y_{a=b} \qquad y_{a$ **a**  $=$   $\mathsf{H} \mathbf{y}_{\mathsf{a} = \mathsf{b}}$  $\overline{0}$  $\mathbf 0$  $\overline{0}$ **b**  $\mathbf{0}$  $\mathbf{1}$  $\overline{0}$  $\mathbf{0}$  $\mathbf{1}$  $\mathbf{\&}$   $\mathbf{+} \mathbf{y}_{\mathbf{a} > \mathbf{b}}$  $\Omega$ **1**  $\bf{0}$  $\mathbf{1}$  $\mathbf{0}$  $\mathbf{1}$  $\bf{0}$  $\&$   $-y_{\rm a$  $\mathbf{0}$  $\bf{0}$  $\overline{1}$  $\mathbf{1}$ -1 **1** $\blacksquare$  U. Kebschull  $\blacksquare$ U. Kebschull -Technische Informatik 2  $103$ Technische Informatik 2  $104$

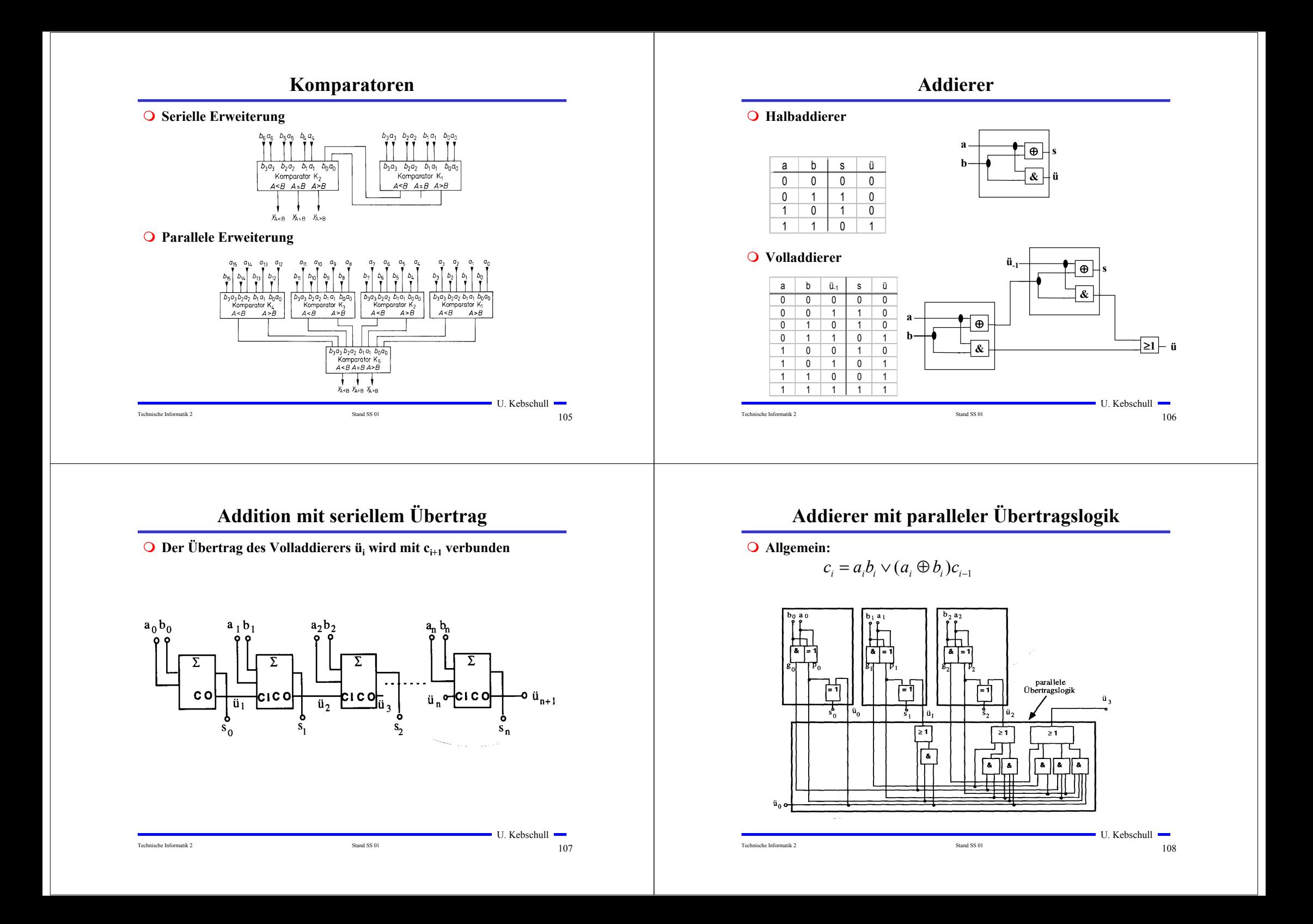

#### **Multiplizierer**

**Parallele Multiplikation durch Addierwerk**

$$
p = x \cdot y = \left(\sum_{i=0}^{n-1} x_i \cdot 2^i \right) \cdot \left(\sum_{j=0}^{n-1} y_j \cdot 2^j \right) = \sum_{i=0}^{n-1} \sum_{j=0}^{n-1} 2^{i+j} x_i y_j
$$

**O** für n= 3:  $(x_iy_i)$  steht für  $x_i$  UND  $y_i$ )

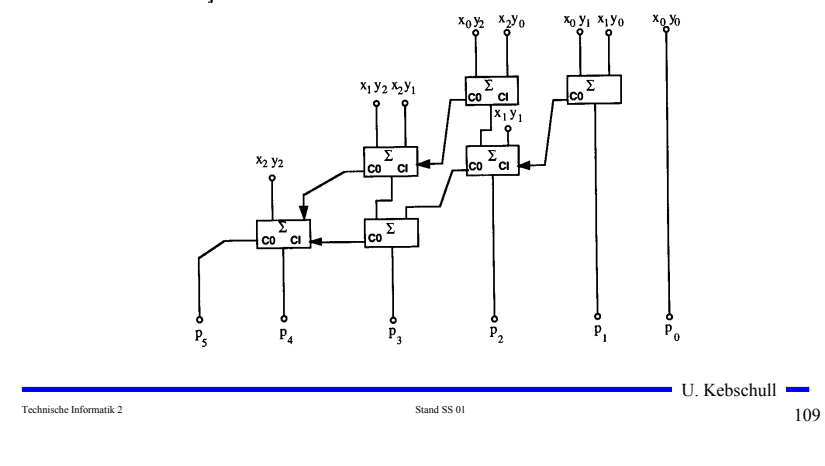

### **Register**

**Speicherung einer n-stelligen Zahl durch n Flipflops**

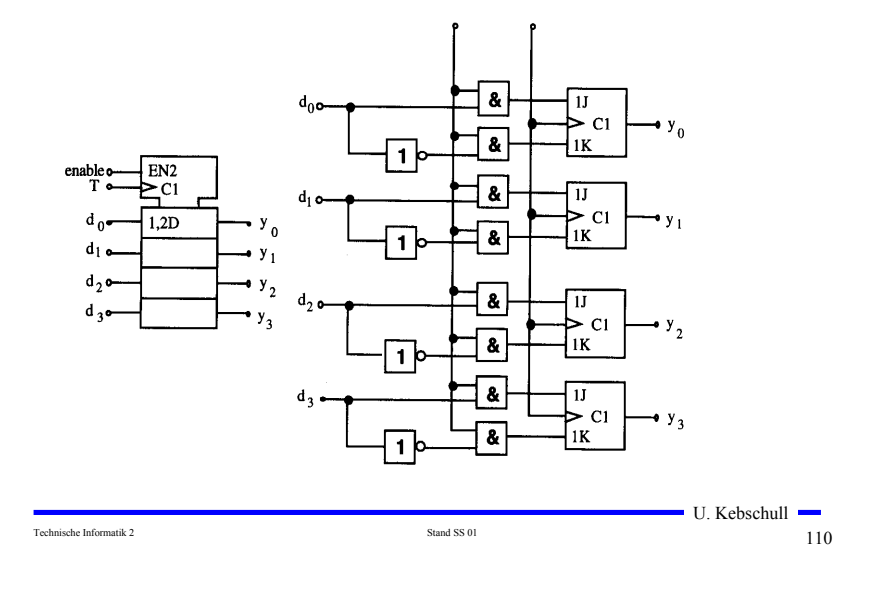

# **Schieberegister**

- **Q** Kette von Flipflops
- **Anwendungen:**
	- **Serien-Parallel-Wandlung**
	- **Parallel-Serien-Wandlung**
	- **FIFO oder Stapel-Speicher**
	- **Multiplikation mit 2 oder Division durch 2**
	- **mit Rückkopplung zur Erzeugung komplexer Signalfolgen (Sequenzer)**

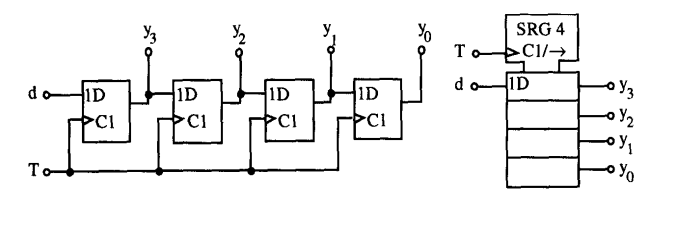

U. Kebschull

# **Zähler**

- **Einfacher Dualzähler durch Rückkopplung**
- **Asynchroner Ripple Carry Zähler**

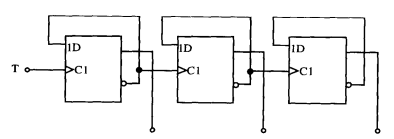

**Synchroner Dualzähler durch Carry-Look-Ahead-Logik**

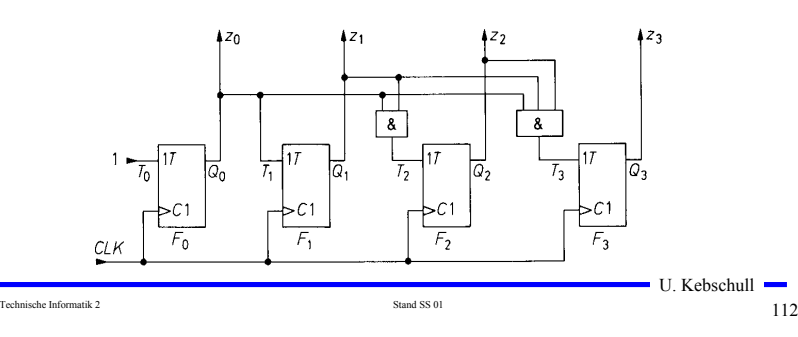

#### **Zähler**

# **Aufbau einer ALU**

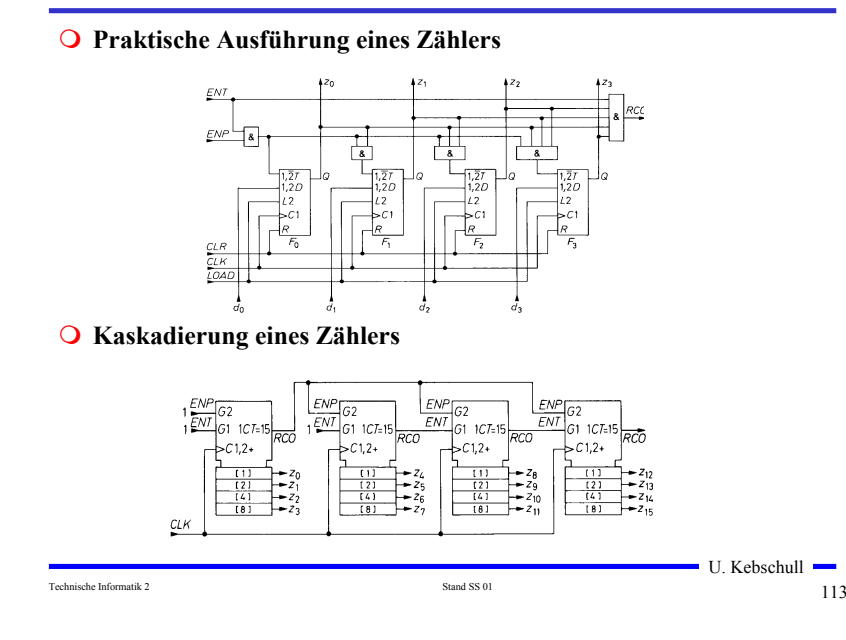

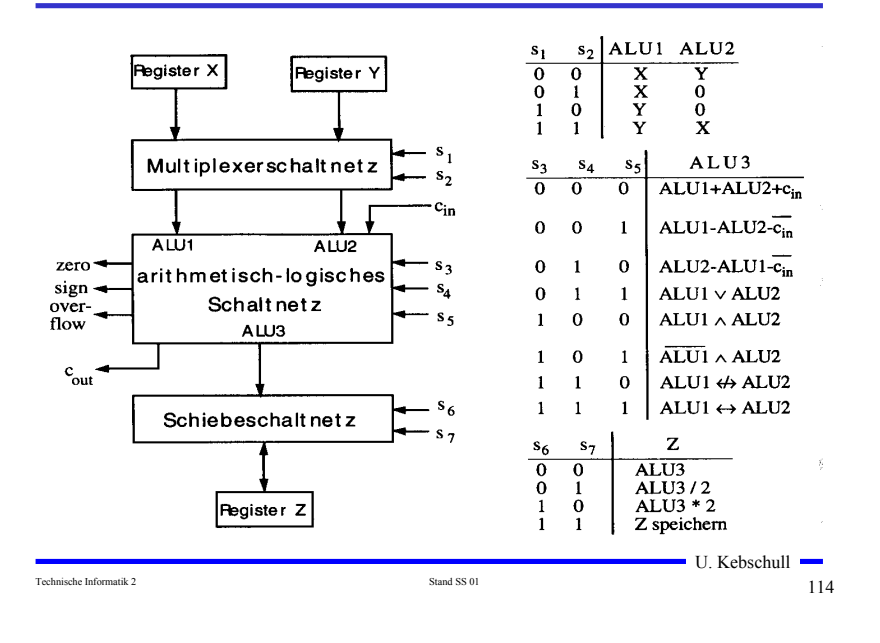

#### **Bauelemente eines Rechnersystems**

- **Multiplexer und Demultiplexer zur Steuerung des Datenflusses**
- **Zähler für die Programmsteuerung**
- **ALU** 
	- **Register**
	- **Addierer**
	- **Multiplizierer**
	- **Schieberegister**
- **Speicherzellen** 
	- **RAM**
	- **ROM**

# **5 Rechnerarithmetik**

- **Die Rechnerarithmetik behandelt**
	- **die Darstellung von Zahlen**
	- **Verfahren zur Berechnung der vier Grundrechenarten**
	- **Schaltungen, die diese Verfahren implementieren**

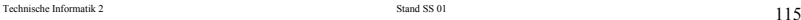

## **5.1 Formale Grundlagen**

- **Menschen rechnen und denken im Dezimalsystem**
- **Die meisten Rechner verwenden das Dualsystem**
	- **man benötigt Verfahren der Konvertierung, die sich algorithmisch umsetzen lassen**
- **7.1.1 Zahlensysteme**

#### **Stellenwertsysteme**

- **jeder Position** *i* **der Ziffernreihe ist ein Stellenwert zugeordnet welcher der Potenz** *bi* **der Basis** *b* **eines Zahlensystems entspricht** *zn zn*−1...*z*1*z*0.*z*−1*z*−2*z*−*<sup>m</sup>*
- $\Rightarrow$  der Wert  $X_b$  ergibt sich aus der Summe der Werte aller **Einzelstellen**

 $-mb^{-m} = \sum$ =− *i m*  $_{-2}b^{-}$  $-1b^{-}$  $=z_n b^n + z_{n-1} b^{n-1} + ... + z_1 b + z_0 + z_{-1} b^{-1} + z_{-2} b^{-2} + z_{-m} b^{-m} =$  $X_b = z_n b^n + z_{n-1} b^{n-1} + ... + z_1 b + z_0 + z_{-1} b^{-1} + z_{-2} b^{-2} + z_{-m} b^{-m} = \sum_{i=1}^{n} z_i b^{i}$ 

Technische Informatik 2  $117$ 

#### **Umwandlung von Dezimalsystem in ein Zahlensystem zur Basis** *b*

**Euklidischer Algorithmus**

- **die einzelnen Ziffern werden sukzessive berechnet**

$$
Z = z_n b^n + z_{n-1} b^{n-1} + ... + z_1 b + z_0 + z_{-1} b^{-1} + z_{-2} b^{-2} + z_{-m} b^{-m}
$$
  
=  $y_p b^p + y_{p-1} b^{p-1} + ... + y_1 b + y_0 + y_{-1} b^{-1} + y_{-2} b^{-2} + y_{-q} b^{-q}$ 

#### - **Algorithmus**

- 1. Berechne P gemäß der Ungleichung  $b^{n-1} \le Z < b^n$
- **2. Ermittle** *y*<sub>*p*</sub> **und den Rest**  $R_p$  **durch Division von** *Z* **durch**  $b^p$

$$
y_p = Z \, div \, b^p;
$$
  $R_p = Z \, mod \, b^p;$   $y_p = \{0, 1, ..., b-1\}$ 

**3. Wiederhole 2. für** *i = p***-**1 **und ersetze dabei nach jedem Schritt** *Z* **durch**  $R_i$ , **bis**  $R_i = 0$  **oder bis**  $b_i$  **klein genug ist** 

### **Die wichtigsten Zahlensysteme**

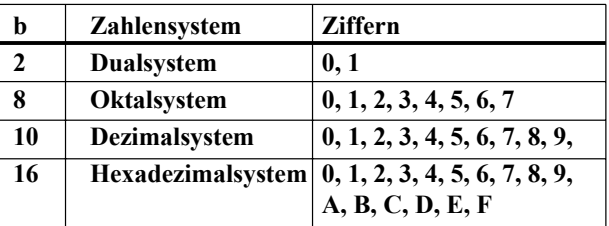

- **Dualsystem kann direkt auf 2-wertige Logik umgewandelt werden**
- **Oktal- und Hexadezimalsystem sind Kurzschreibweisen der Zahlen im Dualsystem**

- **sie lassen sich leicht in Zahlen des Dualsystems umwandeln**

#### **Beispiel**

Technische Informatik 2 and SS 01 118

**O** Umwandlung von 15741,233<sub>10</sub> ins Hexadezimalsystem

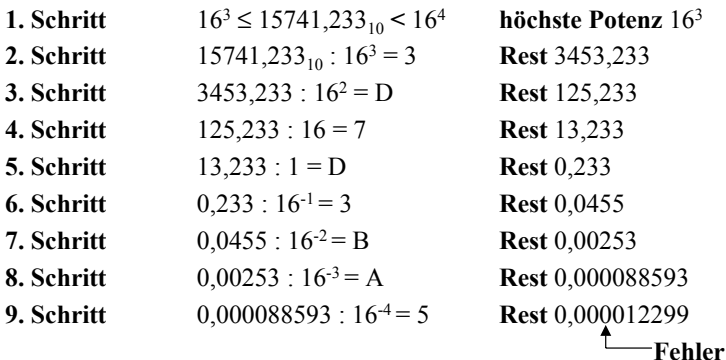

**Ergebnis:**  $15741,233_{10} = 3D7D,3BA5_{16}$ 

 $\blacksquare$  U. Kebschull  $\blacksquare$ 

 $\blacksquare$  U. Kebschull  $\blacksquare$ 

Technische Informatik 2 and SS 01 120

U. Kebschull

#### **Umwandlung vom Dezimalsystem in eine Zahl zur Basis** *b*

#### **Horner-Schema**

 $\Rightarrow$  Eine ganze Zahl  $X_b$  kann auch in der folgenden Form dargestellt **werden:**

 $X_b = ((...(((y_nb + y_{n-1})b + y_{n-2})b + y_{n-3})b...b + y_1)b + y_0$ 

- **Die gegebene Dezimalzahl wird sukzessive durch die Basis** *b* **dividiert**
	- $\Rightarrow$  Die jeweiligen ganzzahligen Reste ergeben die Ziffern der Zahl  $X_b$
	- **Reihenfolge: niedrigstwertige zur höchstwertige Stelle**
- **O** Beispiel: Umwandlung von 15741<sub>10</sub> ins Hexadezimalsystem

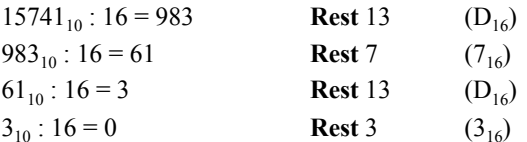

**Ergebnis:**  $15741_{10} = 3D7D_{16}$ 

#### **Umwandlung einer Zahl zur Basis** *b* **ins Dezimalsystem**

Technische Informatik 2 Stand SS 01 121

- **Werte der einzelnen Stellen werden mit deren Wertigkeit multipliziert und aufsummiert**
- **Beispiel: Umwandlung von** 101101,1101 **ins Dezimalsystem** 101101,1101

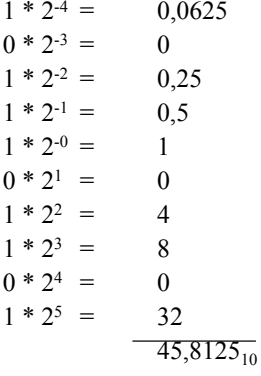

#### **Umwandlung des Nachkommateils**

 **Der Nachkommateil einer Zahl** *Xb* **kann in der folgenden Form dargestellt werden**

 $Y_b = ((...(y_{-m}b^{-1} + y_{-m+1})b^{-1} + y_{-m+2})b^{-1} + ... + y_{-2})b^{-1} + y_{-1})b^{-1}$ 

- **sukzessive Multiplikation des Nachkommateils der Dezimalzahl mit der Basis** *b* **des Zielsystems ergibt nacheinander die** *y-i*
- **O** Beispiel: Umwandlung von 0,233<sub>10</sub> ins Hexadezimalsystem

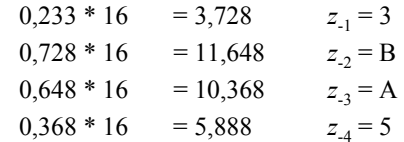

Ergebnis: 
$$
0,233_{10} = 0,3BA5_{16}
$$

U. Kebschull Technische Informatik 2 122

#### **Weitere Umwandlungen**

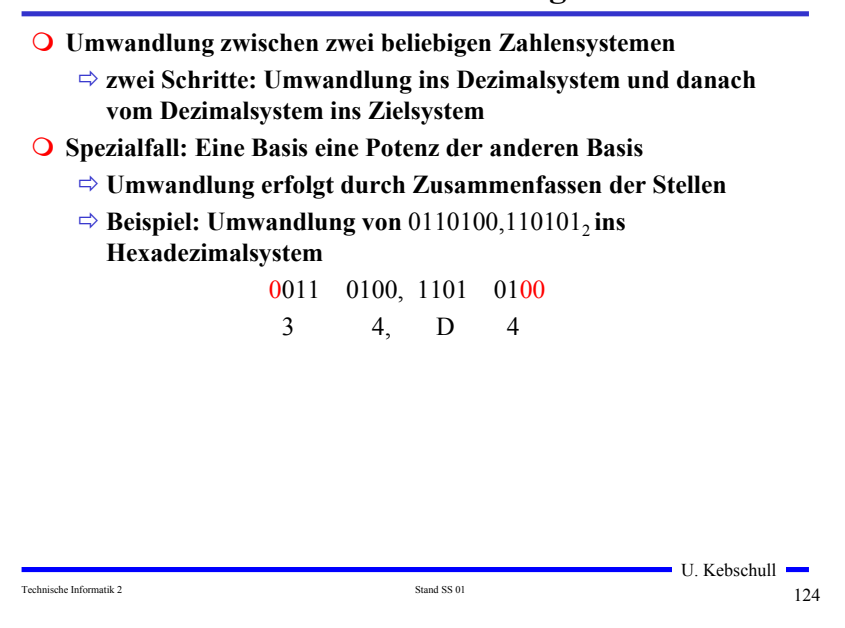

U. Kebschull

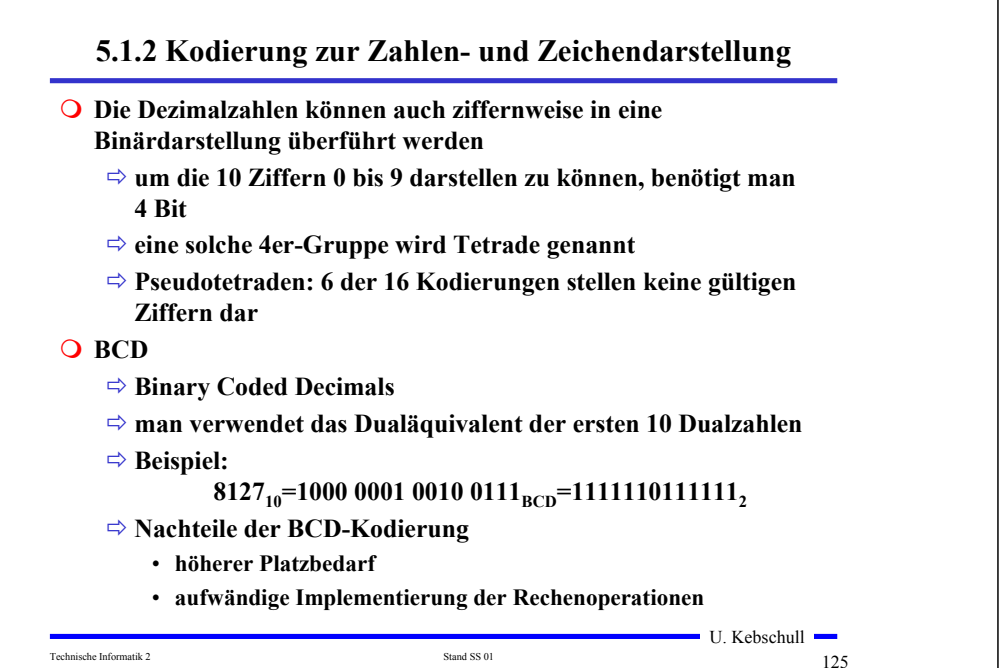

## **Kodierung von Zeichen**

- **American Standard Code for Information Interchange (ASCII)**
	- **7 Bit-Kodierung für 128 Zeichen**
	- **2\*26 Zeichen, 10 Ziffern und**

**32 Kommunikationssteuerzeichen**

**Umlaute und Sonderzeichen sind nicht enthalten**

- **8-Bit Erweiterungen unterschiedlicher Computerhersteller**

- **Andere Verwendung des 8. Bits: Paritätsprüfung**

# **Gray-Kodierung**

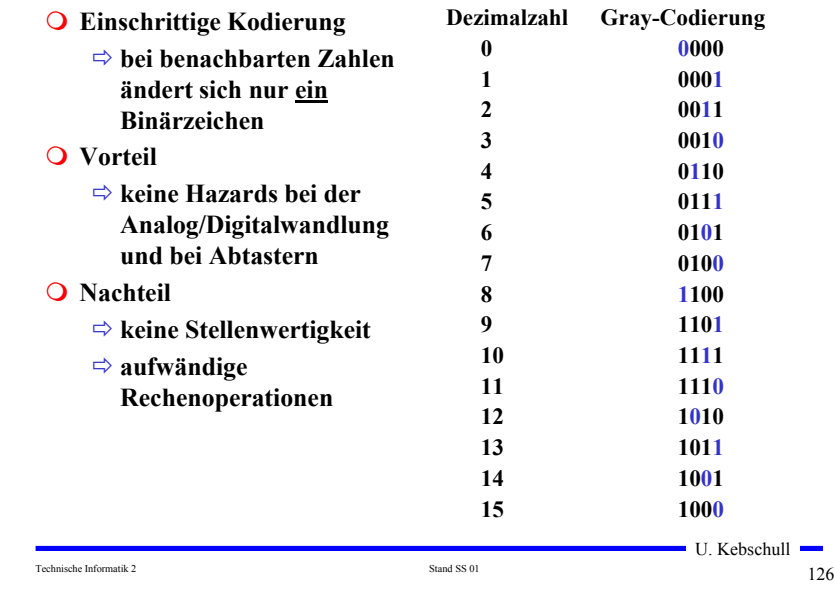

#### **ASCII-Tabelle**

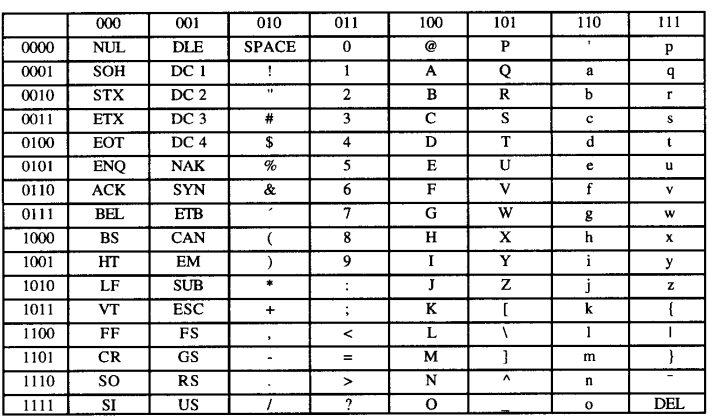

Die höchstwertigen Bits der Kodierung eines Zeichens sind in der Kopfzeile abzulesen, die niederwertigen Bits in der ersten Spalte (Beispiel: A  $\rightarrow$  100 0001<sub>2</sub>).

Technische Informatik 2  $127$ 

 $\blacksquare$  U. Kebschull  $\blacksquare$ 

# **Paritätsprüfung**

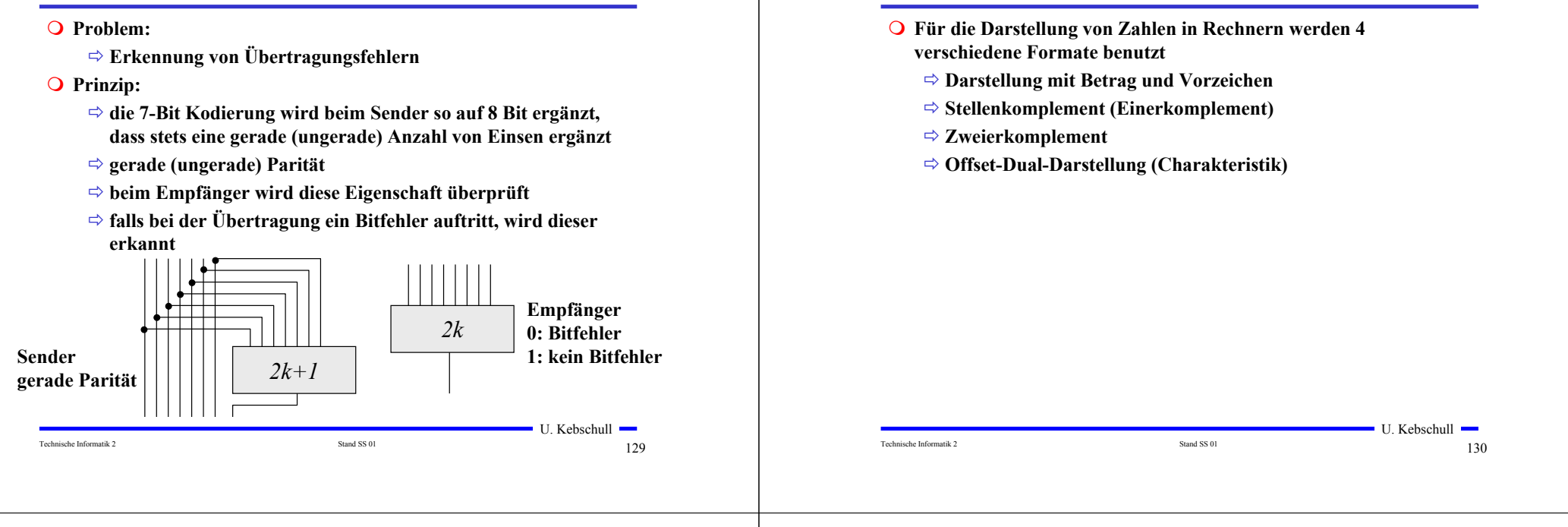

#### **Darstellung mit Betrag und Vorzeichen**

- **Die erste Stelle der Zahl wird als Vorzeichen benutzt**
	- **0: Die Zahl ist positiv**
	- **1: Die Zahl ist negativ**
- **Beispiel:**
	- **0001 0011 <sup>=</sup> <sup>+</sup> 19**
	- **1001 0011 <sup>=</sup> - 19**
- **Nachteile dieser Darstellung**
	- **bei Addition und Subtraktion müssen die Vorzeichen getrennt betrachtet werden**
	- **es gibt 2 Repräsentanten der Zahl 0** 
		- **positives und negatives Vorzeichen**

#### **Einerkomplement**

**5.1.3 Darstellung negativer Zahlen**

- **Jede Ziffer der Binärzahl wird negiert** - **negative Zahlen werden ebenfalls durch eine 1 an der 1. Stelle gekennzeichnet Vorteil:**  - **die 1. Stelle muss bei Addition und Subtraktion nicht gesondert betrachtet werden Beispiel: 2 0010 + -3 <sup>+</sup> 1100 (Komplement: 0011) = -1 <sup>=</sup> 1110 (Komplement: 0001) Nachteil:** - **es gibt 2 Repräsentanten der Zahl 0:** 
	- **0000 und 1111**

 $\blacksquare$  U. Kebschull  $\blacksquare$ 

### **Zweierkomplement**

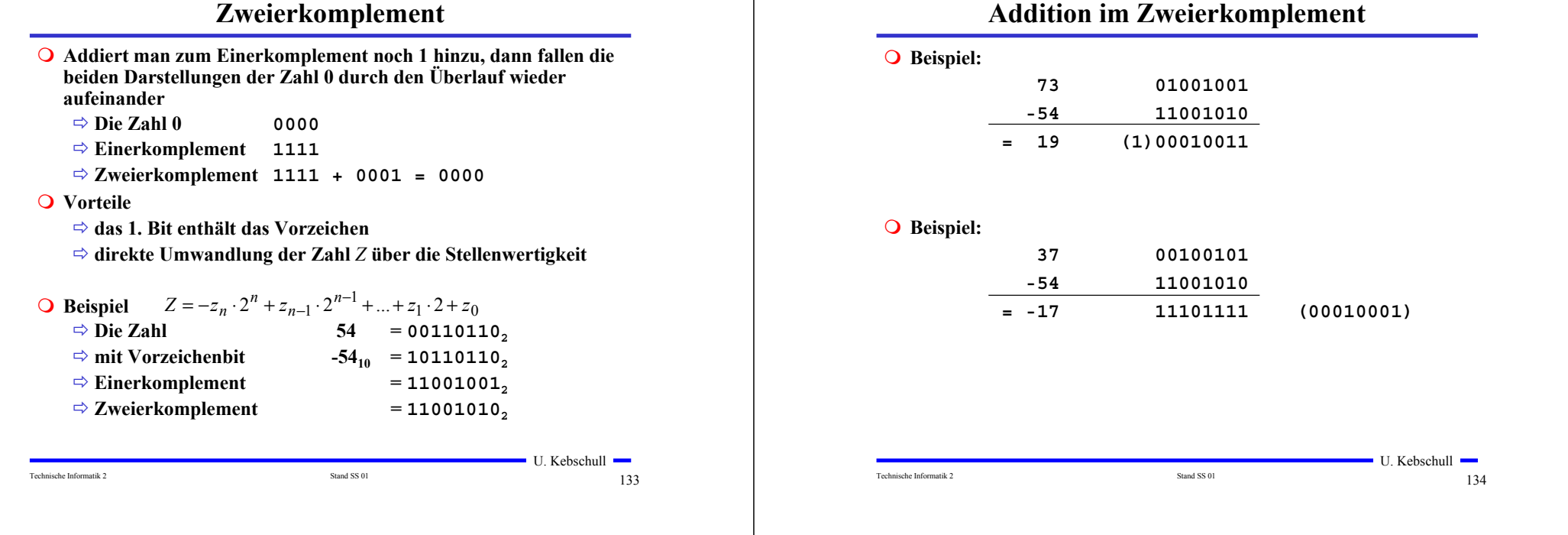

# **Charakteristik**

- **Hauptsächlich in der Darstellung von Exponenten für Gleitkommazahlen**
	- **der gesamte Zahlenbereich wird durch die Addition einer Konstanten so nach oben verschoben, dass die kleinste Zahl die Darstellung 0...0 erhält**

#### **Übersicht der Zahlendarstellungen**

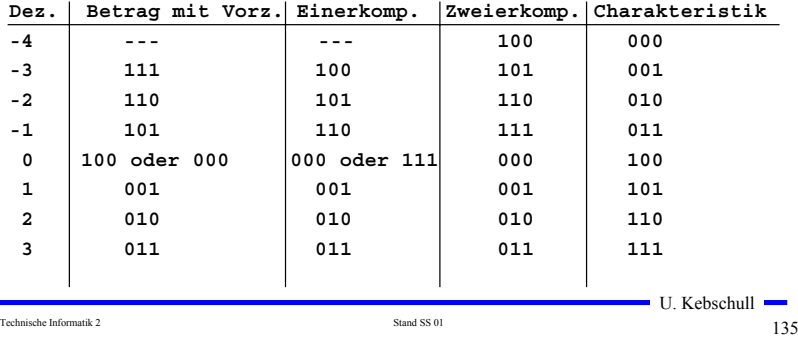

#### **5.1.4 Fest- und Gleitkommazahlen**

U. Kebschull Technische Informatik 2  $\qquad \qquad$  136 **Darstellung von Zahlen mit einem Komma Festkommadarstellung**  - **Festlegung der Stelle in einem Datenwort** - **wird heute hardwareseitig nicht mehr eingesetzt** , **Gleitkommadarstellung**  - **Angabe der Stelle des Kommas in der Zahlendarstellung** - **negative Zahlen werden meist in Betrag und Vorzeichen dargestellt (kein Zweierkomplement)**  $\Rightarrow$  **sowohl für die Mantisse als auch für die Charakteristik wird eine feste Anzahl von Speicherstellen vorgesehen**   $0 \mid 1 \mid 0 \mid 1 \mid 1 \mid 0 \mid 0 \mid 1 \mid 0 \mid 1$  $0 1 0 1 0 1 0$  $Z = \pm$ Mantisse  $\cdot b^{\text{Exponent}}$ ,  $b \in \{2.16\}$ **Vz Charakteristik Mantisse 31 30 23 22 0**

### **Normalisierte Gleitkommadarstellung**

- **Eine Gleitkommazahl heißt normalisiert, wenn die folgende Beziehung gilt:**
	- $\frac{1}{2}$   $\leq$  Mantisse  $<$  1
	- **bei allen Zahlen außer der 0 ist die erste Stelle hinter dem Komma immer 1**
	- **legt man für die Zahl 0 ein festes Bitmuster fest, kann man die erste 1 nach dem Komma weglassen**
- **Beispiel: Die Zahl 7135**<sub>10</sub>
	- **Festkommazahl**
		- **0 000 0000 0000 0000 0001 1011 1101 11112**
	- **Gleitkommadarstellung, normiert**

**0 100 0110 1 110 1111 0111 1100 0000 0000**

- **Gleitkommadarstellung, normiert, implizite erste 1 0 100 0110 1 101 1110 1111 1000 0000 0000**

Technische Informatik 2  $137$ 

# **IEEE Gleitkommadarstellung**

#### **Zusammenfassung des 32-bit IEEE-Formats:**

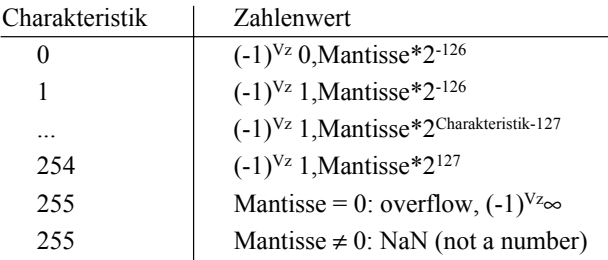

#### **Um Rundungsfehler zu vermeiden, wird intern mit 80 Bit gerechnet**

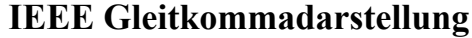

 $\blacksquare$  U. Kebschull  $\blacksquare$ Technische Informatik 2 38 and SS 01 138 **Auch bei gleicher Wortbreite lassen sich unterschiedliche Gleitkommaformate definieren** - **Normung durch IEEE** - **einfache Genauigkeit (32 Bit)** - **doppelte Genauigkeit (64 Bit) Eigenschaften**  $\Rightarrow$  Basis b ist gleich 2 - **das erste Bit wird implizit zu 1 angenommen, wenn die Charakteristik nicht nur Nullen enthält** - **Es wird so normalisiert, dass das erste Bit vor dem Komma steht Vz Charakteristik Mantisse 31 30 23 22 0 Vz Charakteristik Mantisse 63 62 52 51 0**

## **5.2 Addition und Subtraktion**

- **Addition erfolgt Hilfe von Volladdierern wie im letzten Abschnitt beschrieben**
	- **Ripple-Carry oder Carry-Look-Ahead Addierer**
- **Für die Subtraktion können ebenfalls Volladdierer verwendet werden** 
	- $\Rightarrow$  **X Y** = **X** + (-**Y**)
	- **Zweierkomplement berechnet sich über die Negation aller Bits mit einer 1 am ersten Übertrag des Addierers**
- **Bei Gleitkommazahlen müssen Mantisse und Exponent separat betrachtet werden**
	- **Angleichen der Exponenten: Bilde die Differenz der Exponenten und verschiebe die Mantisse, die zum kleineren Exponenten gehört um die entsprechende Anzahl nach rechts**
	- **Addition der Mantissen**
	- **Normalisierung**

U. Kebschull

U. Kebschull

Technische Informatik 2  $140$ 

#### U. Kebschull Technische Informatik 2  $141$ **5.3 Multiplikation und Division Prinzip der Multiplikation: Schieben und Addieren Multiplikation von Zahlen im Zweierkomplement:** - **die Zahlen werden in eine Form mit Betrag und Vorzeichen konvertiert** - **die Beträge werden Multipliziert (kaskadiertes Addierwerk)** - **das neue Vorzeichen wird berechnet (Exklusiv-ODER-Verknüpfung) Prinzip der Division: Schieben und Subtrahieren** - **zwei Sonderfälle:** • **Division durch 0 muss eine Ausnahme auslösen** • **Die Division muss abgebrochen werden, wenn die vorgegebene Bitzahl des Ergebnisregisters ausgeschöpft ist** U. Kebschull Technische Informatik 2  $142$ **6 Ein minimaler Rechner Der Toy-Prozessor** - **Quelle: Phil Kopmann, Microcoded versus Hard-Wired Logic**  - **Byte Januar 87, S. 235 einfacher aber vollständiger Mikrorechner einfacher Aufbau mit Standardbausteinen RISC-Rechner** - **alle Befehle in einem Takt (2 Phasen Takt)** - **sehr einfacher Befehlssatz (12 Befehle)** U. Kebschull Technische Informatik 2  $143$ **Spezifikation des Toy-Rechners 1-Adress-Maschine Zielregister ist immer der Akkumulator (ACCU) Befehlsformat Q** Komponenten (Speicher CPU) **RAM: 4096 \* 16 Bit ALU: 4 \* 74181 ALU-Baustein ACC: Register IR: Instruktionsregister PC: Programmzähler MUX: Multiplexer OP-Code Speicher-Adresse**  $14|13|12|11|10|9|8|7|6|5$ **OP-Code Adresse 4 Bit 12 Bit = 4096 Adressen** U. Kebschull Technische Informatik 2 and SS 01 144 Stand SS 01 144 Stand SS 01 144 Stand SS 01 144 Stand SS 01 144 Stand SS 01 144 Stand SS 01 144 Stand SS 01 144 Stand SS 01 14 Stand SS 01 14 Stand SS 01 15 Stand SS 01 15 Stand SS 01 **Blockschaltbild Steuerwerk Mikroprogrammspeicher ALU Arithmetisch-Logische Einheit 16 Bit ACCU 16 Bit ALU0 WRITE[RAM] INC[PC] SET[PC] ADDR=IR SET[IR] SET[ACCU] ALUCIN ALUMODE ALU3 ALU2 ALU1 IR Instructions Register 4 Bit 12 Bit OP-Code Adresse PC Programmzähler 12 Bit Multiplexer 12 Bit RAM Programm/Datenspeicher 4K Worte a 16 Bit Takt**

# **Befehlssatz**

# **Spezifikation der Befehle**

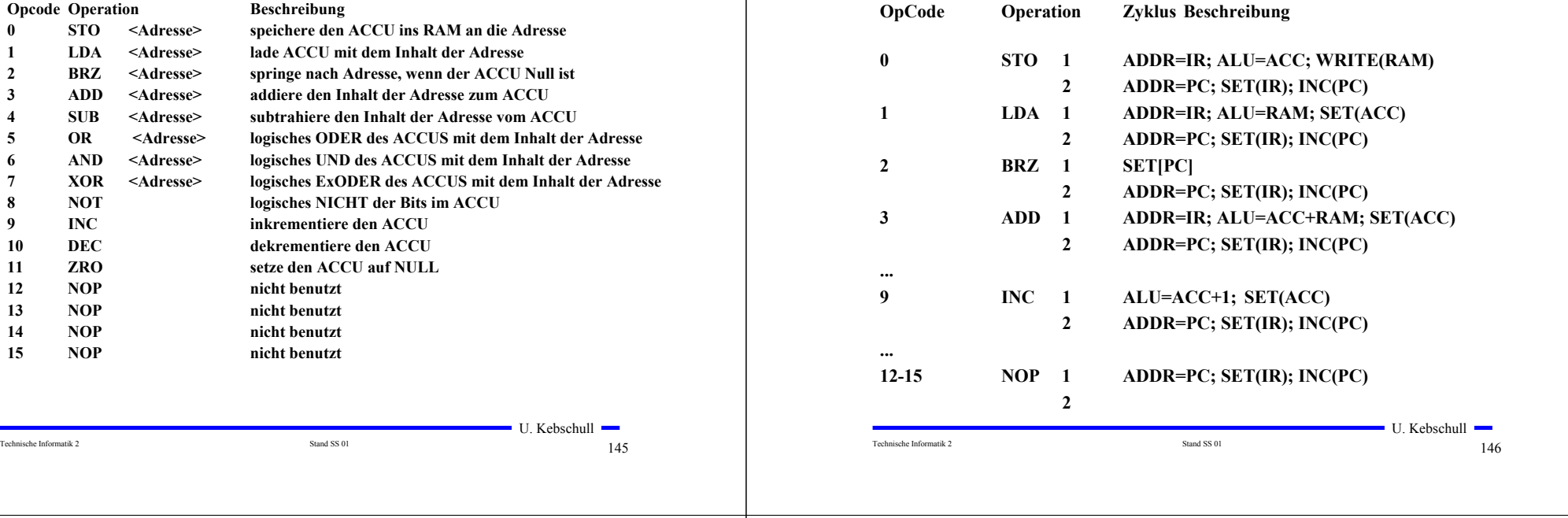

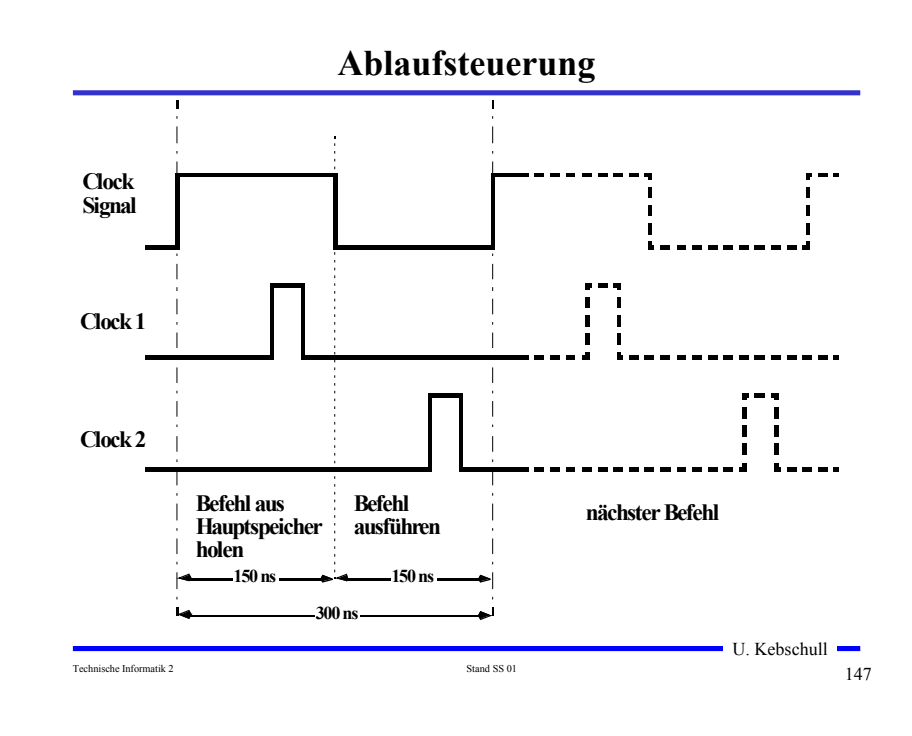

# **Komponente 1: Der Taktgenerator**

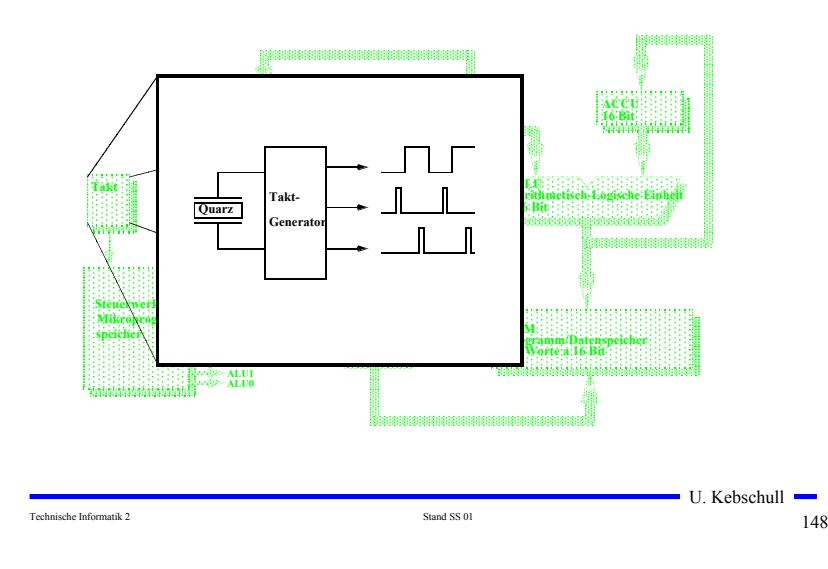

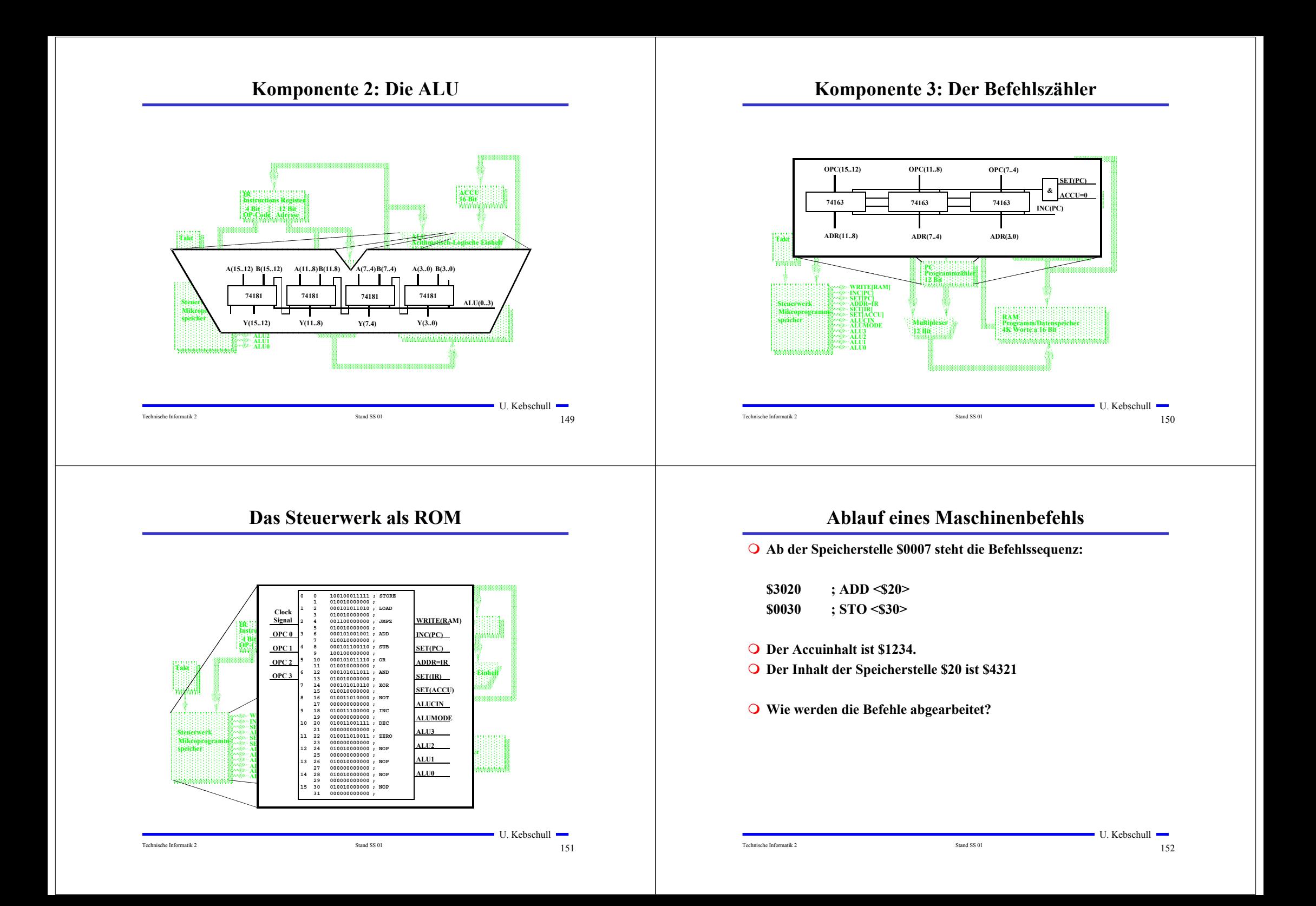

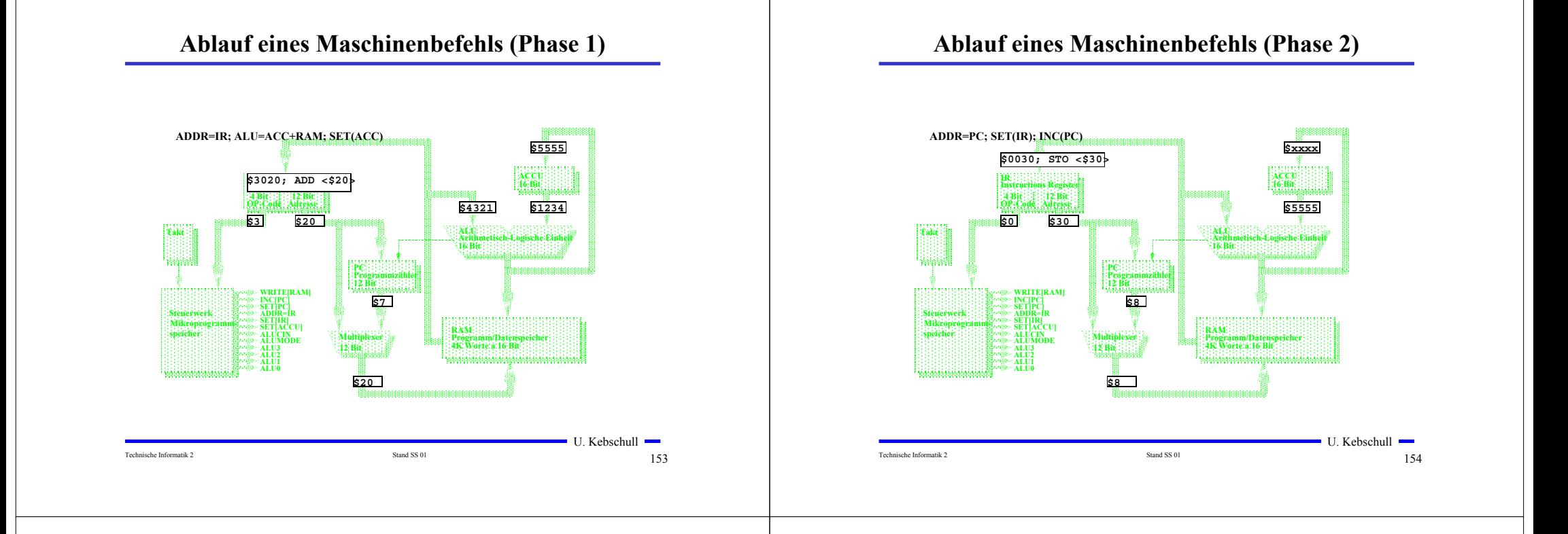

# **Ein Beispielprogramm**

**; Variablen:**

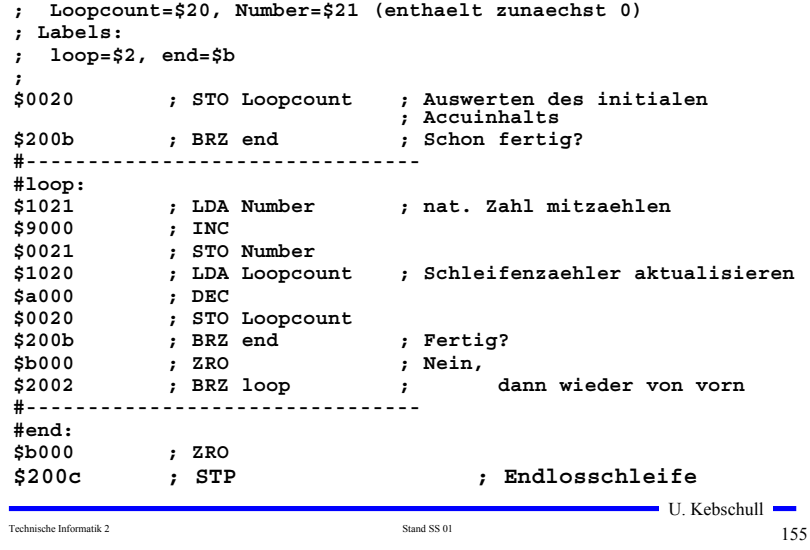

## **Assemblierung des Programms**

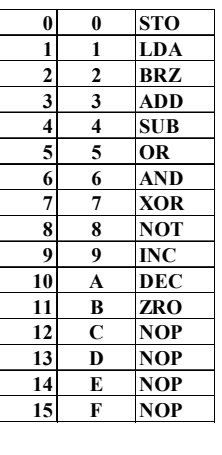

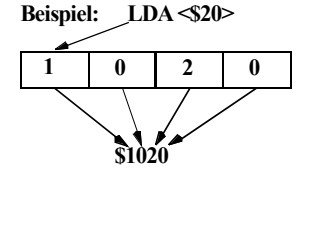

**Assemblieren: Assembler als Kommentar schreiben Adressen der Labels für Sprünge feststellen Adressen für Variablen festlegen Hexcode aus OP-Codetabelle und aus Labels/Variablenadressen berechnen**

# **Unterschiede zu realen Rechnern**

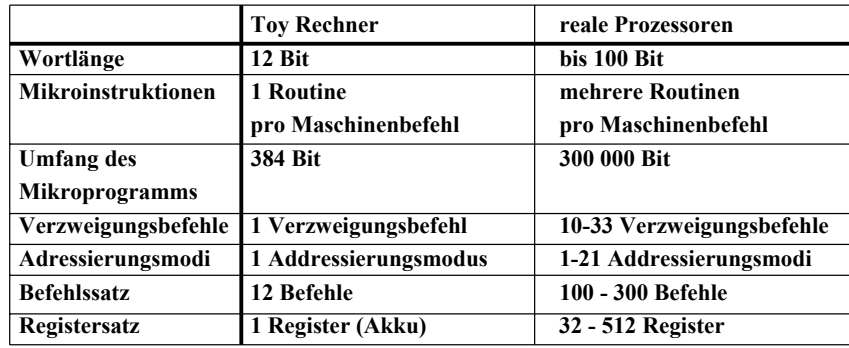

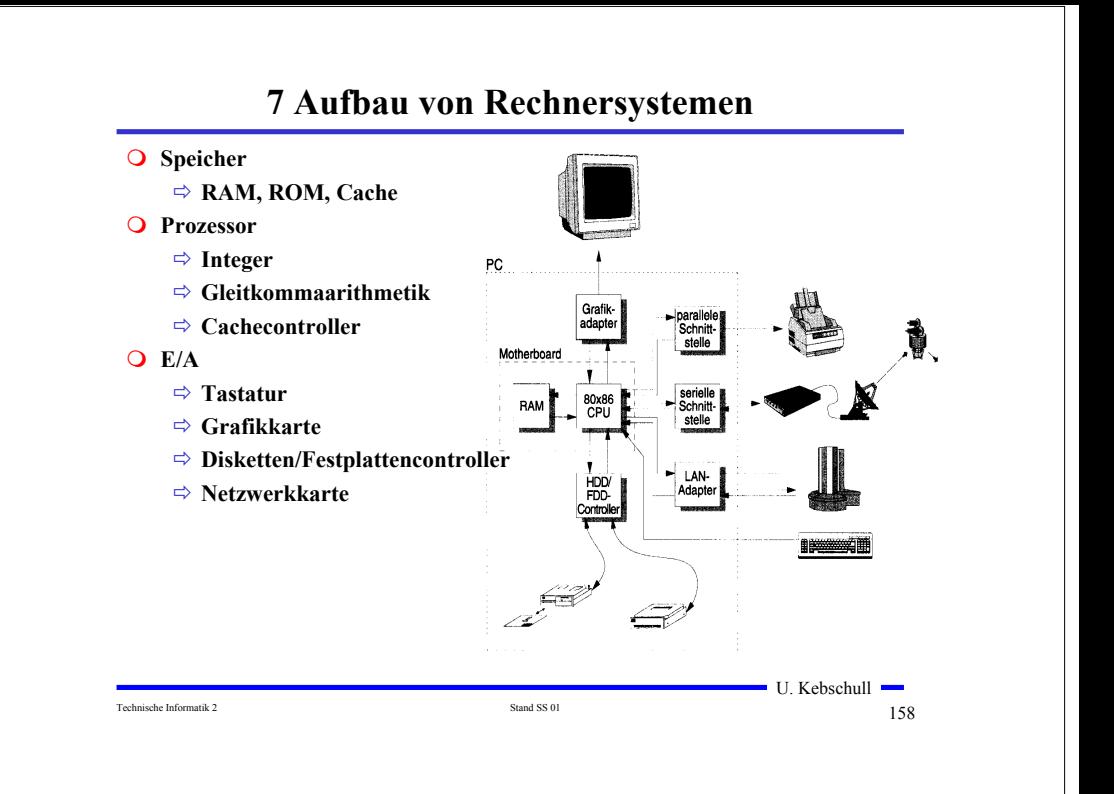

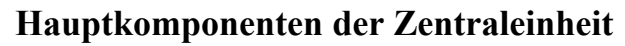

Technische Informatik 2  $157$ 

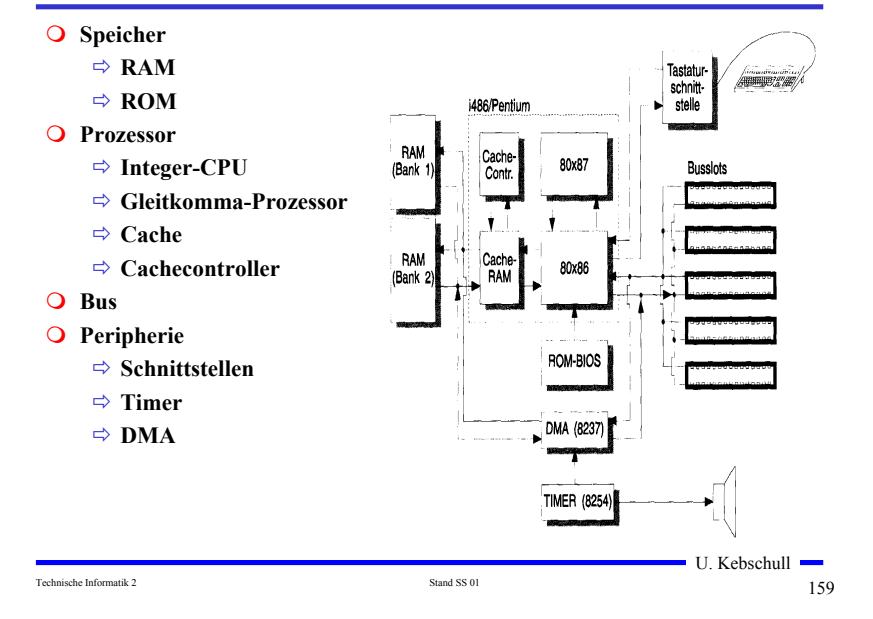

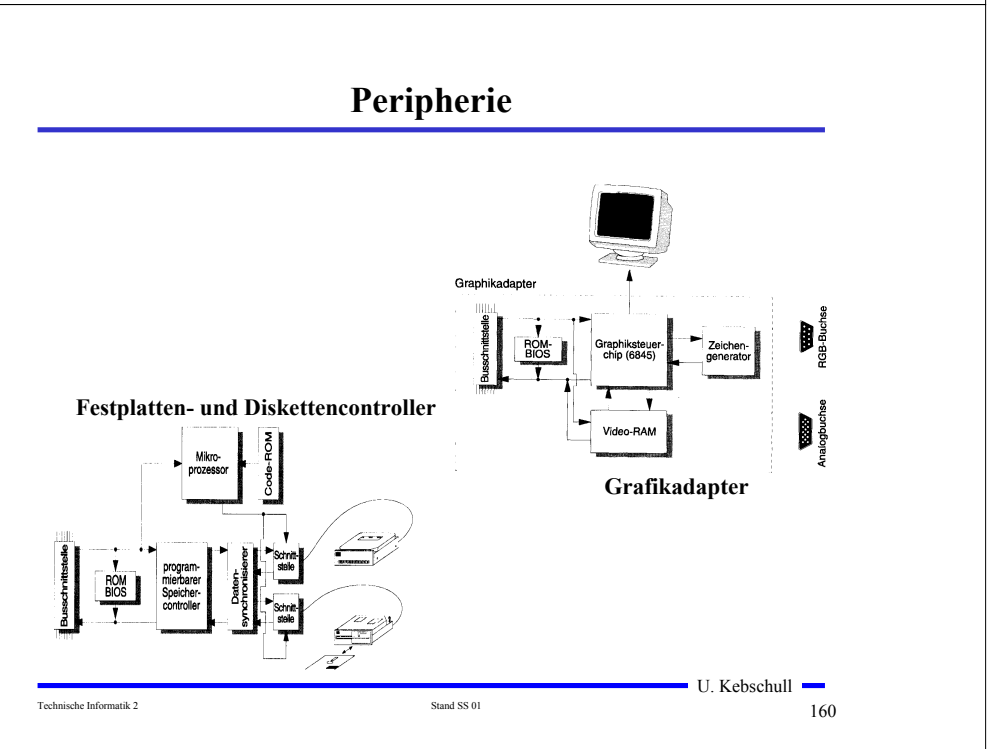

#### **Prinzipieller Aufbau eines typischen Mikroprozessors**

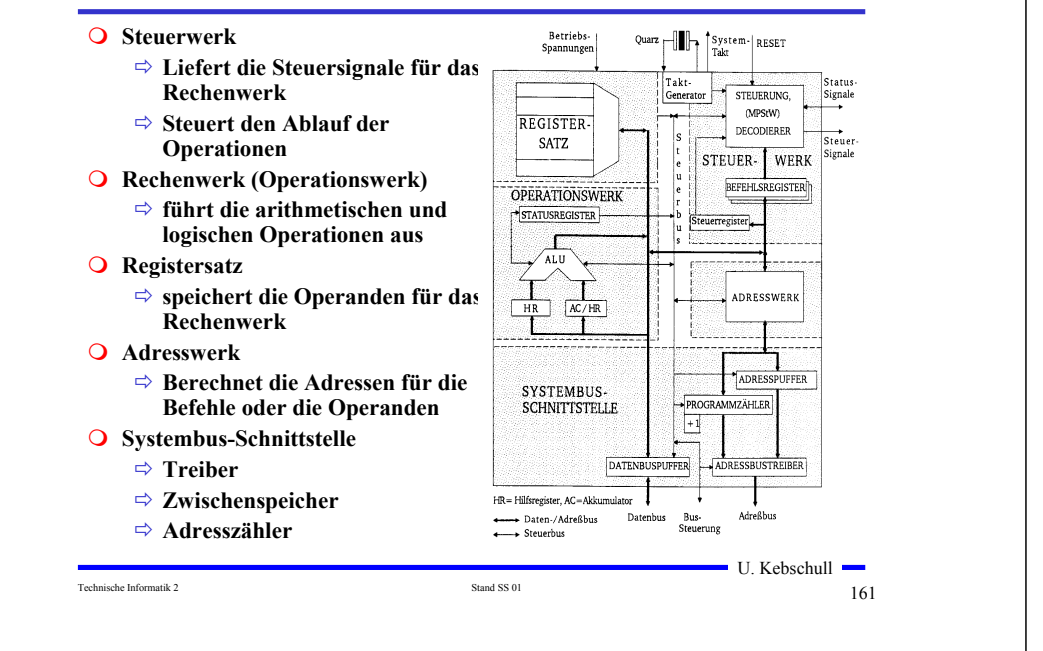

## **Mikroprogrammierung**

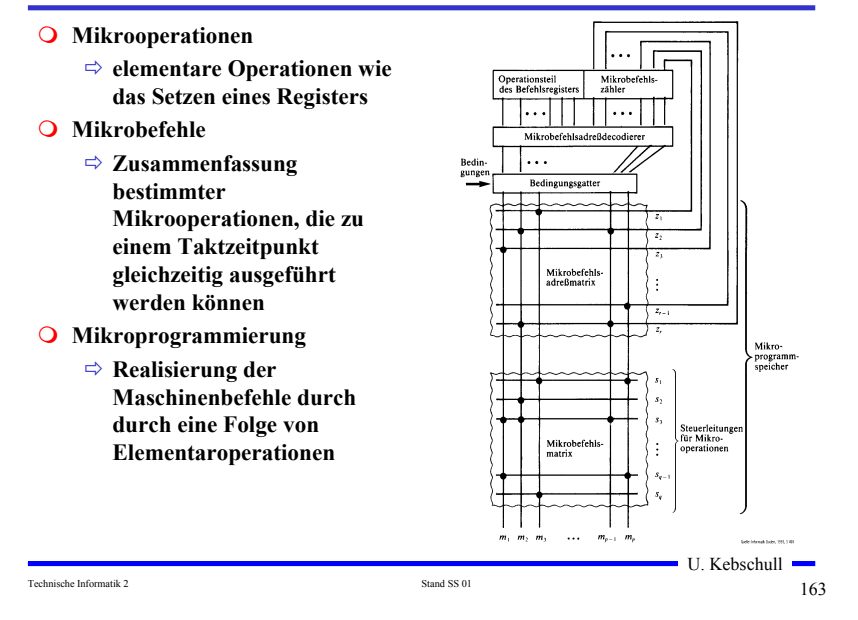

#### **Das Steuerwerk**

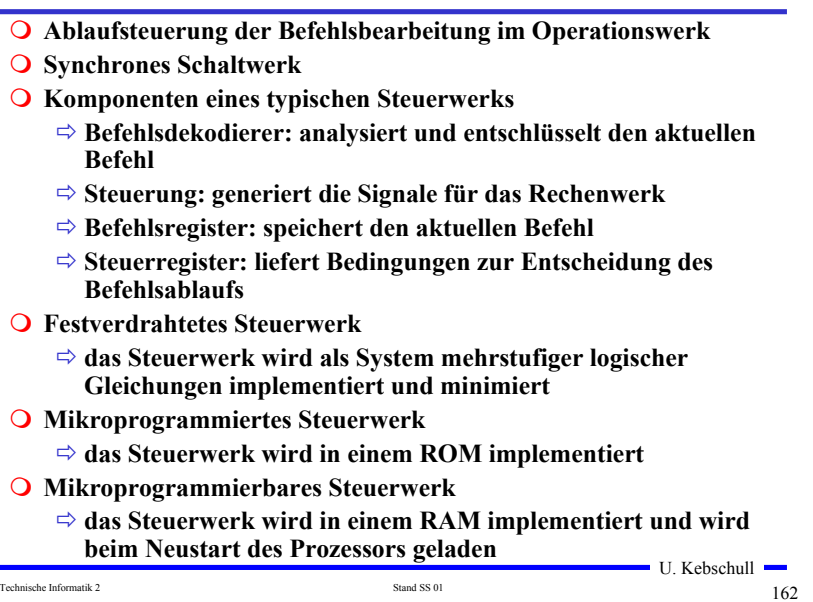

#### **Vertikale und horizontale Mikroprogrammierung**

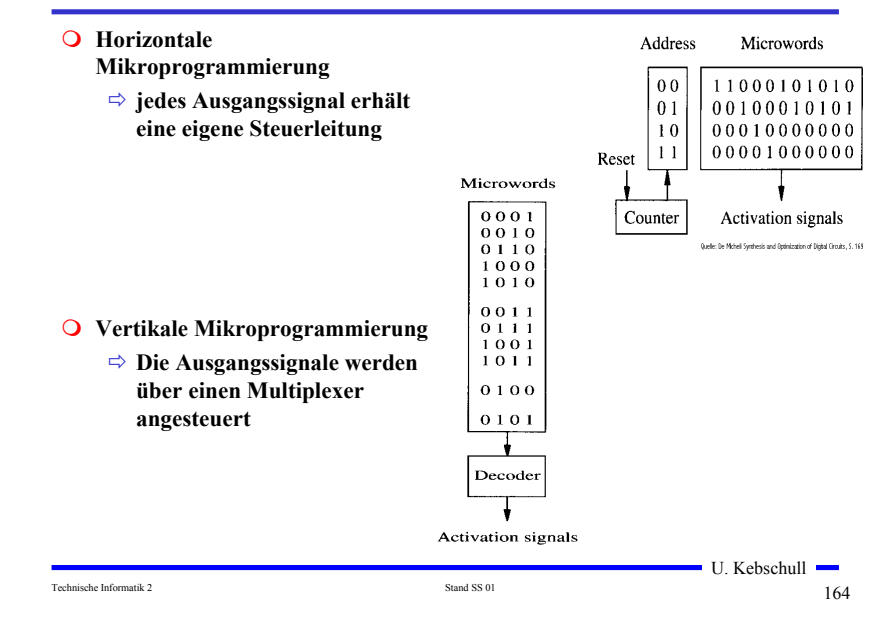

# **Mischformen**

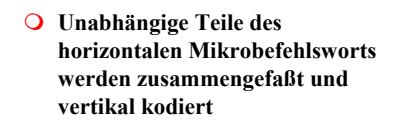

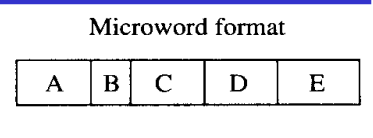

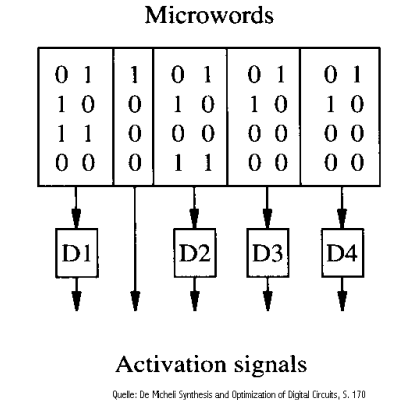

 $\blacksquare$  U. Kebschull  $\blacksquare$ 

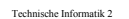

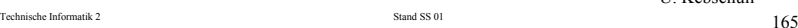

# **Das Steuerwerk des Intel 486**

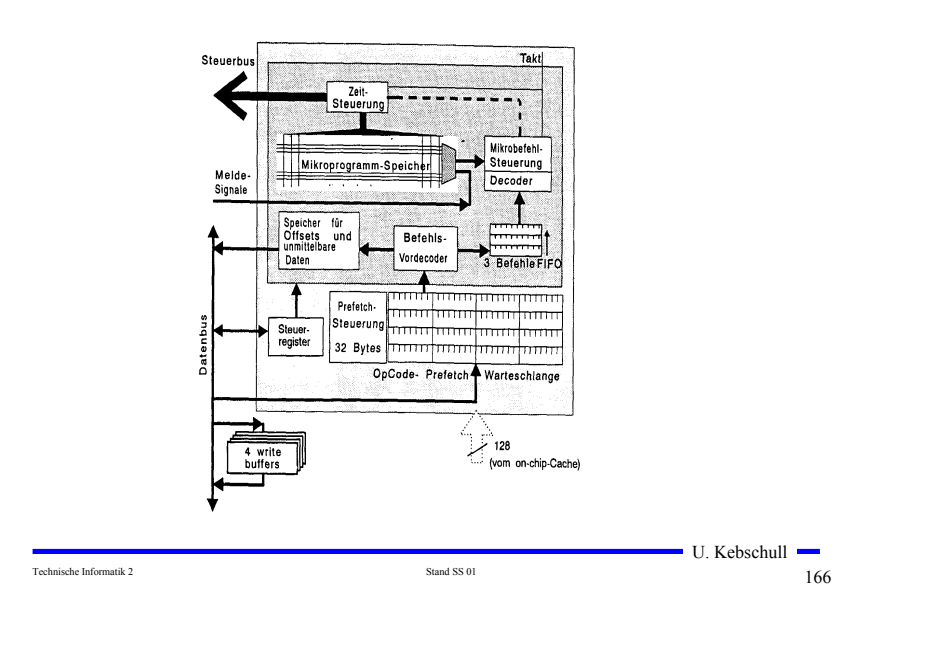

# **Das Rechenwerk**

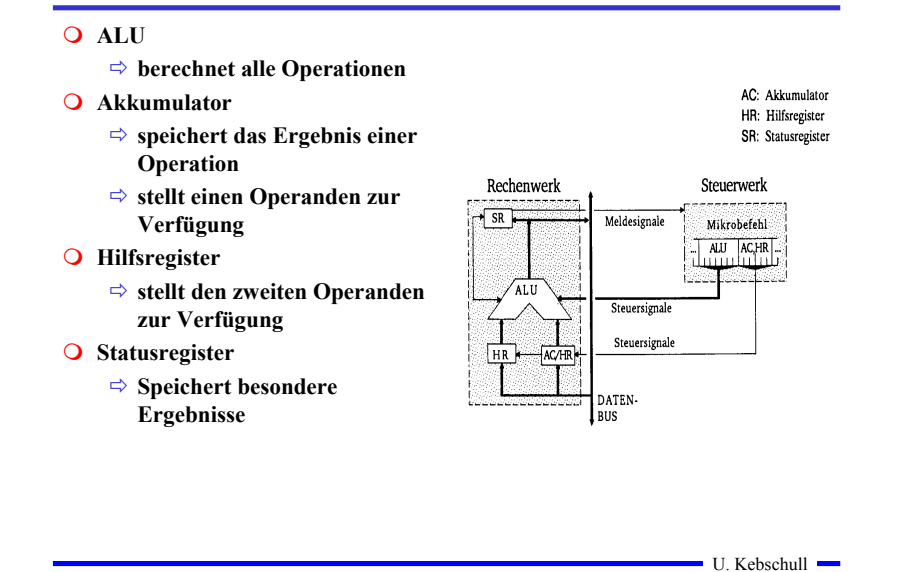

## **Das Statusregister**

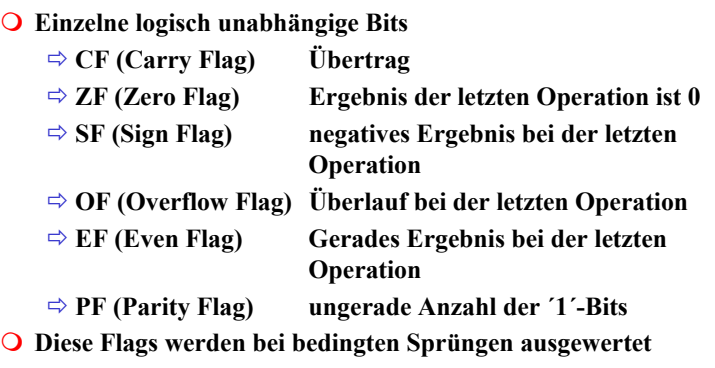

Technische Informatik 2  $168$ 

# **Transfer- und Ein-/Ausgabebefehle**

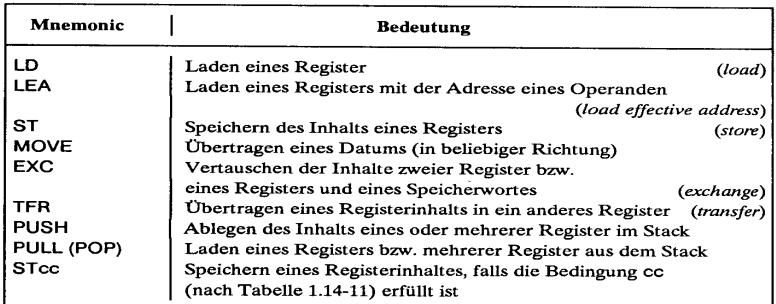

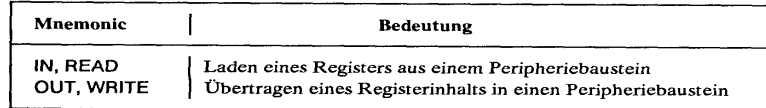

 $\blacksquare$  U. Kebschull  $\blacksquare$ Technische Informatik 2  $169$ 

# **Flag- und Bit-Manipulationsbefehle**

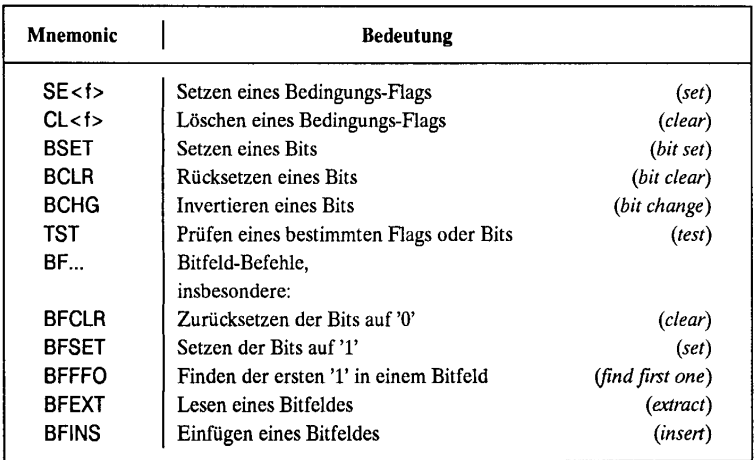

(<f> Abkürzung für ein Flag, z.B. C carry flag)

# **Arithmetische und Logische Befehle**

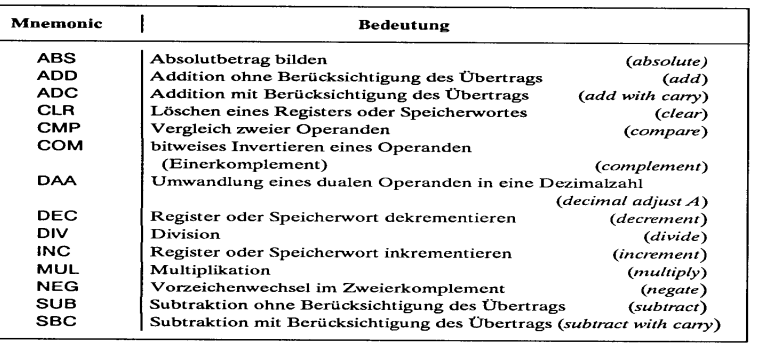

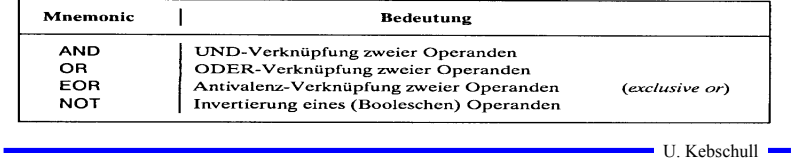

Technische Informatik 2 170

# **Schiebe- und Rotationsbefehle**

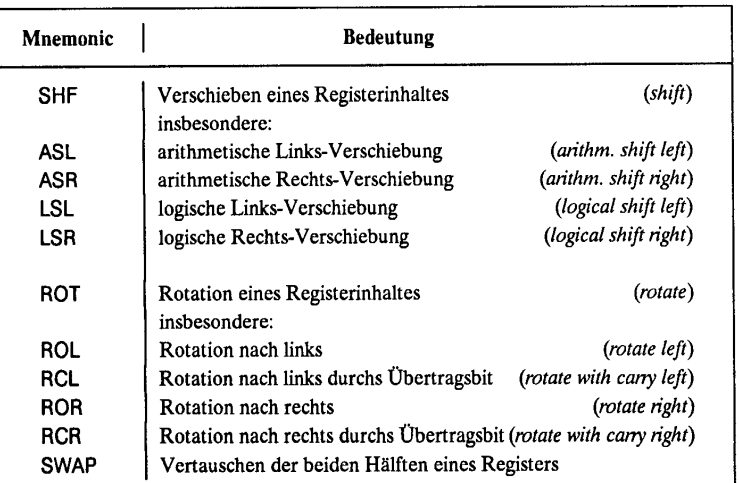

Technische Informatik 2 171

 $\blacksquare$  U. Kebschull  $\blacksquare$ 

#### **Befehle zur Programmsteuerung**

**Sprung und Verzweigungsbefehle**

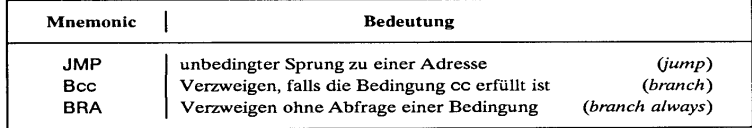

#### **Unterprogrammaufrufe und Rücksprünge, Software-Interrupts**

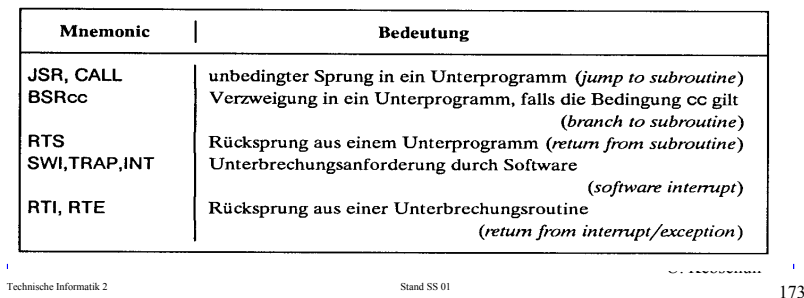

# **Bedingungen für Sprünge**

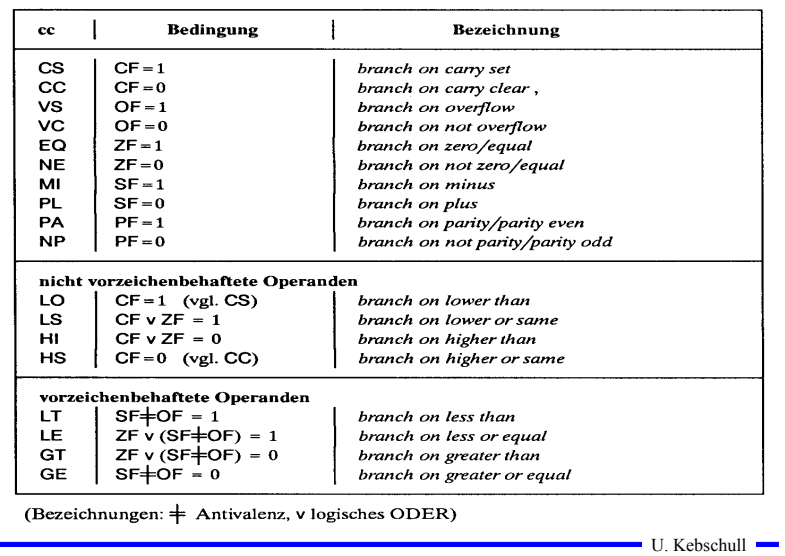

# **Sonstige Befehle**

**Systembefehle**

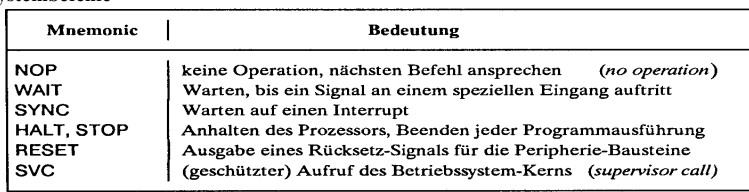

#### **Stringbefehle**

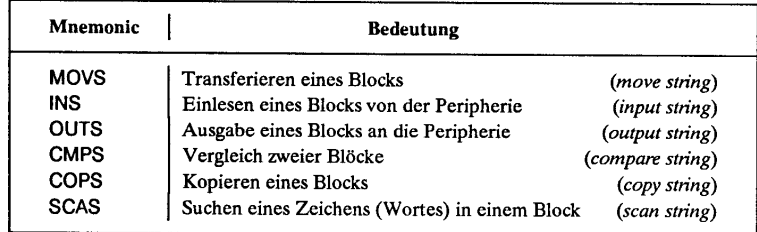

 $\blacksquare$  U. Kebschull  $\blacksquare$ 

#### **Der Registersatz**

Technische Informatik 2  $174$ 

#### **Datenregister**

- **Integerregister**
- **Akkumulator**
- **Adressregister**

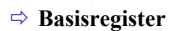

- **Indexregister**

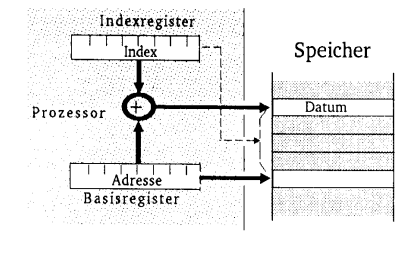

#### **Spezialregister**

- **Statusregister**
- **Programmzähler**
- **Stackpointer**
- **Segmentregister**

## **Die Register im Intel 80x86**

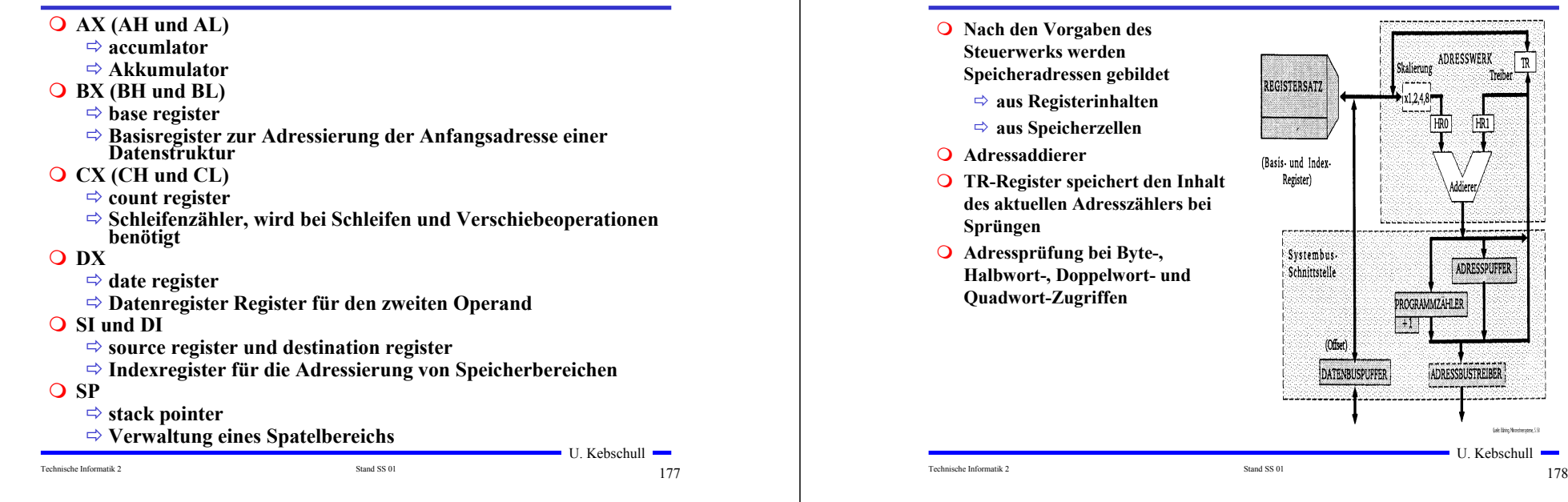

## **Adressierungsarten**

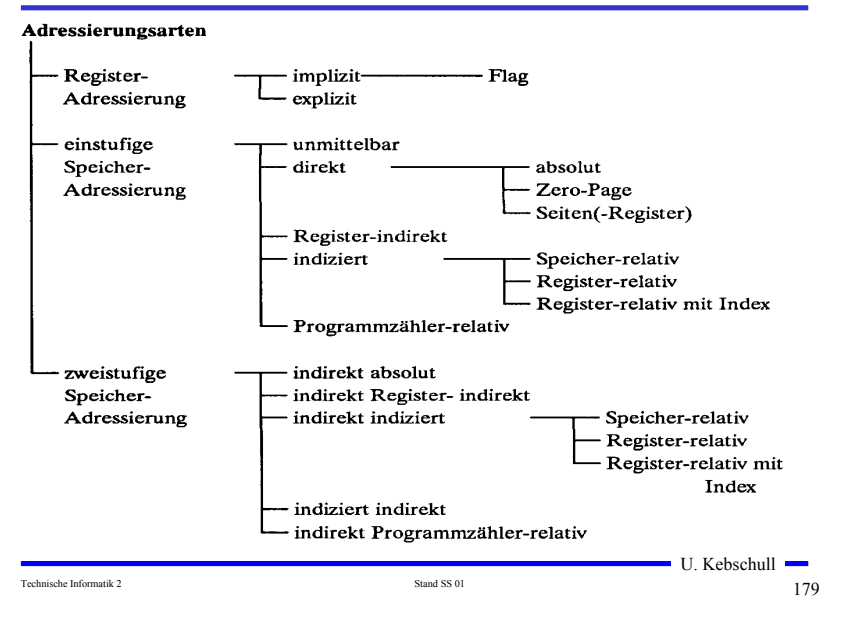

#### **Register- Adressierung**

**Das Adresswerk**

REGISTERSATZ

(Basis- und Index Register)

Systembus.

Schnittstelle

(Offset)

**DATENBUSPUFFER** 

U. Kebschull

**Call Box Store** 

**ADRESSWERK** 

Skalierung

Ιm

Treiber

**FR1** 

ADRESSPUFFER

ADRESSBUSTREIBER

**PROGRAMMZAHLER**  $\Box$ 

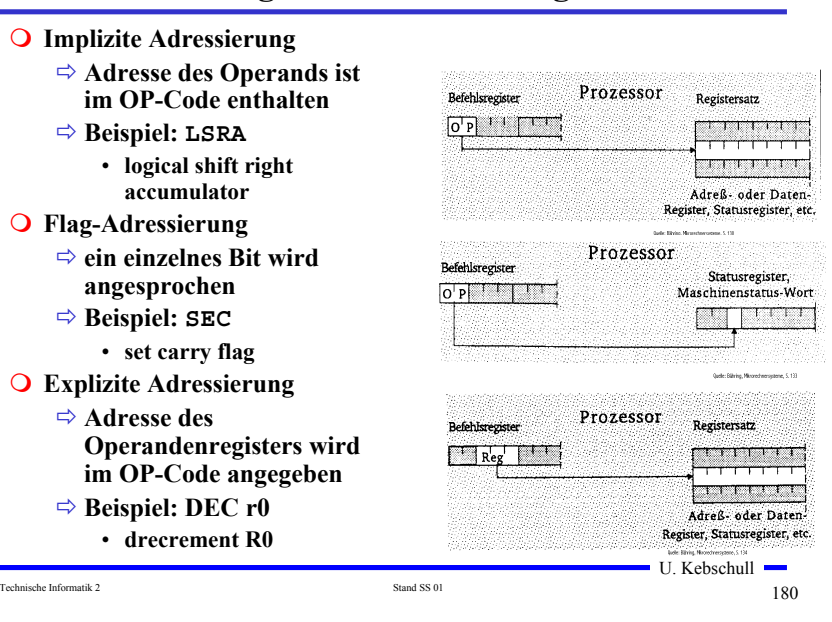

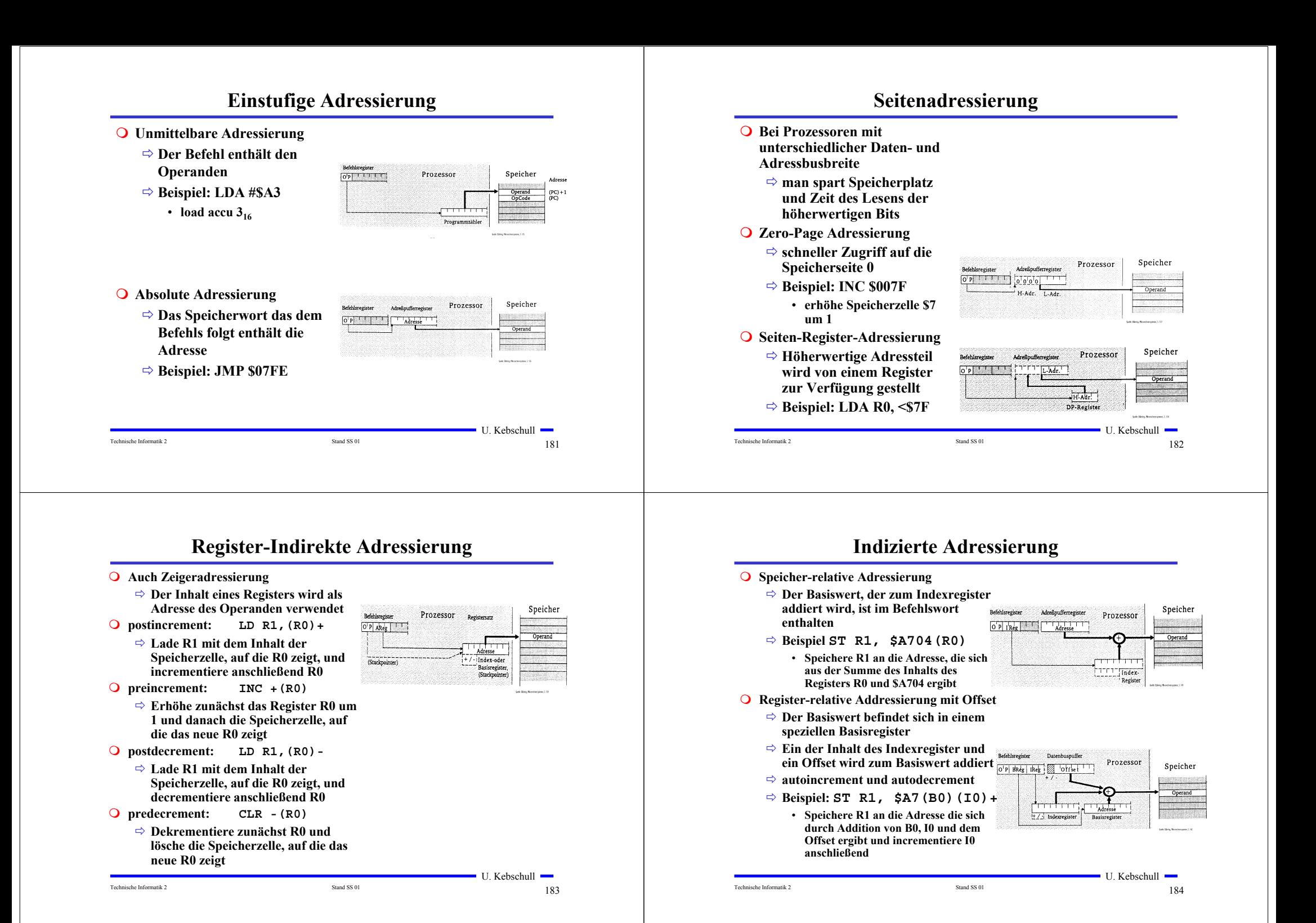

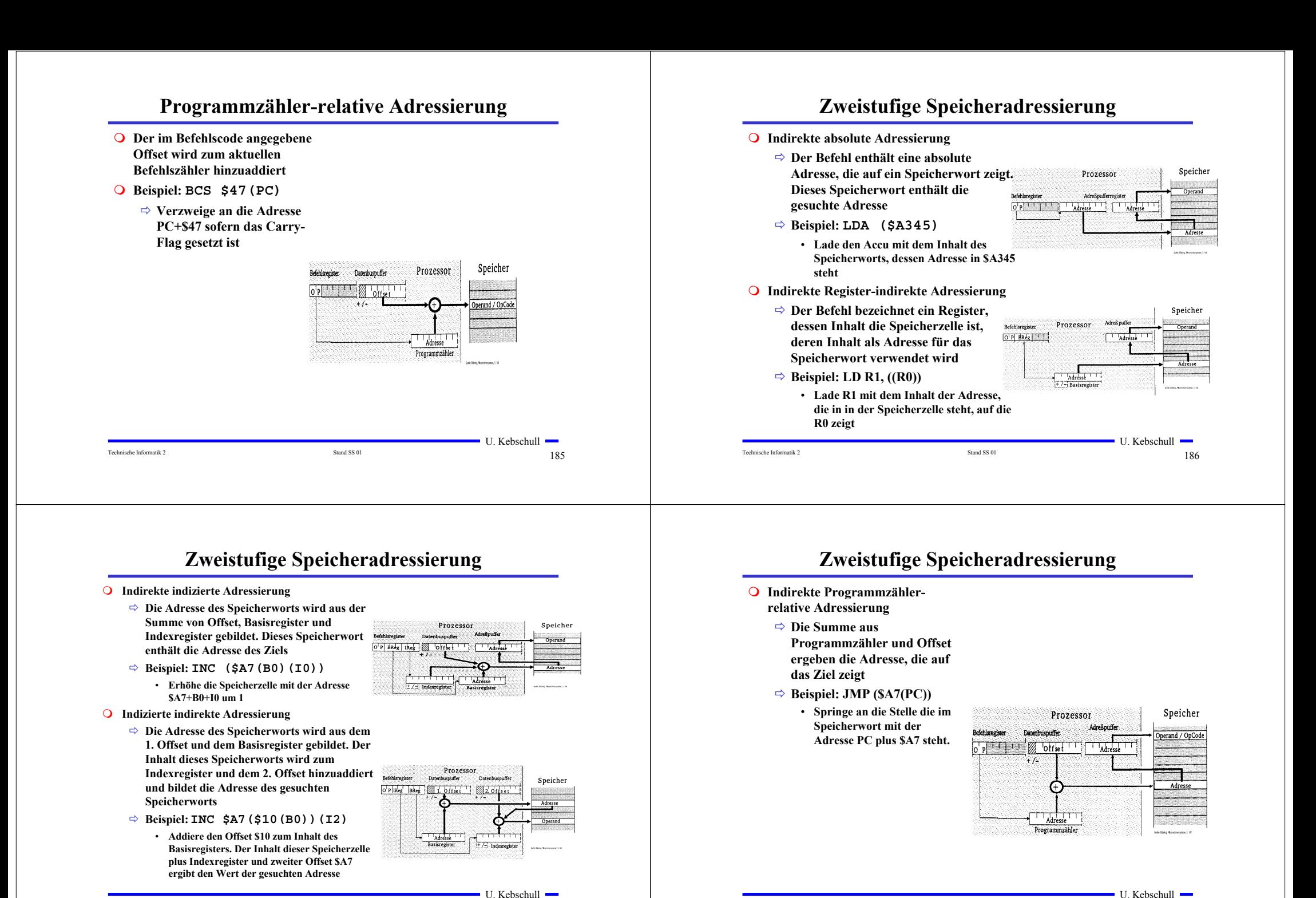

Technische Informatik 2  $187$ 

Technische Informatik 2 and SS 01 and SS 01 and SS 01 and SS 01 and SS 01 and SS 01 and SS 01 and SS 01 and SS 01 and SS 01 and SS 01 and SS 01 and SS 01 and SS 01 and SS 01 and SS 01 and SS 01 and SS 01 and SS 01 and SS 0

# **8 Rechner- und Gerätebusse**

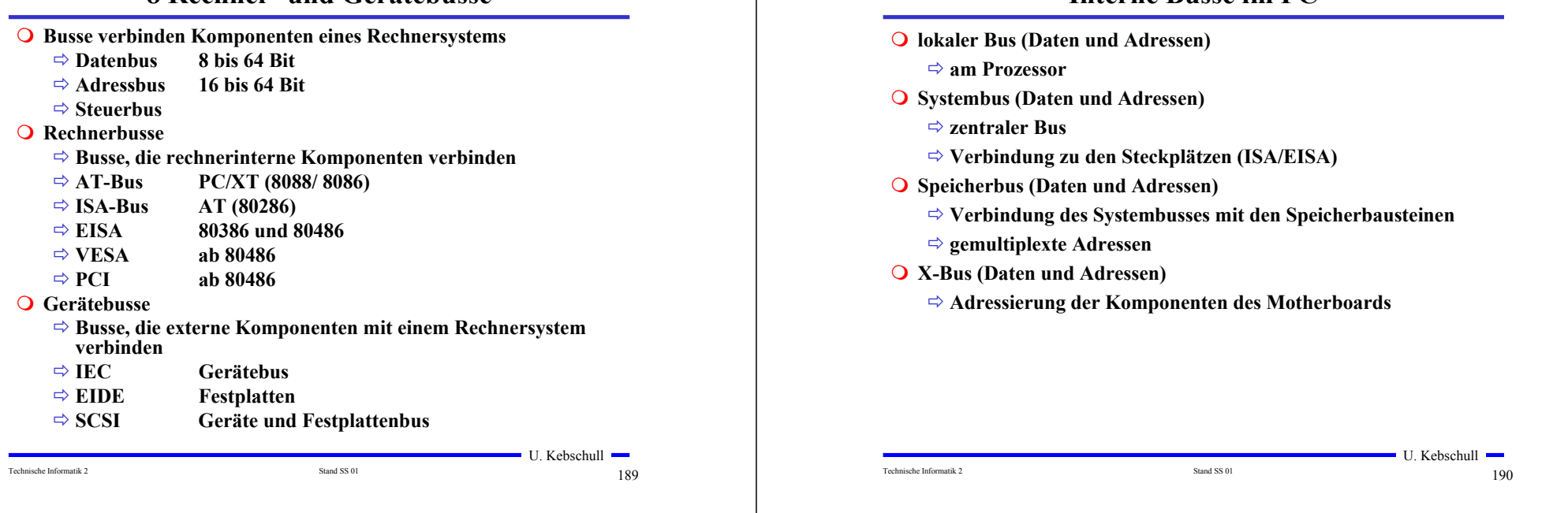

# **PC-Interne Busse im AT**

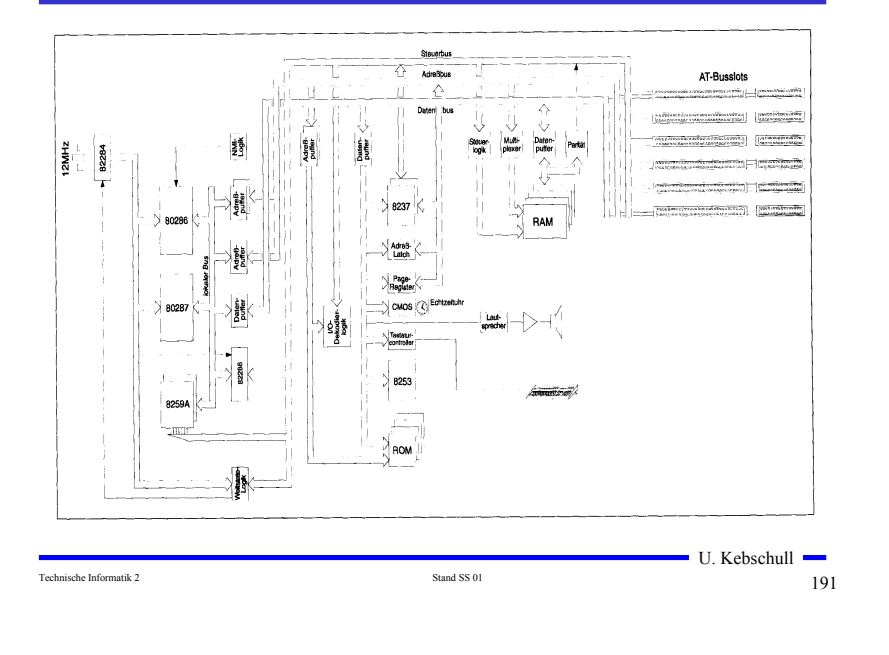

# **Moderne PC-Busstrukturen (PCI)**

**Interne Busse im PC**

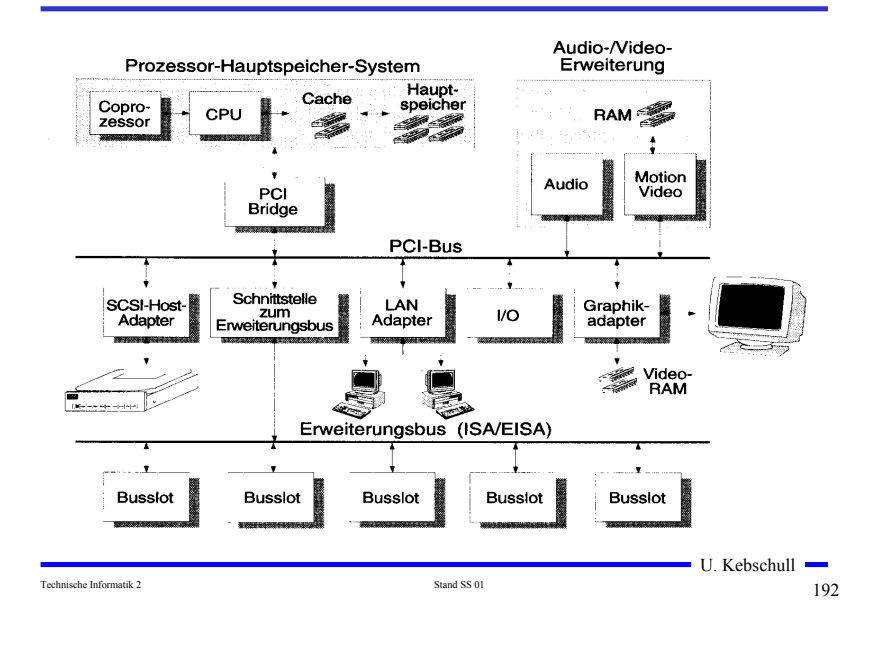

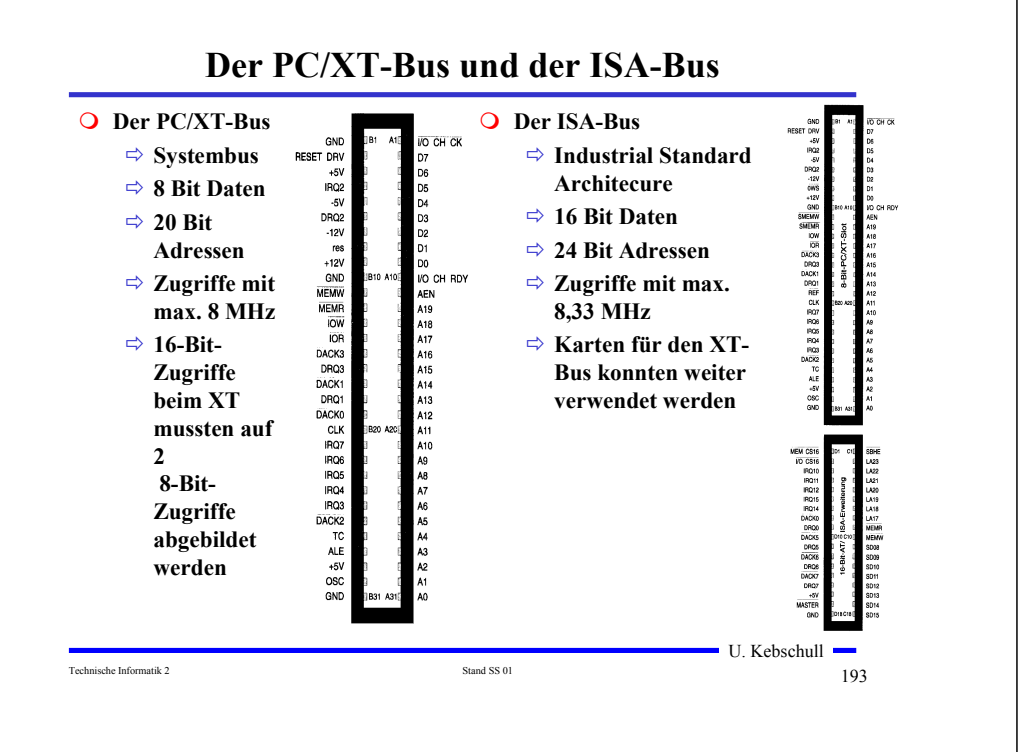

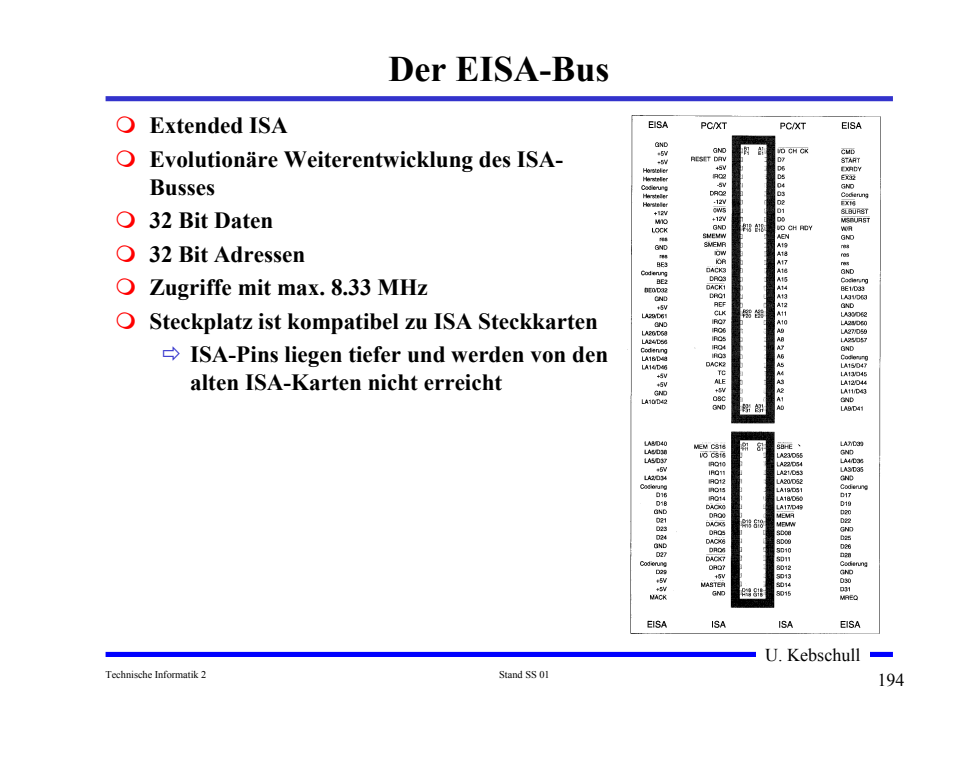

## **Der PCI-Bus**

- **Entkopplung von Prozessor und Erweiterungsbus durch eine Bridge**
- **32-Bit-Standardbusbreite mit maximal 133MByte/s Transferrate**
- **Erweiterung auf 64 Bits mit maximal 266MByte/s Übertragungsrate**
- **Unterstützung von Mehrprozessorsystemen**
- **Burst-Transfers mit beliebiger Länge**
- **Unterstützung von 5V- und 3,3V-Versorgungsspannungen**
- **Write Posting und Read Prefetching**
- **Multimaster-Fähigkeit**
- **Betriebsfrequenz von 0MHz bis maximal 33MHz**
- **zeitlich gemultiplexter Adress- und Datenbus für geringe Pin-Anzahl**
- **Unterstützung für ISA/EISA/MCA**
- **Konfigurierung über Software und Register**
- **prozessorunabhängige Spezifikation**

## **Gerätebusse: Der SCSI-Bus**

- **O** Small Computer Systems Interface
	- **Maximal 8 Einheiten**
	- **8 Bit Übertragung**
	- **Identifikation durch SCSI-ID**
	- **Terminierung durch Abschlußwiderstand**
- **Weitere SCSI-Standards**
	- **SCSI-II**
		- **Erster richtiger Standard, der am gleichen Bus auch andere Geräte außer Festplatten berücksichtigt**

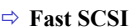

- **maximale Taktfrequenz wurde auf 10 MHz erhöht**
- **Wide SCSI** 
	- **16 Bit und 32 Bit Erweiterung der Datenbreite**

U. Kebschull

Technische Informatik 2  $195$ 

(ISA, EISA, MC<br>PCI, VLB)

System-<br>bus

SCSI-<br>Host-<br>Adapter

SCSI-Einheit

SCSI-Einheit

SCSI-Einheit

# **9 E/A-Steuerungen**

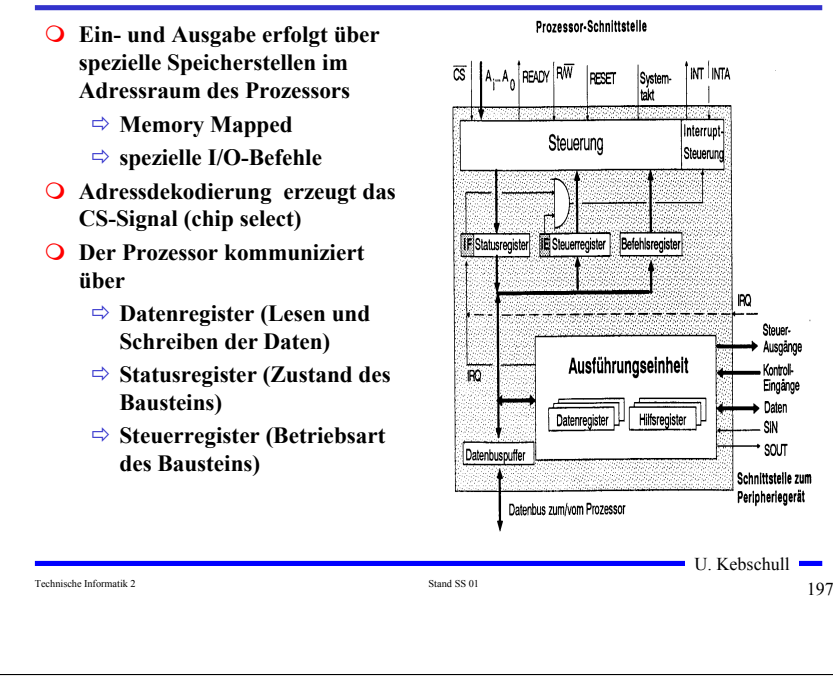

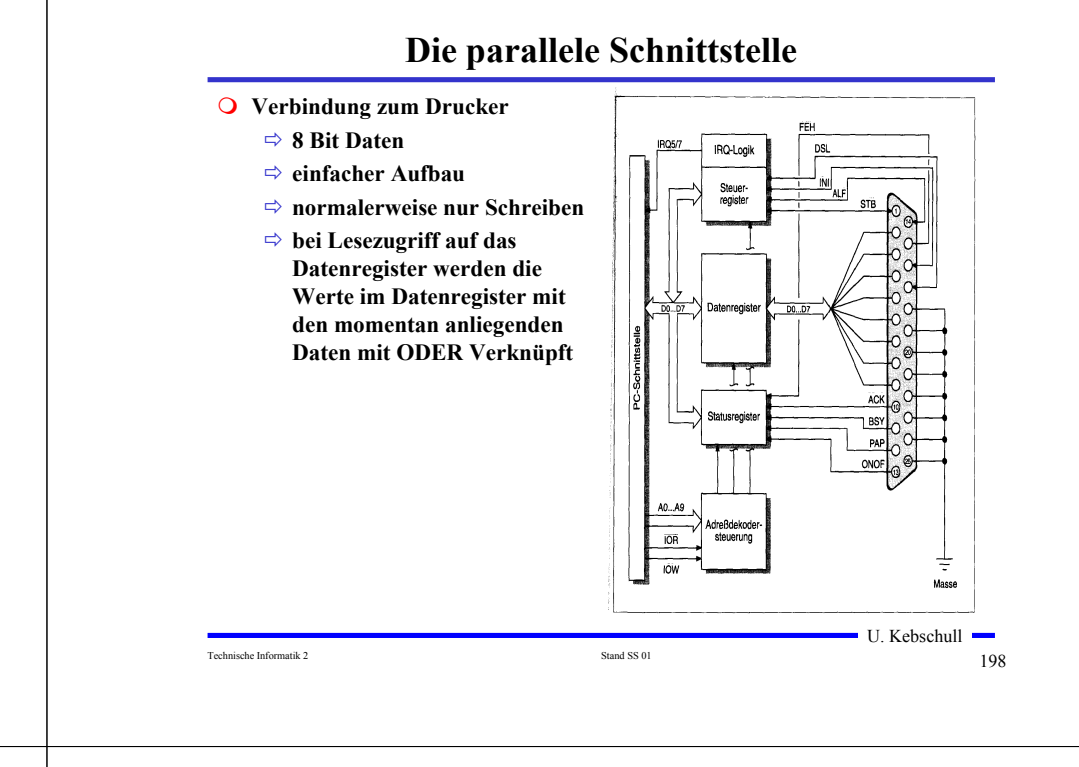

# **Serielle Datenübertragung**

- **Baud: Schrittgeschwindigkeit**
- **Aufbau einer Übertragungseinheit**

- **Startbit**

#### • **Kennzeichnet den Anfang einer Übertragung** - **Datenbits** • **das zu übertragende Datum** • **ASCII-Kodierung der Daten**  $0|1|0|11|10|1110$ **1 Startbit 1,5 Stoppbit7 Datenbits**

- **Paritätsbit**
	- **Prüfbit zum Feststellen der Korrektheit der Übertragung**
	- **gerade Parität: die Zahl der 1en wird zu einer geraden Anzahl ergänzt**
- **Stoppbit**
	- **Markiert das Ende einer Übertragungseinheit**
- **Das Startbit wird mit 8-facher Rate abgetastet**

Technische Informatik 2 and SS 01 199

 $\blacksquare$  U. Kebschull  $\blacksquare$ 

**1 Paritätsbit**

## **Die RS232-Schnittstelle**

- **RTS: request to send**
	- **Sendeteil einschalten**
- **CTS: clear to send**
	- **Übertragungseinrichtung sendebereit**
- **DCD: data carrier detect**
	- **Trägersignal erkannt**
	- **Empfangsteil einschalten**
- **DSR: data set ready**
	- **Übertragungseinrichtung betriebsbereit**
- **DTR: data terminal ready**
	- **Empfangseinrichtung betriebsbereit**

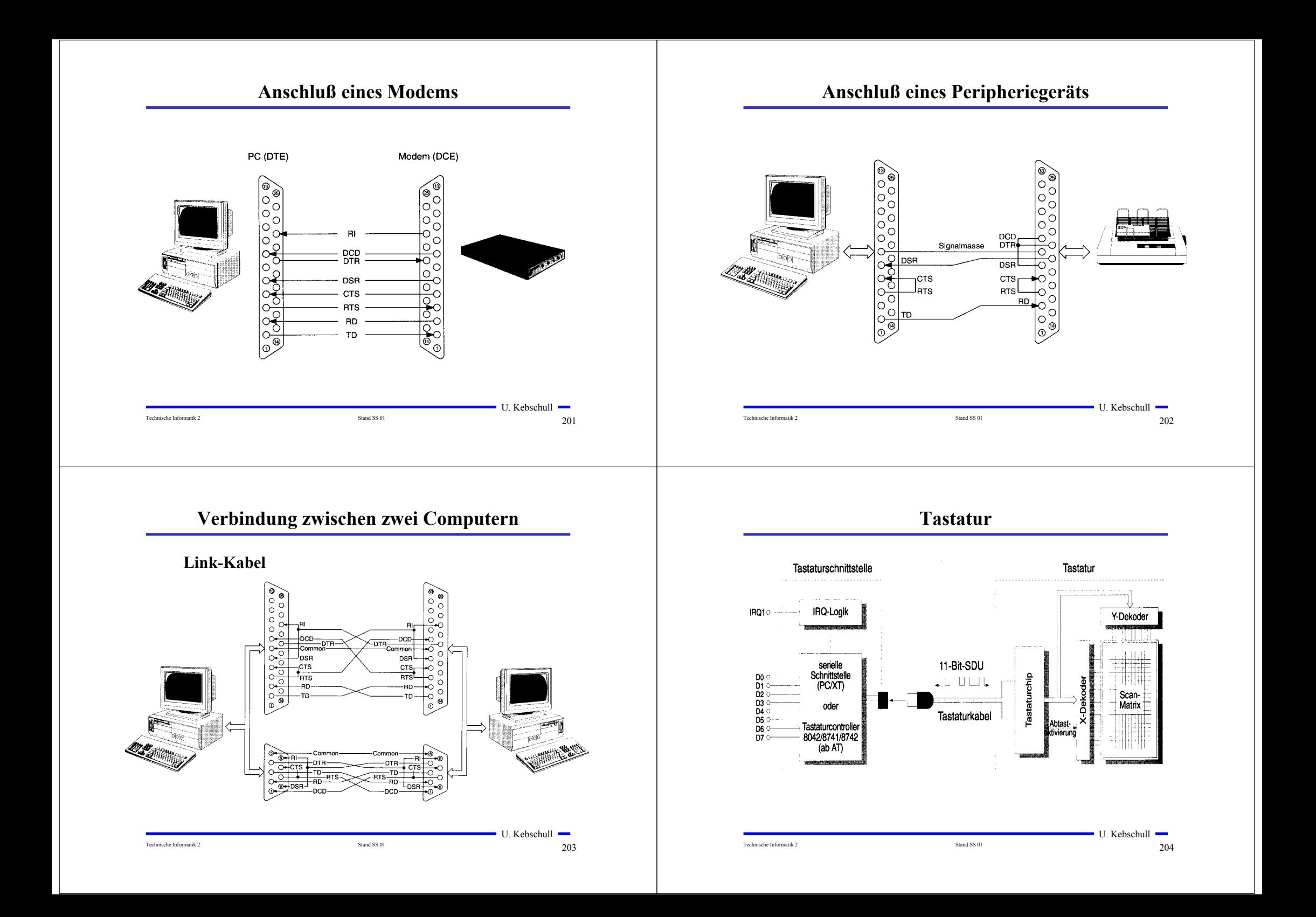

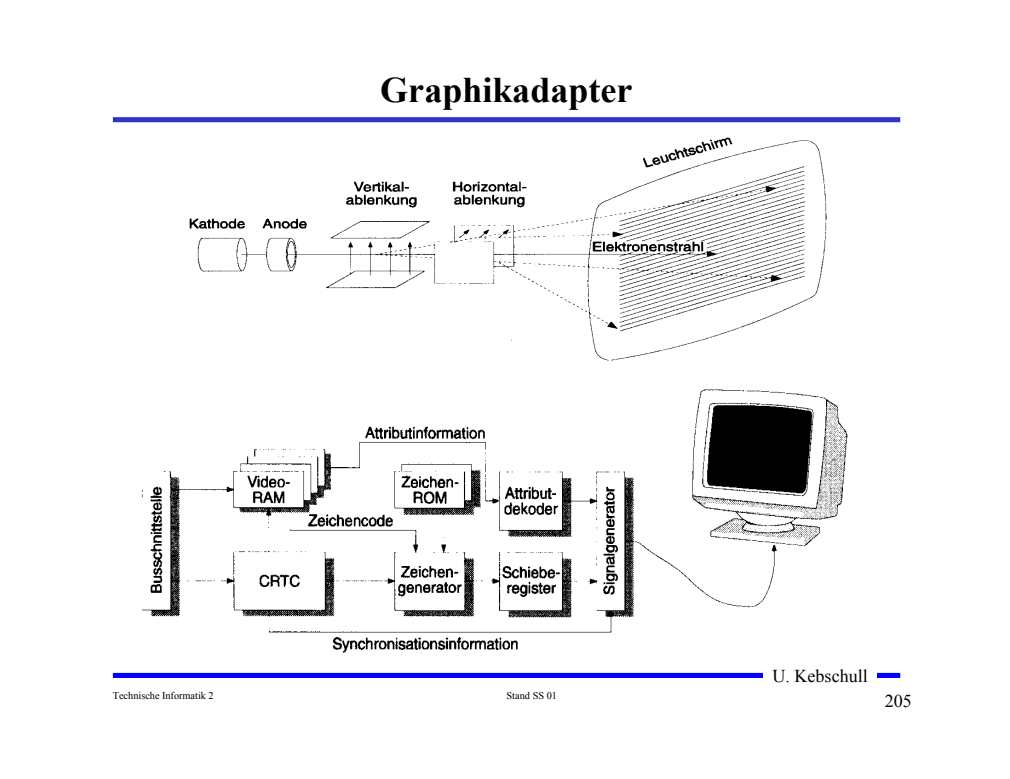

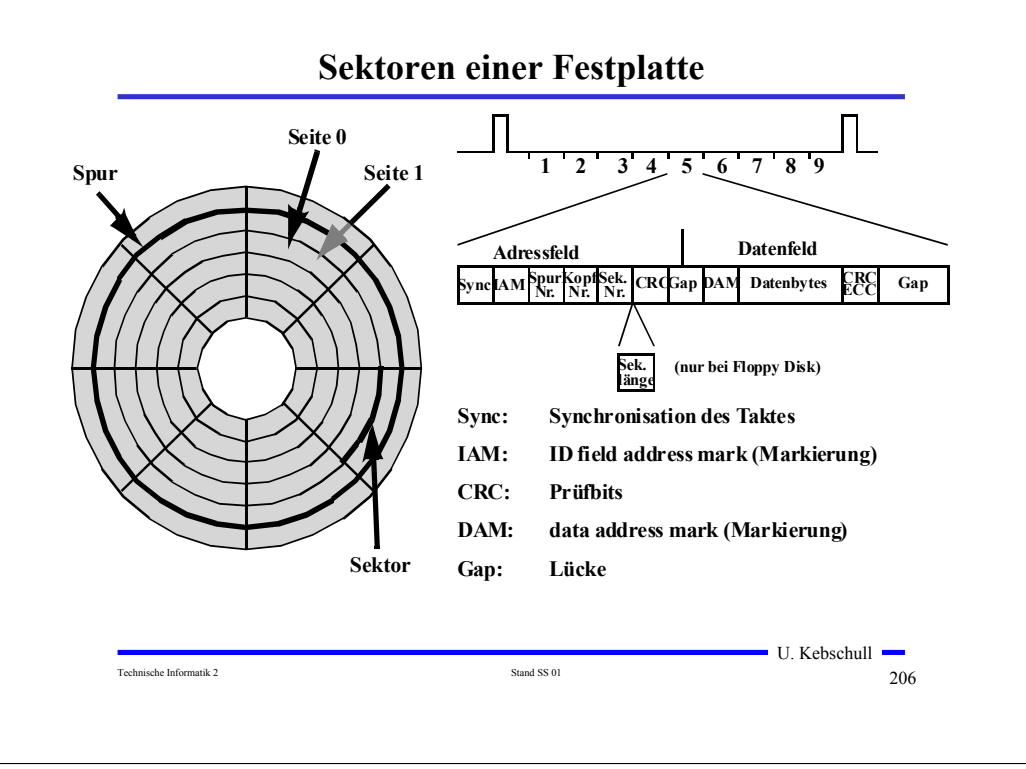

# **Prinzip der Datenspeicherung**

- **Das Prinzip der Datenaufzeichnung besteht darin, die Oberfläche der Platte informationsabhängig zu magnetisieren.**
- **Zur Unterscheidung der "0"- und "1"-Bits wird die Richtung der Magnetisierung verändert. Jede Änderung der Magnetisierungsrichtung wird als flusswechsel bezeichnet.**

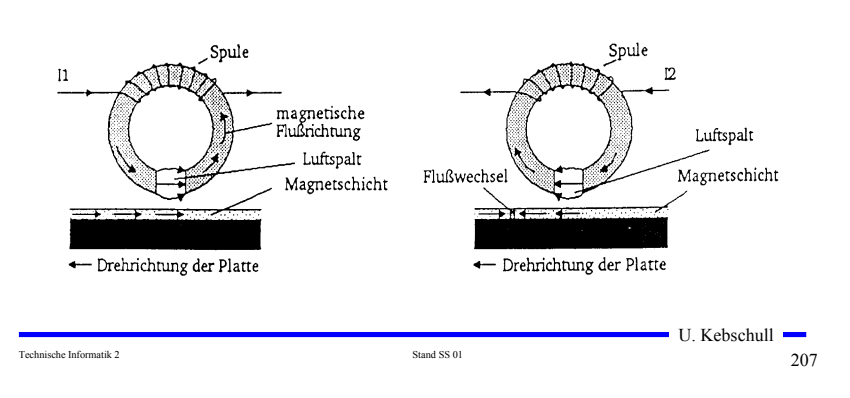

# **Das Frequenzmodulations-Verfahren (FM)**

- **Prinzip: Zu Beginn jeder Bitzelle wird ein Taktimpuls T abgespeichert. Nur wenn der**  Inhalt gleich "1" sein soll, folgt in **der Mitte der Bitzelle das Datum D als weiterer Impuls.**
- **Dieses Verfahren ist relativ langsam und Speicherplatzintensiv, da in jeder Bitzelle mit dem Datenbit auch der Takt aufgezeichnet werden muss. Es wird auch als Format mit einfacher Schreibdichte (single density) bezeichnet.**

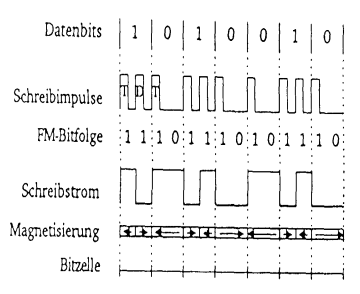

#### FM-Aufzeichnungsverfahren

#### **Das modifizierte Frequenzmodulations-Verfahren (MFM)**

- **Prinzip: es wird nur in solchen Zellen ein Taktimpuls abgelegt, in denen auch ein "1"-Datenbit gespeichert werden soll. Dadurch benötigt jede Bitzelle nur noch den halben Platz auf der magnetischen Oberfläche (double density Format).**
- **Soll eine "1" geschrieben werden, wird ein positiver Datenimpuls D in der Mitte geschrieben. Bei einer "0" wird ein Taktimpuls T am Anfang der Zelle abgelegt, wenn im Takt vorher nicht eine "1" geschrieben wurde.**
- **O** Damit wird bei einer Folge von ..0"-Bits. **Der Takt am Anfang einer jeden Bitzelle abgespeichert und ermöglicht so die Synchronisation beim Lesen der Daten.**
- **Q** Beim MFM-Format spricht man von **einem Format mit doppelter**

Technische Informatik 2  $209$ 

Schreibstrom Magnetisierung Bitzelle MFM-Aufzeichnungsverfahren Datenbite  $\overline{0}$  $\Omega$  $111$ Lesetakt Leseimpuls Magnetisierung Rückgewinnung der Daten beim MFM-Verfahren

Datenbits  $\mathbf{A}$ 

Schreibimpulse MFM-Bitfolge

U. Kebschull

 $0 0 1 1 0$ 

in tin nin tin nit nin tin a

#### **Vergleich des Speicherbedarfs der verschiedenen Aufzeichnungsverfahren**

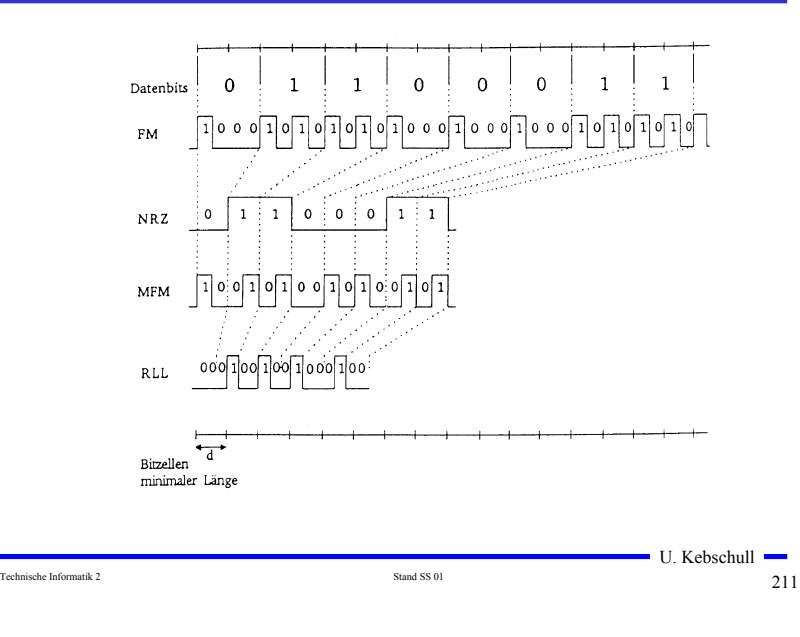

# **Das RLL-Verfahren**

- **Ziel dieses Verfahrens ist, die**  Aufzeichnung von "0"-Läufen zu **begrenzen. Dies wird durch eine geeignete Kodierung der Daten erreicht.**
- **RLL-(2,7) bedeutet, dass**  zwischen zwei "1"-Bits **mindestens 2 jedoch höchstens 7 "0"-Bits liegen.**
- **Neben dem zu kodierenden Bit werden zusätzlich noch ein oder zwei folgende Bits berücksichtigt (kontextabhängig)**

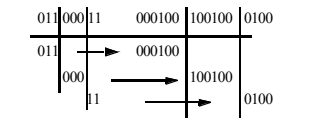

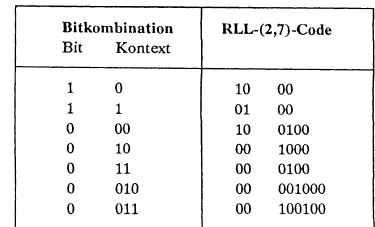

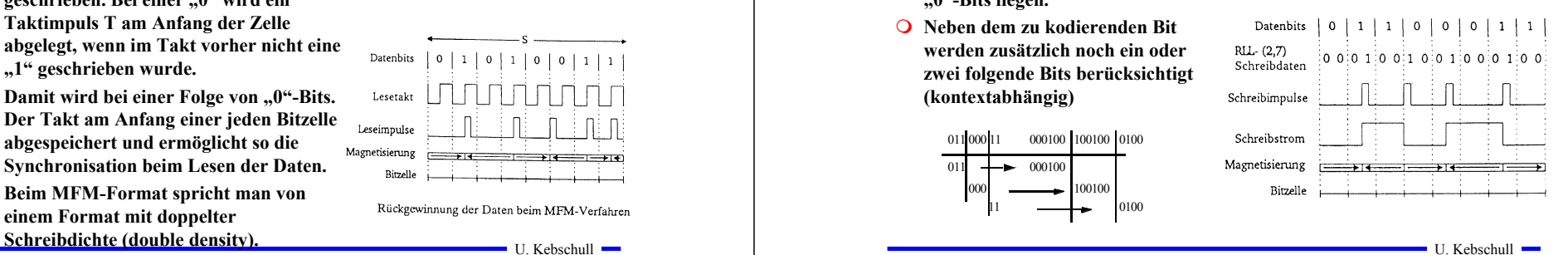

# **Aufbau eines Floppy-Disk-Laufwerks**

Technische Informatik 2  $\qquad \qquad$   $\qquad \qquad$   $\qquad \qquad$   $\qquad \qquad$   $\qquad \qquad$   $\qquad \qquad$   $\qquad \qquad$   $\qquad \qquad$   $\qquad \qquad$   $\qquad \qquad$   $\qquad \qquad$   $\qquad \qquad$   $\qquad \qquad$   $\qquad \qquad$   $\qquad \qquad$   $\qquad \qquad$   $\qquad \qquad \qquad$   $\qquad \qquad$   $\qquad \qquad$   $\qquad \qquad$   $\qquad \qquad$   $\qquad \$ 

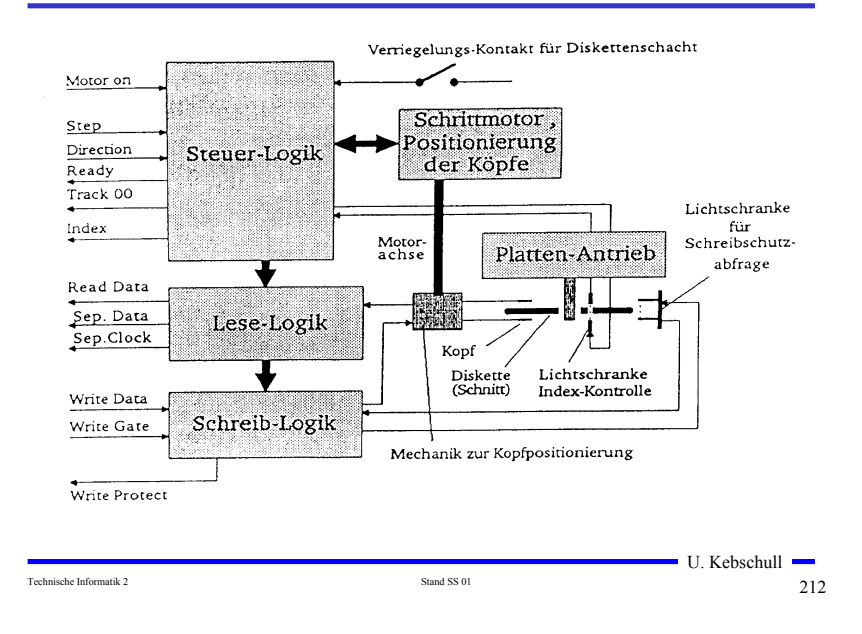

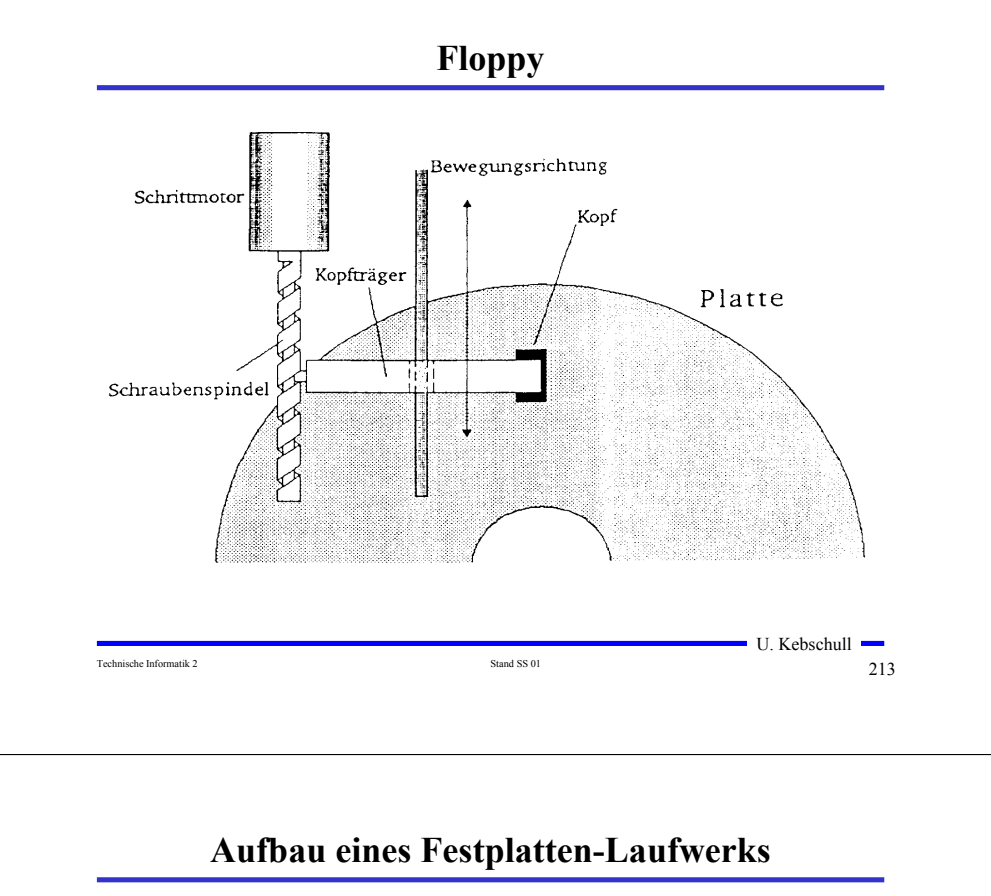

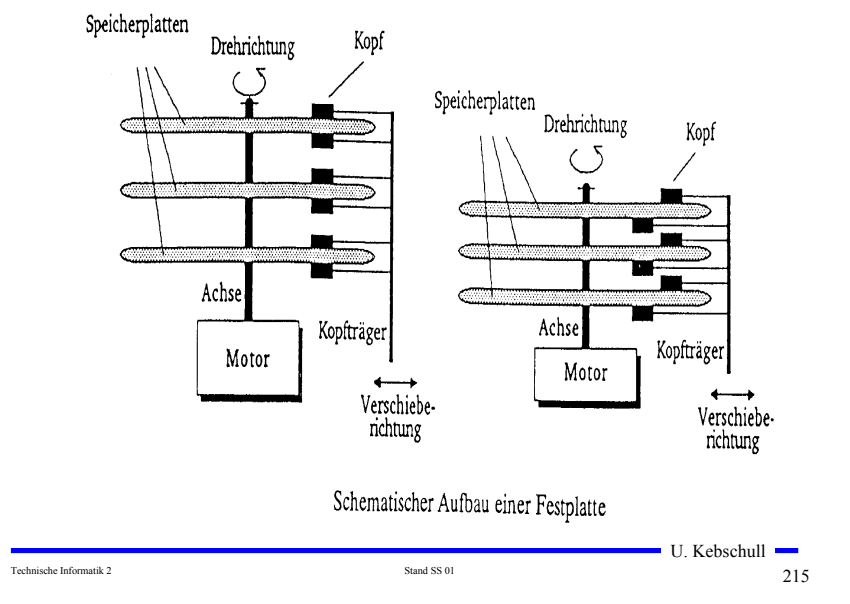

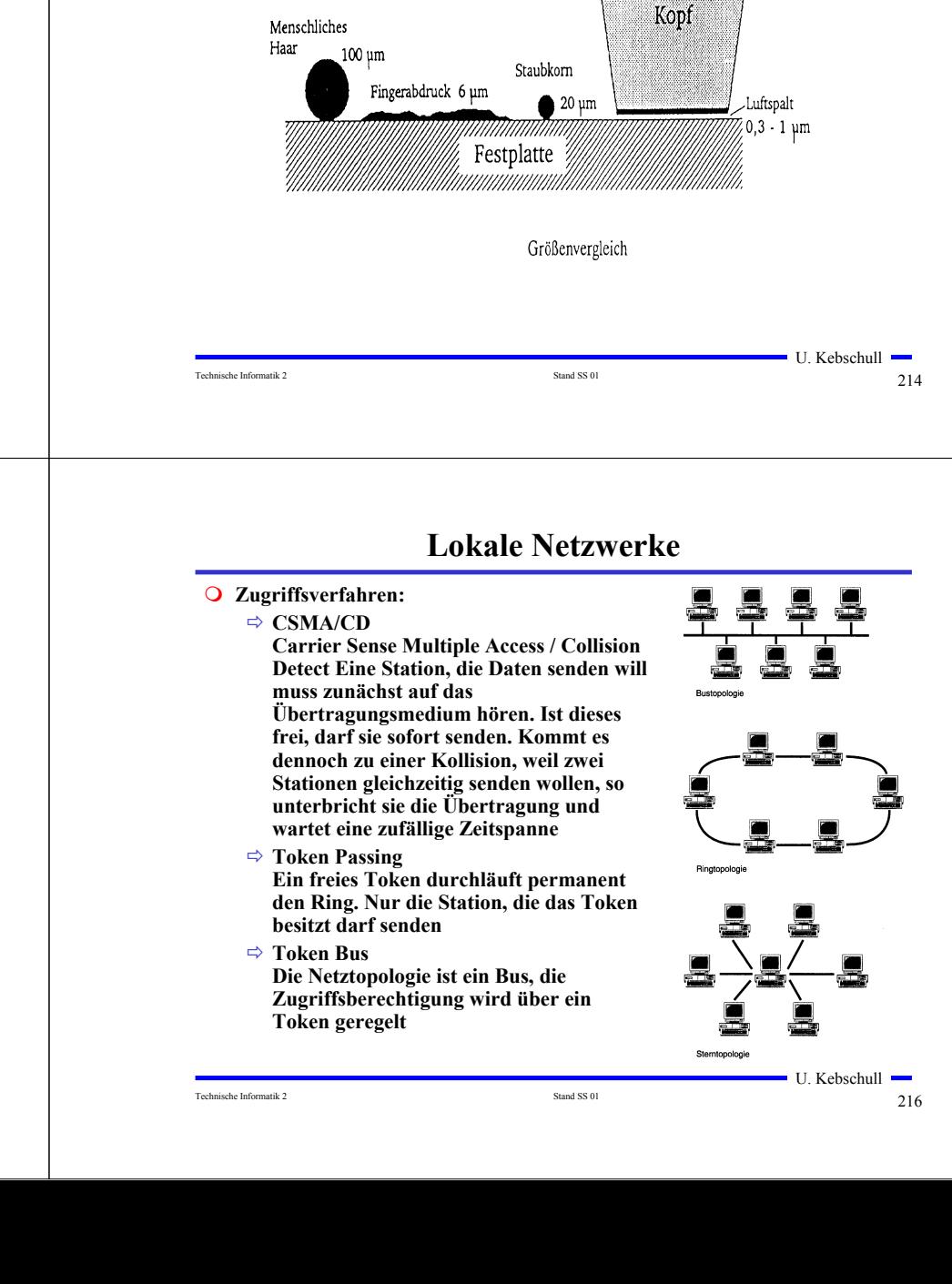

## **Größenverhältnisse im Festplatten-Laufwerk**